# **COUNTER Code of Practice Release 5.0.1**

Published: 10 December 2018 PDF created: 28 September 2021

## **Abstract**

COUNTER's library and content provider members have contributed to the development of Release 5 (R5) of the COUNTER Code of Practice.

The Code of Practice enables content providers to produce consistent, comparable and credible usage data for their online content. This allows librarians and other interested parties to compare the usage data they receive, and to understand and demonstrate the value of the electronic resources to which they subscribe.

Release 5.0.1 (published 10 December 2018, with updates for Appendix E published 22 January 2019 and Appendix A published 20 February 2019) is the current Code of Practice and the requirement for COUNTER compliance effective from January 2019.

The Code of Practice is available from the [COUNTER website](https://www.projectcounter.org/) as an interactive code. This online version is the version of record for Release 5 of the Code of Practice.

## **Table of Contents**

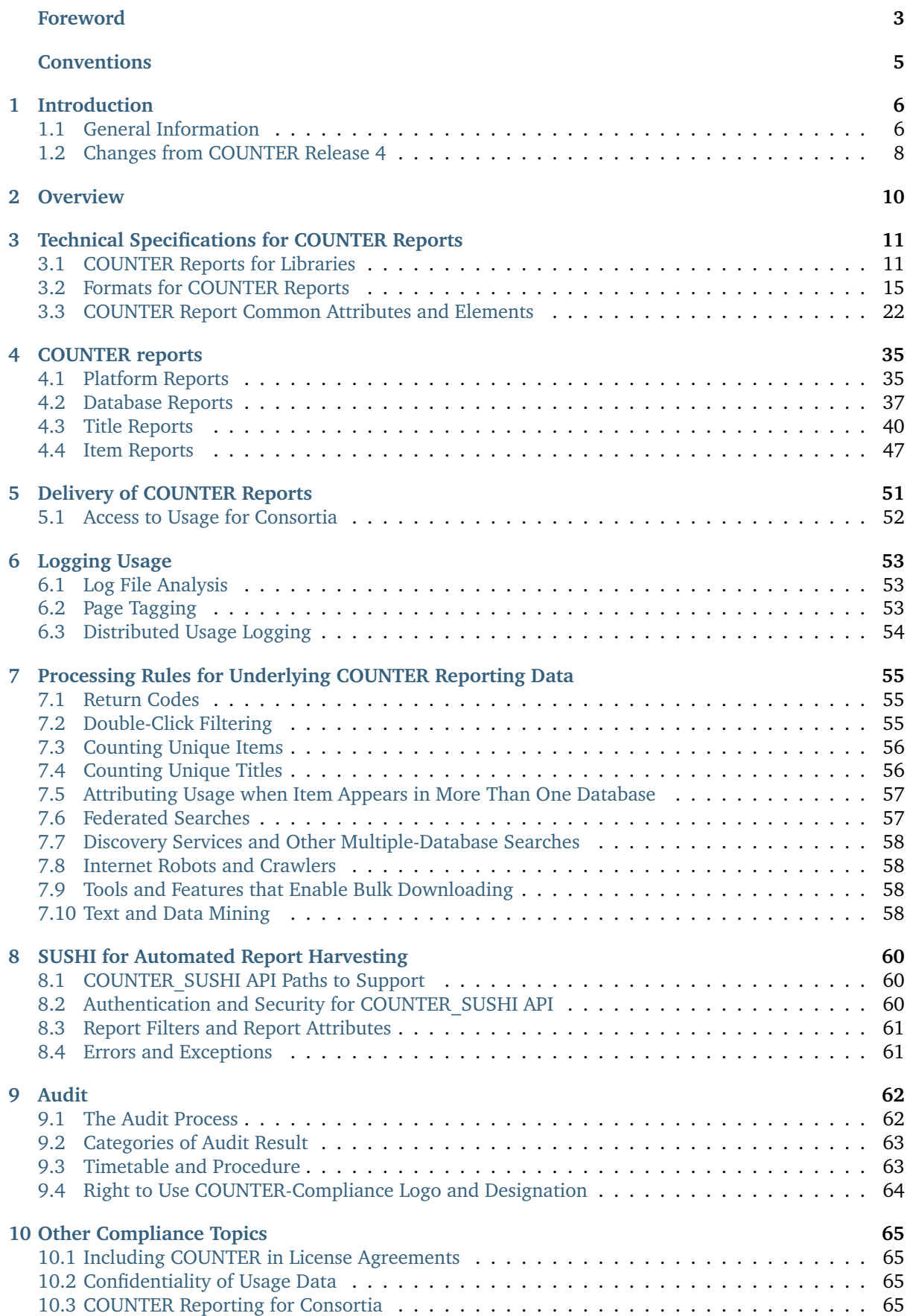

<span id="page-2-0"></span>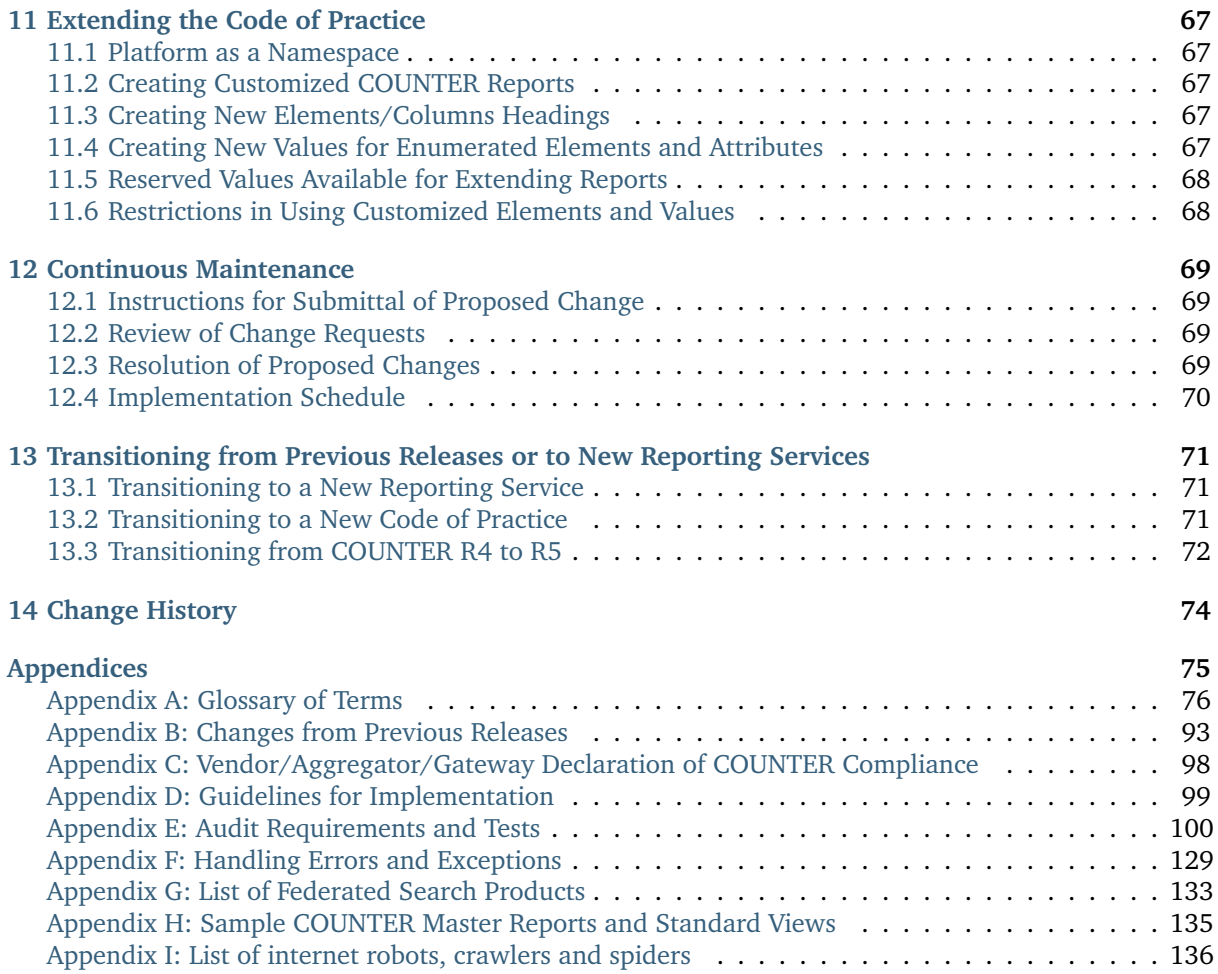

## **Foreword**

Librarians spend considerable amounts of money licensing different types of online content and want to measure return on the investment and to ensure that library budgets are spent as productively as possible. One of the ways to measure this return on investment is to assess usage statistics.

This release of the COUNTER Code of Practice is designed to balance changing reporting needs with the need to make things simpler so that all content providers can achieve compliance and librarians can have usage statistics that are credible, consistent and comparable.

## **Consistency in report formats**

Release 5 consists of four Master Reports. Each of the Master Reports is associated with several pre-set filtered Standard Views, but can also be examined from different viewpoints to suit the needs of the person working with the report. Librarians will be able to use Master Report to customize their analysis to meet their specific reporting need.

### **Consistency and clarity in metrics**

Release 5 also introduces a new Metric Types which ensure flexibility and depth of reporting.

## **Flexibility**

Flexibility is built into Release 5 with the introduction of attributes, pieces of information which can be associated with multiple metrics. Providing information about matters such as year of publication, access type, and data types means that users can roll up or drill down through reports with ease, eliminating the need for special purpose reports.

### **How do I use this Code of Practice?**

The Code of Practice is available from the [COUNTER website](https://www.projectcounter.org/) as an interactive code. This online version is the version of record for Release 5 of the Code of Practice.

- You can download each of the sections in the Code of Practice.
- In the navigation bar immediately below Search, clicking on Glossary, will provide a pop-up window with terms and definitions.
- You can click the + or key to increase or decrease the font size in the Code of Practice.

The Code of Practice will be of interest to both content providers and librarians, however some sections are more relevant to particular user cases.

Sections 1 and 2 provide an introduction and outline of the scope of the COUNTER Code of Practice.

Sections 3 and 4 provide an explanation of the Master Reports and Standard Views which are a requirement for COUNTER-compliance and that allow the librarian to filter and configure to create customized "views" of their usage data. Section 3 also explains Metric Types and Attributes.

#### **Content Providers implementing Release 5**

Sections 5 to 7 provide essential information. These sections give detail on the delivery of COUNTERcompliant reports and views, logging usage and processing rules. You will also want to refer to the [Friendly Guide To Release 5 Technical Notes for Providers.](https://www.projectcounter.org/the-friendly-guise-to-release-5-technical-notes-for-providers/tech_notes_20170710/)

COUNTER compliance requires content hosts to implement COUNTER\_SUSHI (the standardised model for harvesting online usage data). [Section](#page-60-0) [8](#page-60-0) provides the specifications for the RESTful COUNTER\_SUSHI API and the methods that must be supported. *[Appendix F](#page-129-0)* explains handling errors and exceptions.

### **Content Providers preparing for COUNTER audit**

An important feature of the COUNTER Code of Practice is that compliant content providers must be independently audited on a regular basis in order to maintain their COUNTER compliant status. If you are preparing for a COUNTER audit, [Section](#page-62-0) [9](#page-62-0) explains the audit process and procedures. *[Appendix E](#page-100-0)* explains audit requirements and tests.

*COUNTER would like to acknowledge the support of* [UKSG](https://www.uksg.org/) *in the publication of the Code of Practice Release 5*.

## **Conventions**

This Code of Practice is implemented using the following convention:

The keywords MUST, MUST NOT, REQUIRED, RECOMMENDED, and OPTIONAL in this document are to be interpreted as described in RFC 2119.

Note that the force of these words is modified by the requirement level of the document in which they are used.

- 1. MUST (or REQUIRED) means that the definition is an absolute requirement of the specification.
- 2. MUST NOT means that the definition is an absolute prohibition of the specification.
- 3. RECOMMENDED means that there may be valid reasons in certain circumstances to ignore a particular item, but the full implications should be understood and carefully weighed before choosing a different course.
- 4. NOT RECOMMENDED means that there may be valid reasons in certain circumstances when the particular behaviour is acceptable or even useful, but the full implications should be understood and the case carefully weighed before implementing any behaviour described with this label.

Content providers implementing the Code of Practice who feel they have a valid disagreement with a requirement of the code are requested to present their case in writing to the COUNTER Project Director and ask for clarification on interpretation of the code.

Text appearing in *italic* will be replaced with appropriate values at implementation time, terms enclosed in curly brackets are variables. For example, *Exception in the format "{Exception Number}: {Exception Description}"* might resolve to "3030: No Usage Available for Requested Dates".

## <span id="page-6-0"></span>**1 Introduction**

Since its inception in 2002, COUNTER has been focused on providing a code of practice that helps ensure librarians have access to consistent, comparable, and credible usage reporting for their online scholarly information. COUNTER serves librarians, content providers, and others by facilitating the recording and exchange of online usage statistics. The COUNTER Code of Practice provides guidance on data elements to be measured and definitions of these data elements, as well as guidelines for output report content and formatting and requirements for data processing and auditing. To have their usage statistics and reports designated COUNTER compliant, content providers MUST provide usage statistics that conform to the current Code of Practice.

## <span id="page-6-1"></span>**1.1 General Information**

## **1.1.1 Purpose**

The purpose of the COUNTER Code of Practice is to facilitate the recording, exchange, and interpretation of online usage data by establishing open international standards and protocols for the provision of content-provider-generated usage statistics that are consistent, comparable, and credible.

## **1.1.2 Scope**

This COUNTER Code of Practice provides a framework for the recording and exchange of online usage statistics for the major categories of e-resources (journals, databases, books, reference works, and multimedia databases) at an international level. In doing so, it covers the following areas: data elements to be measured, definitions of these data elements, content and format of usage reports, requirements for data processing, requirements for auditing, and guidelines to avoid duplicate counting.

## **1.1.3 Application**

COUNTER is designed for librarians, content providers and others who require reliable online usage statistics. The guidelines provided by this Code of Practice enable librarians to compare statistics from different platforms, to make better-informed purchasing decisions, and to plan more effectively. COUNTER also provides content providers with the detailed specifications they need to follow to generate data in a format useful to their customers, to compare the relative usage of different delivery channels, and to learn more about online usage patterns. COUNTER also provides guidance to others interested in information about online usage statistics.

## **1.1.4 Strategy**

COUNTER provides an open Code of Practice that evolves in response to the demands of the international library and content provider communities. The Code of Practice is continually under review; feedback on its scope and application are actively sought from all interested parties. See [Section](#page-69-0) [12](#page-69-0) below.

#### **1.1.5 Governance**

The COUNTER Code of Practice is owned and developed by Counter Online Metrics (COUNTER), a non-profit distributing company registered in England. A [Board of Directors](https://www.projectcounter.org/about/counter-board-directors/) governs Counter Online Metrics. An [Executive Committee](https://www.projectcounter.org/about/counter-executive-committee/) reports to the Board, and the day-to-day management of COUNTER is the responsibility of the Project Director.

## **1.1.6 Definitions**

This Code of Practice provides definitions of data elements and other terms that are relevant, not only to the usage reports specified in Release 5 (R5), but also to other reports that content providers may wish to generate. Every effort has been made to use existing ISO, NISO, etc. definitions where appropriate, and these sources are cited (see *[Appendix A](#page-76-0)*).

### **1.1.7 Versions**

The COUNTER Code of Practice will be extended and upgraded as necessary based on input from the communities it serves. Each new version will be made available as a numbered release on the COUNTER website; users will be alerted to its availability. R5 of the Code of Practice replaces Release 4 (R4) of the Code of Practice. The deadline date for implementation of this Release is 01-Jan-2019. After this date, only those content providers compliant with R5 will be deemed compliant with the Code of Practice.

COUNTER R5 introduces a continuous maintenance process (see [Section](#page-69-0) [12](#page-69-0) below) that will allow the Code of Practice to evolve over time minimizing the need for major version changes.

### **1.1.8 Auditing and COUNTER Compliance**

An independent annual audit is REQUIRED of each content provider's reports and processes to certify that they are COUNTER compliant. The auditing process is designed to be simple, straightforward and not unduly burdensome or costly to the content provider while providing reassurance to customers of the reliability of the COUNTER usage data. See [Section](#page-62-0) [9](#page-62-0) below and *[Appendix E](#page-100-0)* for more details.

### **1.1.9 Relationship to other Standards, Protocols and Codes**

The COUNTER Code of Practice builds on several existing industry initiatives and standards that address content provider-based online performance measures. Where appropriate, definitions of data elements and other terms from these sources have been used in this Code of Practice, and these are identified in *[Appendix A](#page-76-0)*.

### **1.1.10 Making Comments on the Code of Practice**

The COUNTER Executive Committee welcomes comments on the Code of Practice (see [Section](#page-69-0) [12](#page-69-0) below).

## <span id="page-8-0"></span>**1.2 Changes from COUNTER Release 4**

Changes in the nature of online content and how it is accessed have resulted in the COUNTER Code of Practice evolving in an attempt to accommodate those changes. This evolution resulted in some ambiguities and, in some cases, conflicts and confusions within the Code of Practice. R5 of the COUNTER Code of Practice is focused on improving the clarity, consistency, and comparability of usage reporting.

## **1.2.1 List of Reports**

R5 of the COUNTER Code of Practice reduces the overall number of reports by replacing many of the special-purpose reports that are seldom used with a small number of flexible generic reports. All COUNTER R4 reports have either been renamed or eliminated in favour of other COUNTER R5 report options.

See *[Appendix B, Section B.1.1](#page-93-1)* for more details.

## **1.2.2 Report Format**

The Standardized Usage Statistics Harvesting Initiative (SUSHI) protocol used in R4 was designed to simplify the gathering of usage statistics by librarians. In R5 the SOAP/XML based SUSHI protocol is replaced with the RESTful COUNTER\_SUSHI API that uses JavaScript Object Notation (JSON) for a more lightweight data-interchange. The JSON format not only is easy for humans to read and write, but it is easy for machines to parse and generate. Support of the COUNTER\_SUSHI API is mandatory for compliance with R5 (see [Section](#page-60-0) [8](#page-60-0) below).

With R5, all COUNTER reports are structured the same way to ensure consistency, not only between reports, but also between the JSON and tabular versions of the reports. Now, all reports share the same format for the header, the report body is derived from the same set of element names, total rows have been eliminated, and data values are consistent between the JSON and tabular version. R5 also addresses the problems of terminology and report layouts varying from report to report, as well as JSON and tabular versions of the same report producing different results while still being compliant.

## **1.2.3 Metric Types**

R5 strives for simplicity and clarity by reducing the number of Metric Types and applying these Metric\_Types across all reports, as applicable. With R4, Book Reports had metric types that could be considered different from metric types in Journal Reports and metric types attempting to reflect additional attributes such as mobile usage, usage by format, etc. Most R4 metric types have either been renamed or eliminated in favour of new R5 Metric\_Types.

See *[Appendix B, Section B.1.3](#page-95-0)* for a table showing the R4 metric types and their R5 equivalence or status.

## **1.2.4 New Elements and Attributes Introduced**

With R4 the nature of the usage sometimes had to be inferred based on the name of the report. To provide more consistent and comparable reporting, R5 introduces some additional attributes that content providers can use to create breakdowns and summaries of usage.

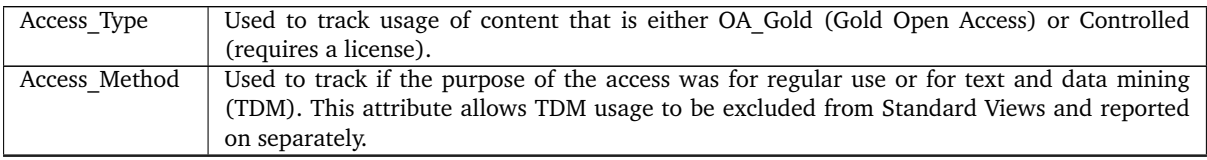

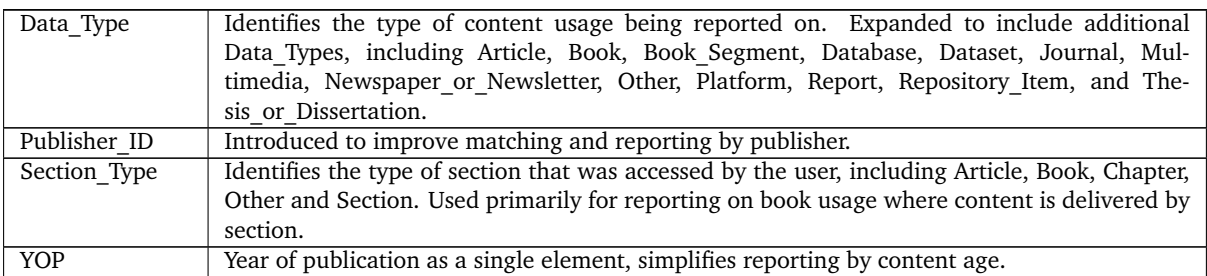

The above items are covered in more detail in [Section](#page-11-0) [3](#page-11-0) below as well as in *[Appendix B, Section B.1.4](#page-97-0)*.

## <span id="page-10-0"></span>**2 Overview**

This section provides an overview of the scope of the COUNTER Code of Practice.

[Section](#page-11-0) [3](#page-11-0) *[Technical Specifications for COUNTER Reports](#page-11-0)* introduces the REQUIRED reports, describes the common format shared by all COUNTER reports, and defines the COUNTER report attributes and their values.

[Section](#page-35-0) [4](#page-35-0) *[COUNTER reports](#page-35-0)* provides detailed specifications for each COUNTER report. Use this section to understand what elements are included in each report.

[Section](#page-51-0) [5](#page-51-0) *[Delivery of COUNTER Reports](#page-51-0)* outlines the options a content provider MUST provide to enable customers to access their reports.

[Section](#page-53-0) [6](#page-53-0) *[Logging Usage](#page-53-0)* describes various options used for logging usage transactions.

[Section](#page-55-0) [7](#page-55-0) *[Processing Rules for Underlying COUNTER Reporting Data](#page-55-0)* discusses topics such as which return codes to count, double-click filtering, calculating unique items and unique titles accessed in a session, classifying searches (regular, federated, automated, or platform), robots and internet crawlers, tools that cause bulk downloads, and text and data mining.

[Section](#page-60-0) [8](#page-60-0) *[SUSHI for Automated Report Harvesting](#page-60-0)* offers a more in-depth description of the REQUIRED COUNTER\_SUSHI API support.

[Section](#page-62-0) [9](#page-62-0) *[Audit](#page-62-0)* provides the requirements for the COUNTER audit.

[Section](#page-65-0) [10](#page-65-0) *[Other Compliance Topics](#page-65-0)* talks about license language to require COUNTER usage statistics, confidentiality of data, and supporting consortia in their need to obtain usage data for their members.

[Section](#page-67-0) [11](#page-67-0) *[Extending the Code of Practice](#page-67-0)* offers suggestions for content providers who may want to create custom reports or include additional elements and attribute values in COUNTER reports.

[Section](#page-69-0) [12](#page-69-0) *[Continuous Maintenance](#page-69-0)* outlines the procedures that have been put in place to allow the Code of Practice to be amended and expanded on an incremental basis in a controlled and managed way.

[Section](#page-71-0) [13](#page-71-0) *[Transitioning from Previous Releases or to New Reporting Services](#page-71-0)* describes the procedures and requirements for transitioning to a new reporting service or underlying logging system and for transitioning to a new COUNTER release, in particular from R4 to R5.

[Section](#page-74-0) [14](#page-74-0) *[Change History](#page-74-0)* provides a list of the Code of Practice releases.

## <span id="page-11-0"></span>**3 Technical Specifications for COUNTER Reports**

## <span id="page-11-1"></span>**3.1 COUNTER Reports for Libraries**

Reports for R5 consist of four Master Reports that allow the librarian to filter and configure to create customized views of their usage data. R5 also specifies Standard Views (pre-set filters/configuration).

To achieve compliance, a content provider MUST offer the Master Reports and Standard Views that are applicable to their Host Types, with the exception of Standard Views that always would be empty (e.g. an Access Denied Standard View if denials cannot occur). An independent audit is required for these reports.

Content providers may offer additional Master Reports and Standard Views not required for compliance or custom reports (see [Section](#page-67-2) [11.2\)](#page-67-2), according to the rules set for the reports by the Code of Practice. For these reports an audit isn't required.

## **3.1.1 Master Reports**

Master Reports include all relevant metrics and attributes; they are intended to be customizable through the application of filters and other configuration options, allowing librarians to create a report specific to their needs. The four Master Reports are shown in Table 3.a along with their Report\_ID, Report\_Name and Host Types who are REQUIRED to provide these reports. See [Section](#page-23-0) [3.3.1](#page-23-0) below for details on Host\_Types.

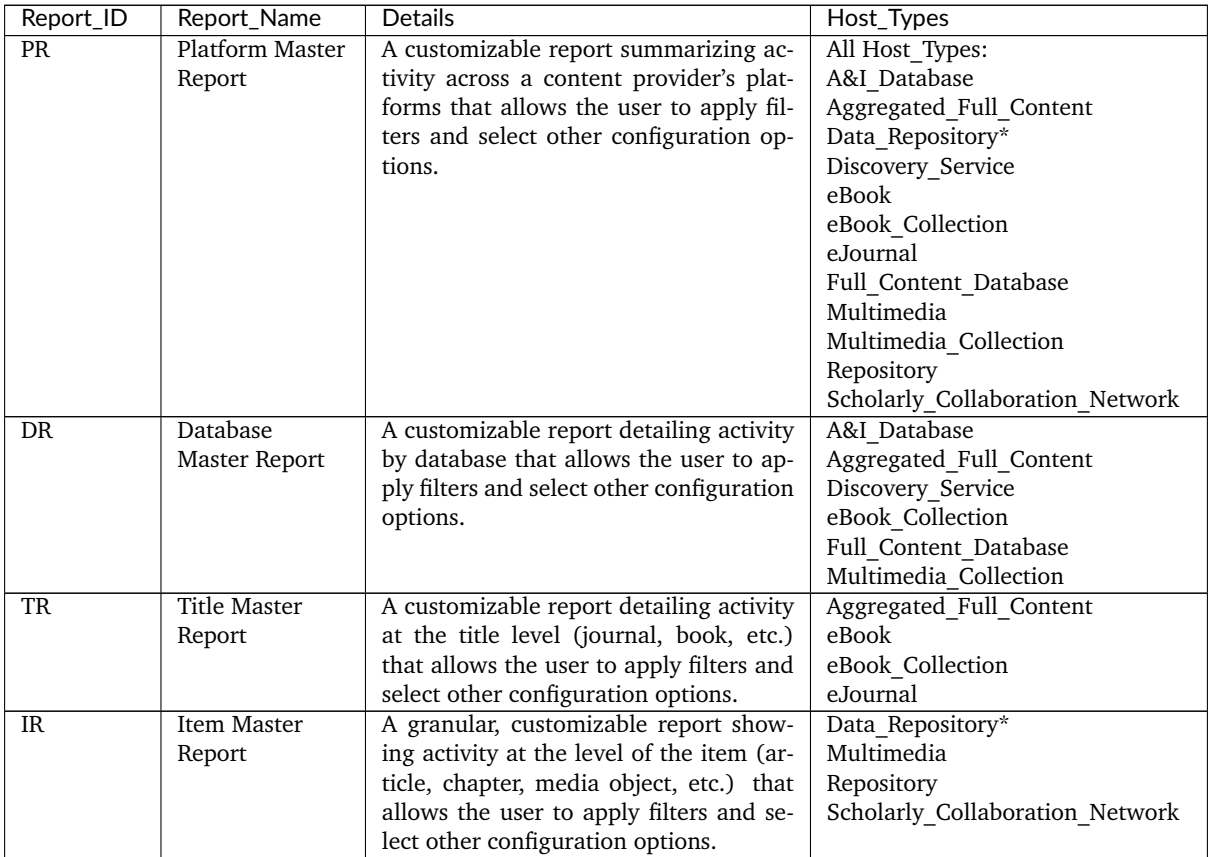

Table 3.a (below): Master Reports

\* Data repositories may choose to conform to the Code of Practice Release 5 or, alternatively, may wish

to work with the Code of Practice for Research Data.

Figure 3.a (below) provides an example of how the user interface could look. The user will be presented with an interface that allows them to select usage dates, one or more Metric Types, Data Types, Access\_Types, etc. and indicate if the filter columns are to be included. Including the column will cause usage to be broken out by individual values for the selected filter, whereas not including the column will result in usage being summarized for the selected filter.

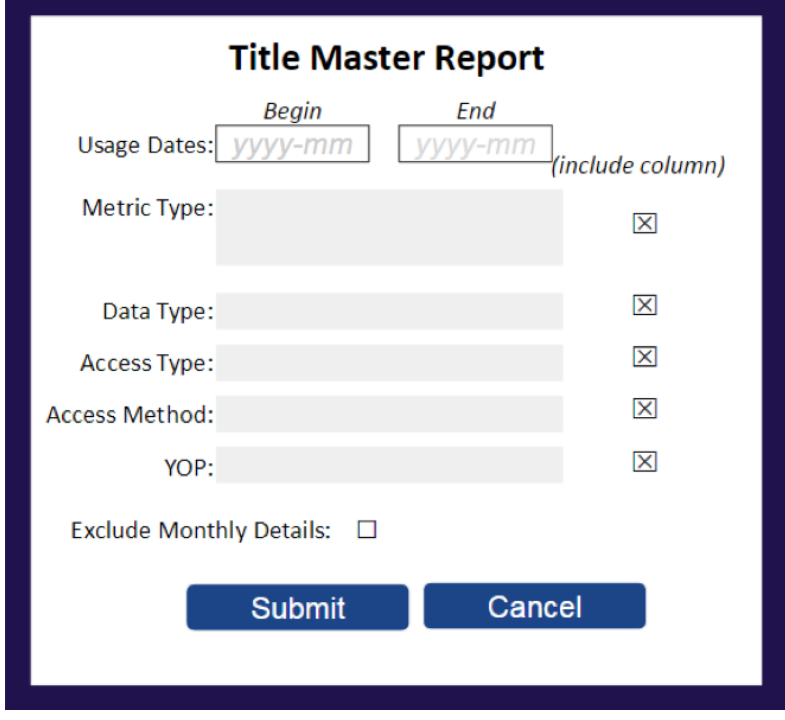

Figure 3.a: Example of a user interface

## **3.1.2 Standard Views**

The goal of Standard Views is to provide a set of pre-filtered views of the Master Reports covering the most common set of library needs. Report IDs for Standard Views are derived from the Report ID of the Master Report that they are based on. The format is *{Master Report\_ID}*\_*{View ID}*.

## **3.1.2.1 Platform Usage Standard Views**

The Platform Usage Standard Views are derived from the Platform Master Report and provide a summary of activity on a given platform to support the evaluation of platforms and to provide high-level statistical data to support surveys and reporting to funders.

Table 3.b (below): Platform Usage Standard Views

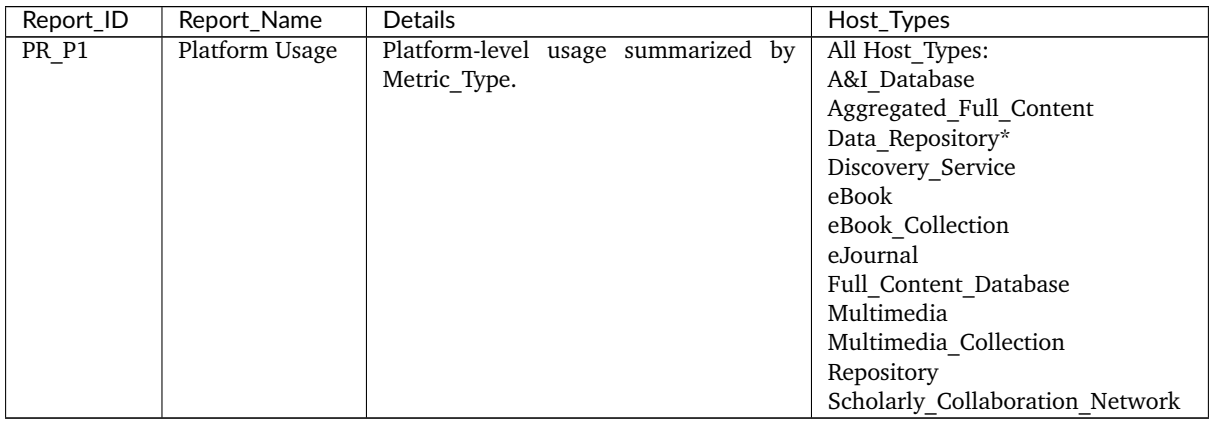

\*Data repositories may choose to conform to the Code of Practice Release 5 or, alternatively, may wish to work with the Code of Practice for Research Data.

See [Section](#page-35-1) [4.1](#page-35-1) below for details on Platform Usage Reports.

## **3.1.2.2 Database Usage Standard Views**

The Database Usage Standard Views support the evaluation of the value of a given database of resources (e.g. a full-text database, an A&I database, or a multimedia collection).

Table 3.c (below): Database Usage Standard Views

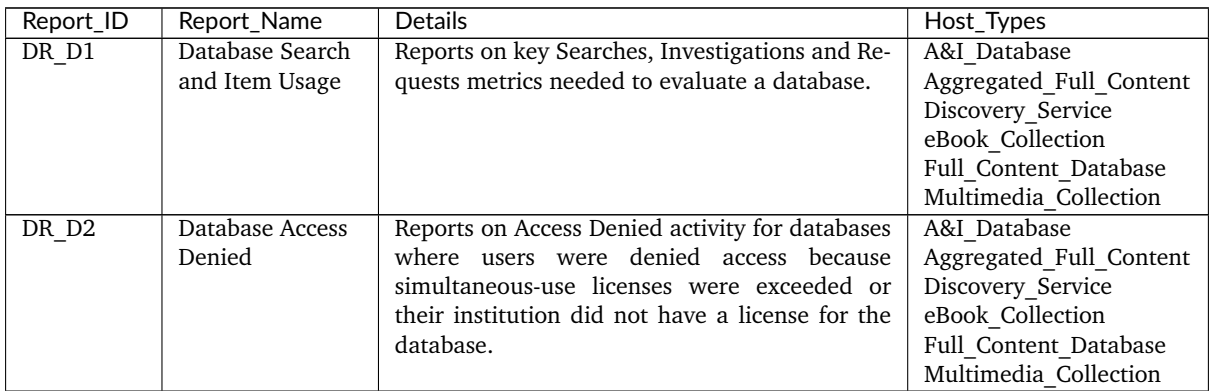

See [Section](#page-37-0) [4.2](#page-37-0) below for details on Database Usage Reports.

### **3.1.2.3 Title Usage Standard Views**

Title Usage Standard Views are used to support the evaluation of the value of a given serial (e.g. journal, magazine, or newspaper) or monograph (e.g. book, eBook, textbook, or reference work) title.

Table 3.d (below): Title Usage Standard Views

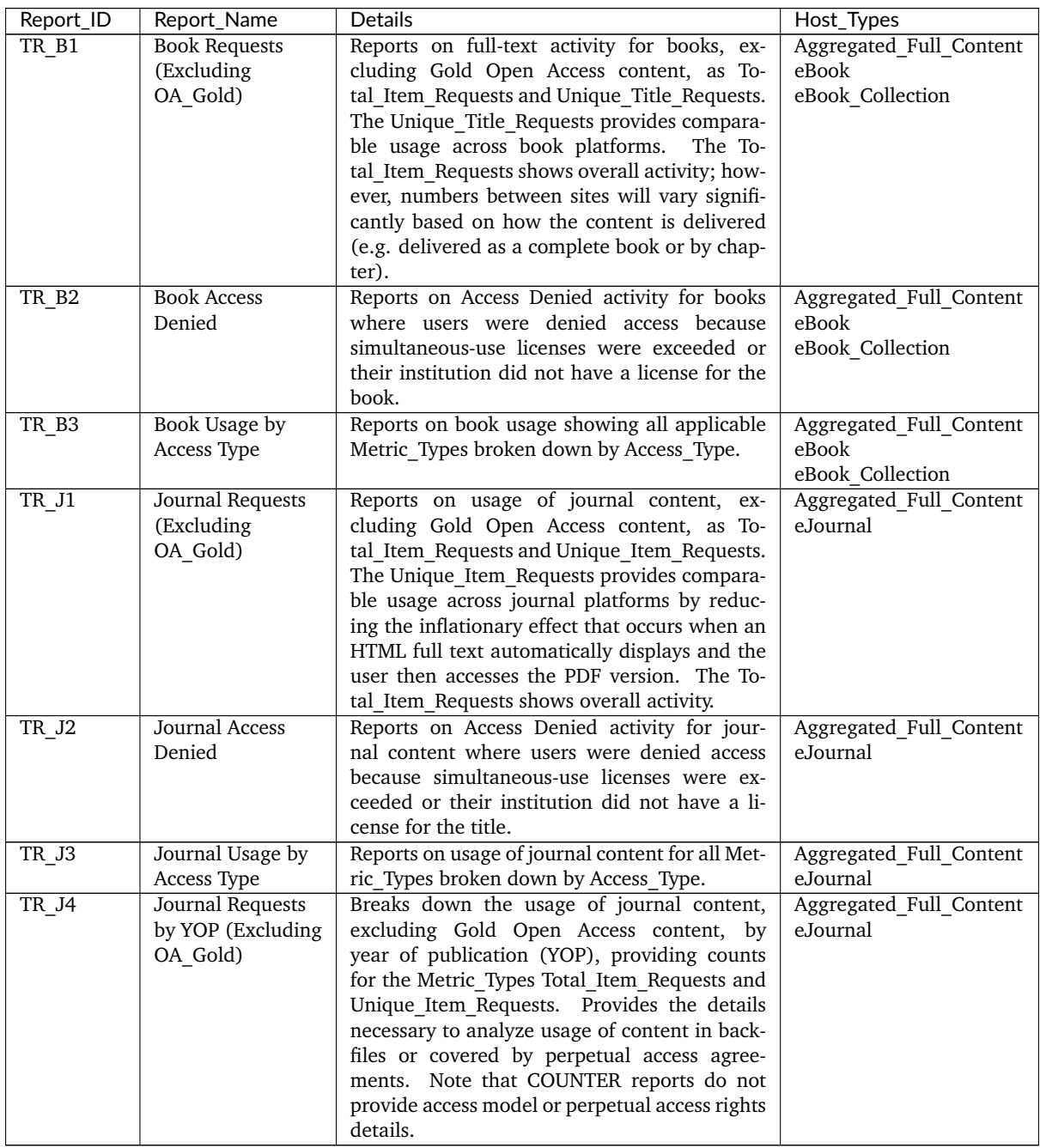

See [Section](#page-40-0) [4.3](#page-40-0) below for details on Title Usage Standard Views.

## **3.1.2.4 Item Usage Standard Views**

The Standard Views for item-level reporting are designed to support the most common reporting needs. The Standard View for repositories (Journal Article Requests) provides insight into the usage of individual journal articles. The Standard View for multimedia (Multimedia Item Requests) allows evaluation of multimedia at the title level.

Table 3.e (below): Item Usage Standard Views

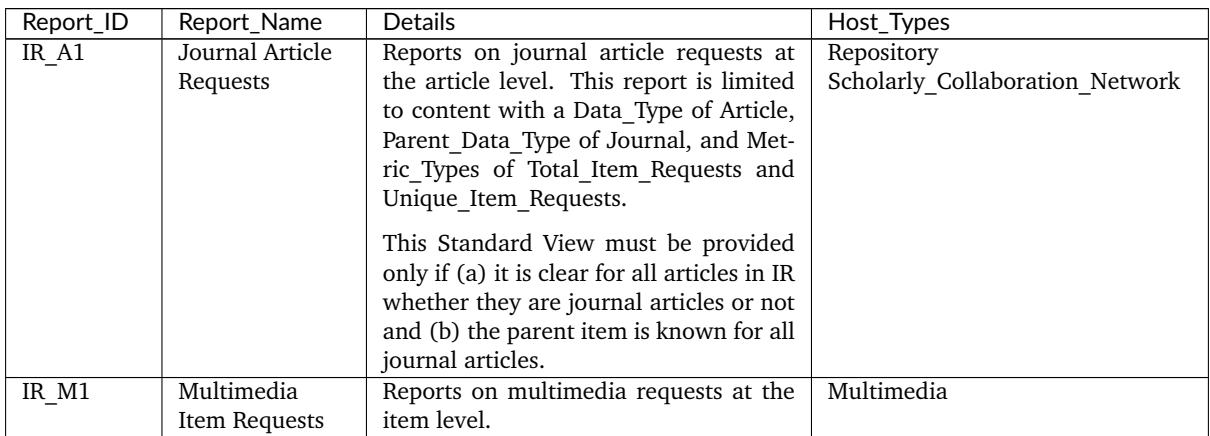

See [Section](#page-47-0) [4.4](#page-47-0) below for details on Item Usage Reports.

## <span id="page-15-0"></span>**3.2 Formats for COUNTER Reports**

R5 reports can be delivered in tabular form or as machine-readable data (JSON) via the COUNTER\_SUSHI API. The tabular form MUST be either Excel or a tab-separated-value (TSV) file. The reports in JSON and TSV format MUST be encoded using UTF-8. The JSON format MUST comply with the COUNTER\_SUSHI API Specification (see [Section](#page-60-0) [8](#page-60-0) below).

All COUNTER reports have the same layout and structure. Figure 3.b (below) provides an example of the "Journal Requests (Excluding OA\_Gold)" Standard View. Figure 3.c (below) shows the layout for tabular reports, which will be the focus of the discussions throughout this document. Note that the COUNTER\_SUSHI API Specification includes the same elements with the same or similar names; therefore, understanding the tabular reports translates to an understanding of what is REQUIRED in reports retrieved via the COUNTER\_SUSHI API.

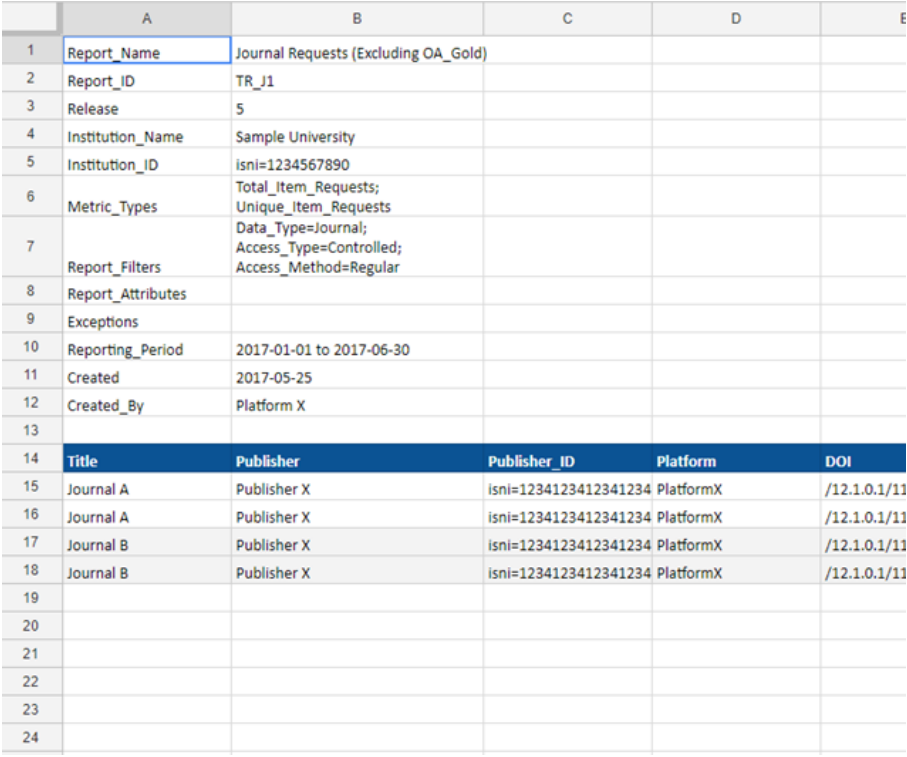

Figure 3.b: Sample "Journal Requests (Excluding OA\_Gold)" Standard View

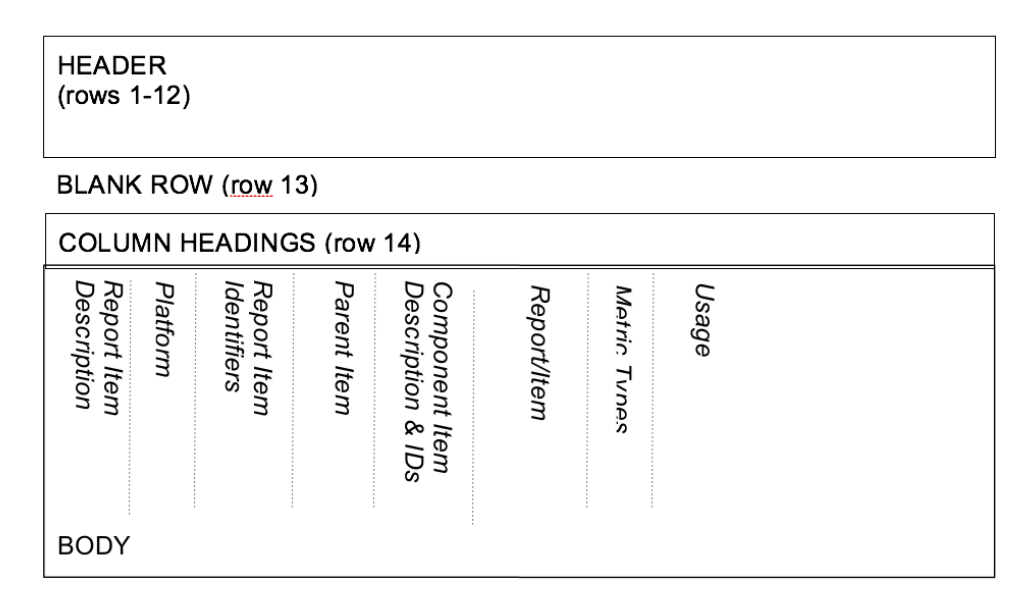

Figure 3.c: Layout for tabular COUNTER reports

All COUNTER reports have a header. In tabular reports, the header is separated from the body with a blank row (to facilitate sorting and filtering in Excel). Beneath that is the body of the report with column headings. The contents of the body will vary by report. Figure 3.c (above) identifies the different kinds of information you may find in the report and the relative positioning of this information. All of this is discussed in more detail below.

## <span id="page-16-0"></span>**3.2.1 Report Header**

The first 12 rows of a tabular COUNTER report contain the header, and the 13th row is always blank. The header information is presented as a series of name-value pairs, with the names appearing in Column A and the corresponding values appearing in Column B. All tabular COUNTER reports have the same names in Column A. Column B entries will vary by report.

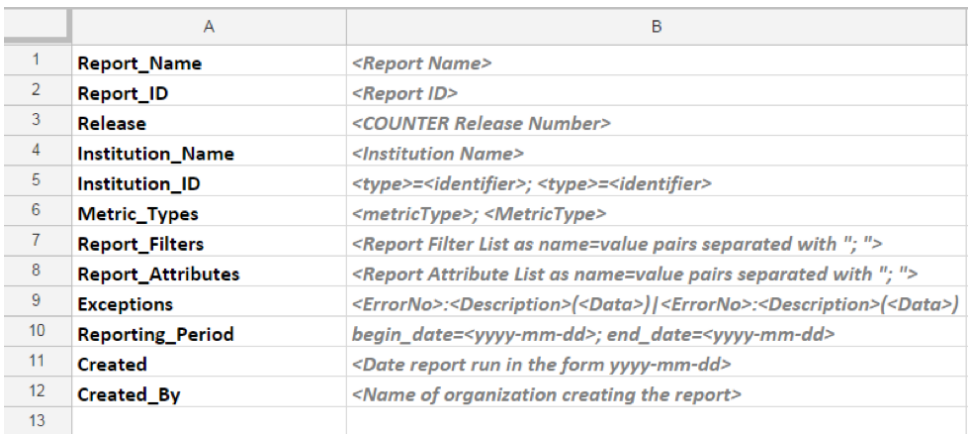

## Figure 3.d: Common Report Header Information

Figure 3.d (above) shows the layout of the common header. The 12 elements in Column A and the values in Column B are discussed in more detail in the table below. Note that the element names (Column A) MUST appear in the COUNTER report exactly as they are shown here. Capitalization, spelling, and punctuation MUST match exactly.

Table 3.f (below): COUNTER Report Header Elements

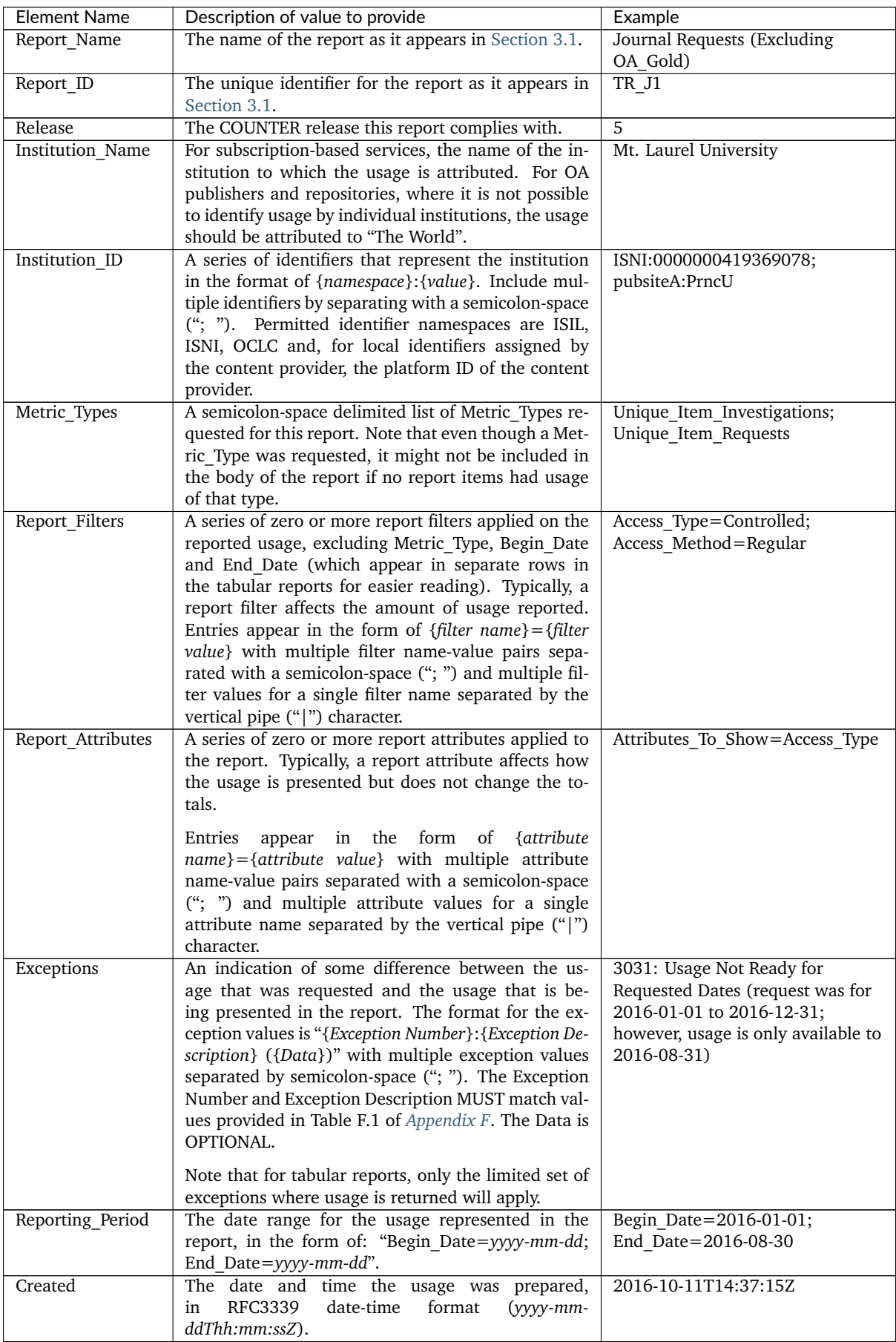

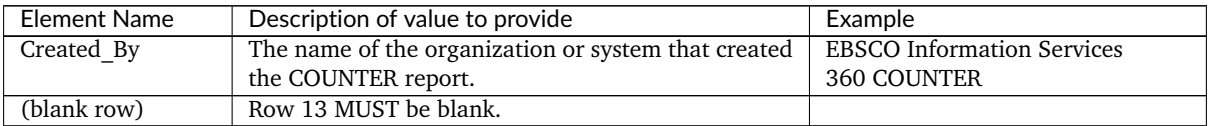

### **3.2.2 Report Body**

Figures 3.b and 3.c (above) show the body of the COUNTER reports containing an extensive array of data elements. Not all reports will include all elements. When formatting a report, maintain the order of elements described below, but only include those elements relevant to that report. Where practical, the discussion below will provide guidance as to which reports an element may be included in. See [Section](#page-35-0) [4](#page-35-0) below for an extensive mapping of elements to reports.

## **Report Item Description**

Every COUNTER report will have columns that describe its report items.

Table 3.g (below): Elements that Describe the Report Item

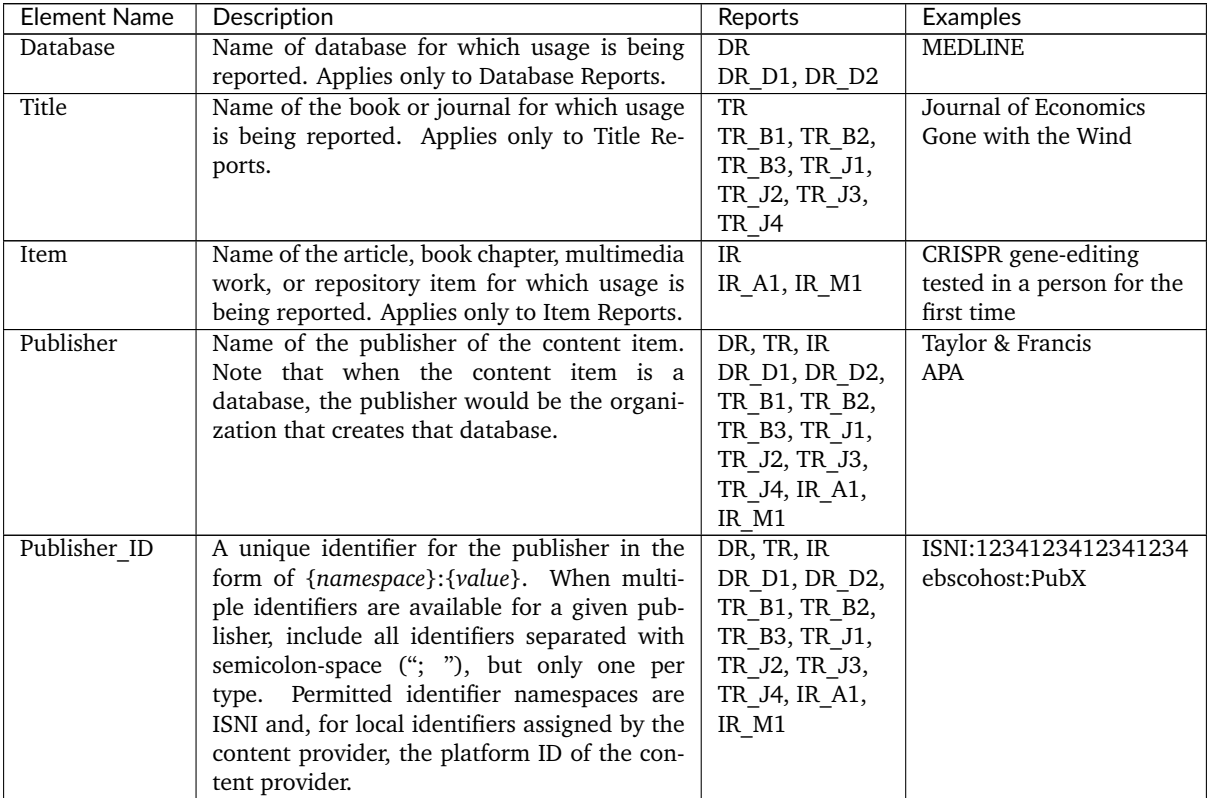

## **Platform**

The next column in the report identifies the platform where the activity happened.

Table 3.h (below): Elements that Identify the Platform

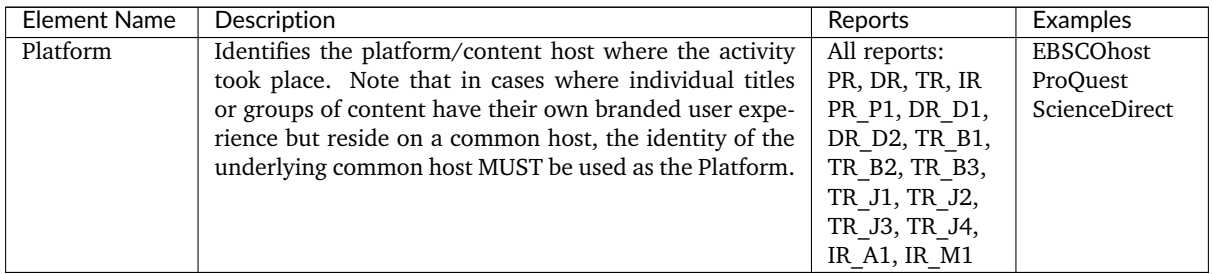

## **Report Item Identifiers**

The item being reported on is further identified by the columns to the right of the platform.

## Table 3.i (below): Elements for Report Item Identifiers

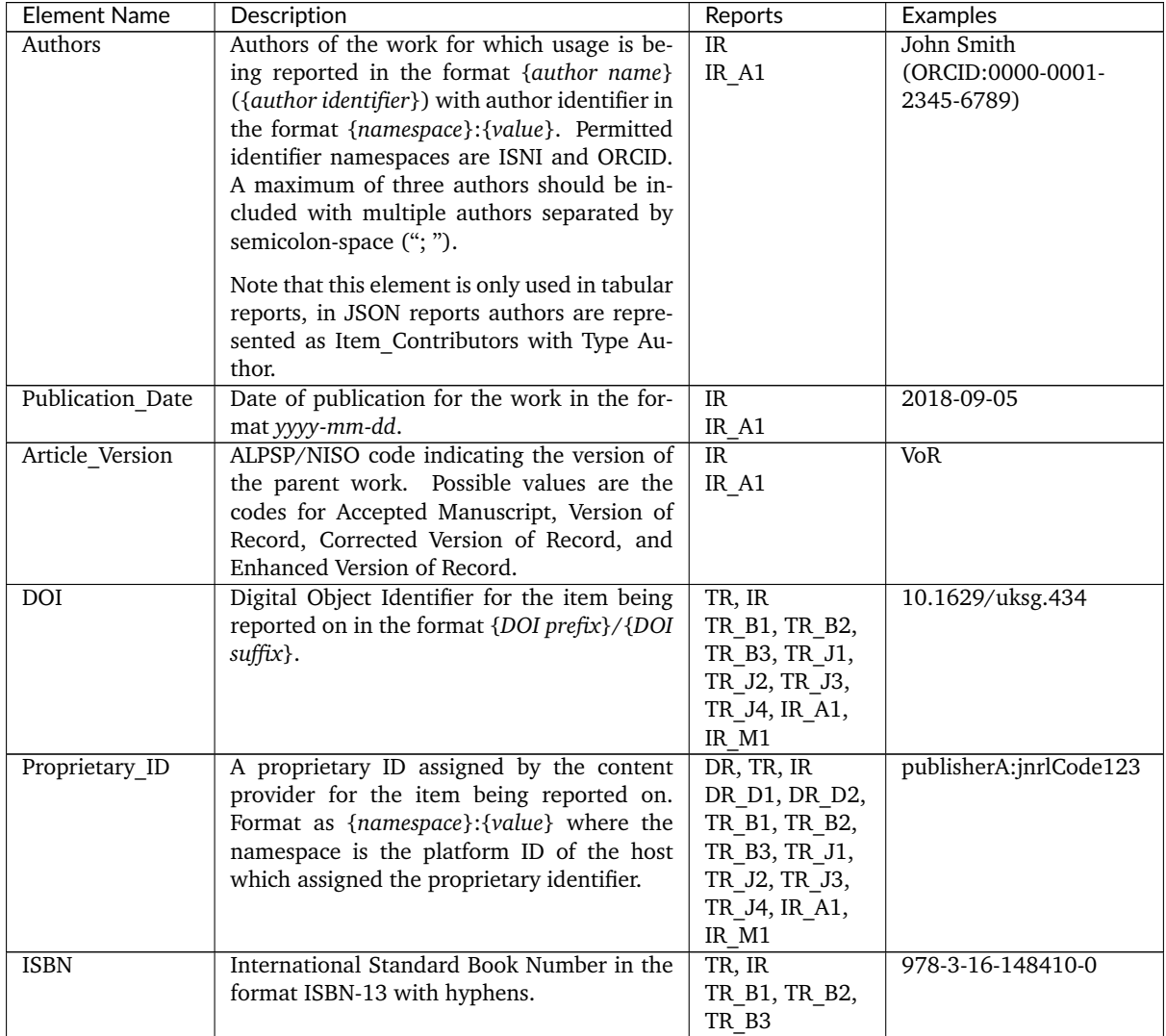

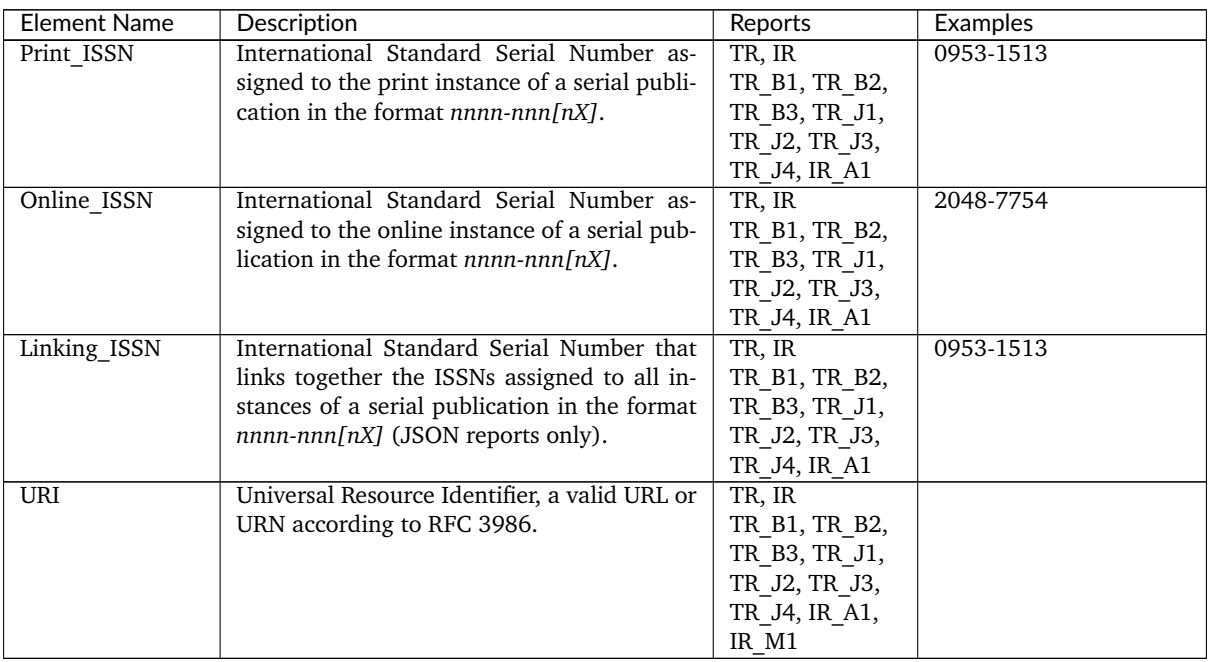

## **Parent Item Description and Identifiers**

When reporting usage on content items like articles and book chapters, it is often desirable to identify the item's parent item, such as the journal or book it is part of. This next grouping of columns identifies the parents and is used by a small subset of reports.

Table 3.j (below): Elements that Describe a Parent Item

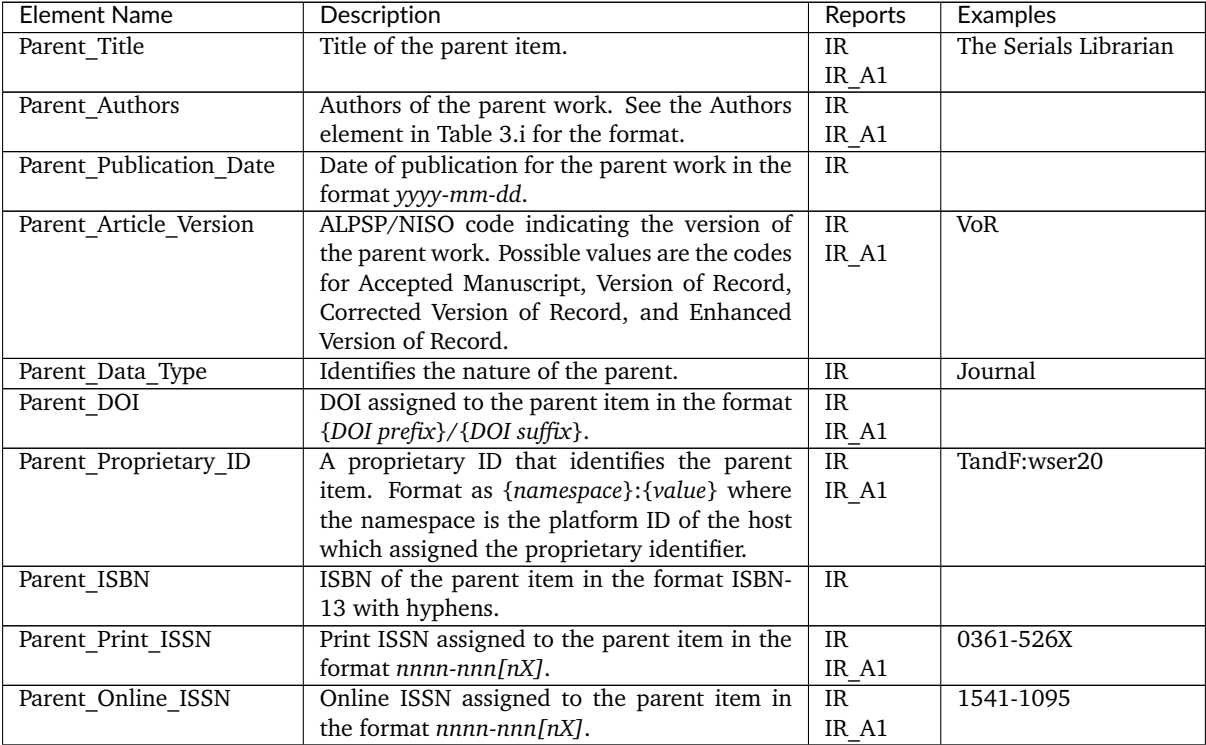

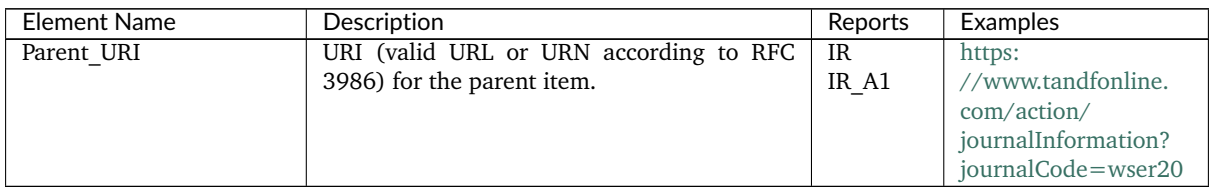

## **Component Item Description and Identifiers**

Repositories often store multiple components for a given repository item. These components could take the form of multiple files or datasets, which can be identified and usage reported on separately in Item Master Reports. Note that the component usage may only be reported for Total Item Investigations and Total Item Request. For other Metric Types the usage cannot be broken down by component and the corresponding cells MUST be empty.

Table 3.k (below): Elements that Describe a Component Item

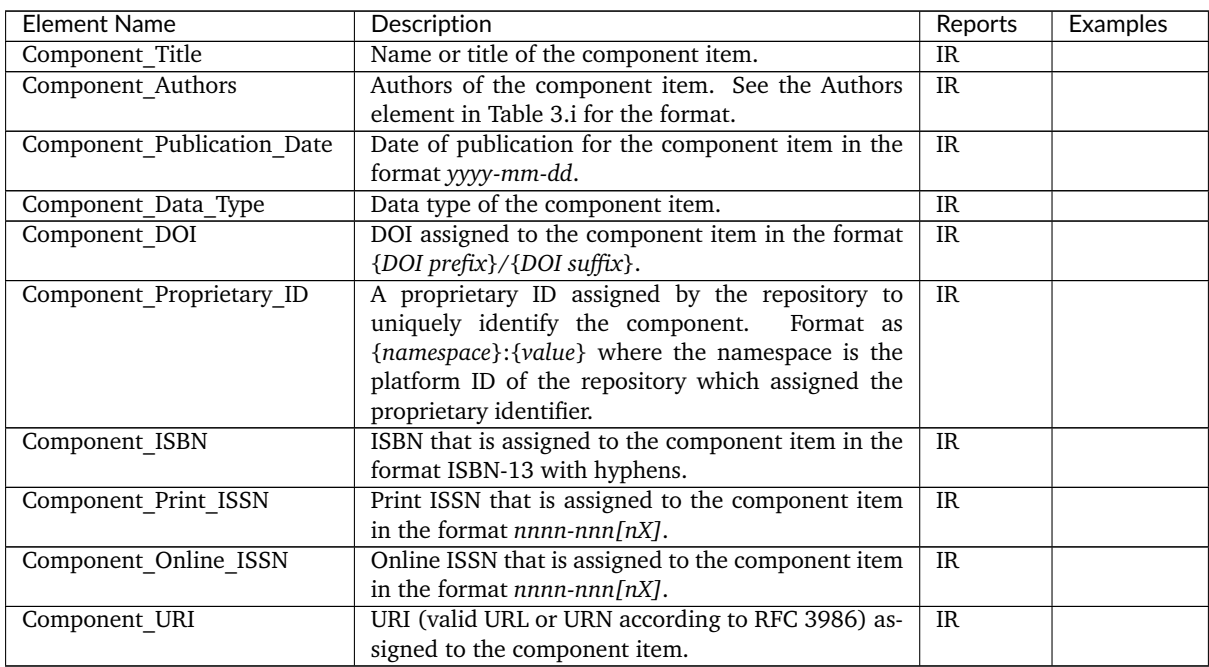

## **Item and Report Attributes**

Table 3.l (below): Elements for Item and Report Attributes

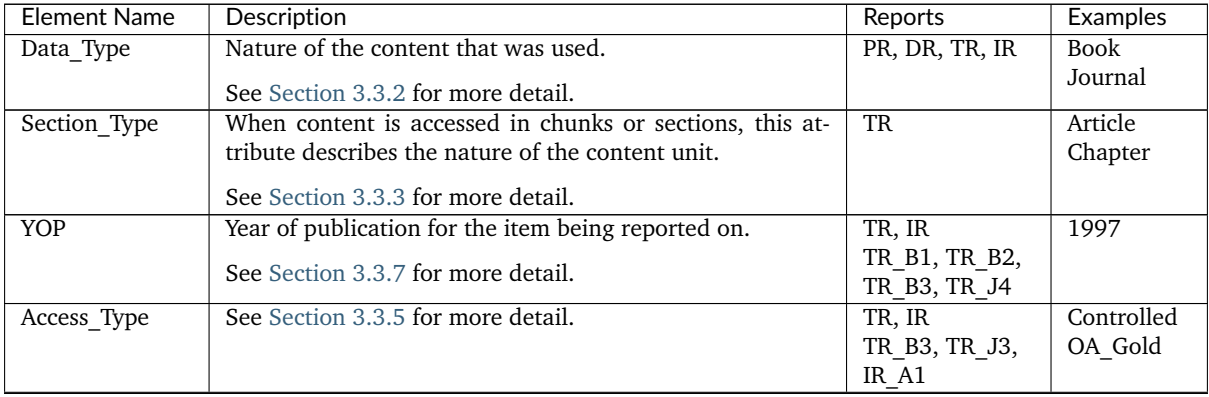

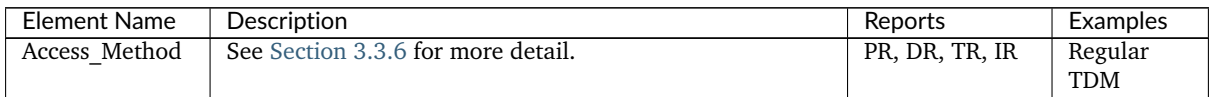

## **Metric Type**

Table 3.m (below): Report Element for Metric\_Type

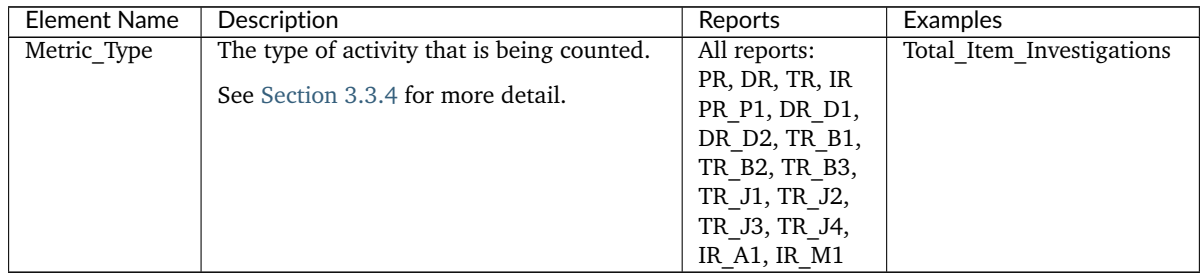

## **Usage Data**

Table 3.n (below): Elements for Usage Data

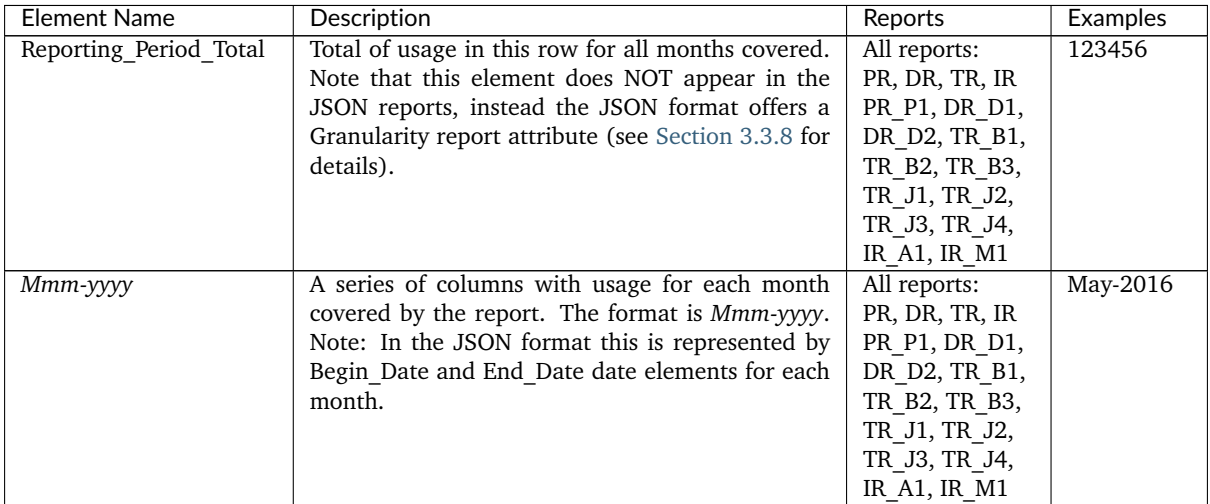

## <span id="page-22-0"></span>**3.3 COUNTER Report Common Attributes and Elements**

Early releases of the COUNTER Code of Practice focused on usage statistics related to journals. That was expanded to books, and later articles and multimedia collections were added. R5 further expands the scope of COUNTER into the area of research data and social media. In order to help organize this increased scope in a single, consistent, and coherent Code of Practice, several new elements and attributes have been added.

### <span id="page-23-0"></span>**3.3.1 Host Types**

Usage reports are provided by many different types of content hosts ranging from eBook to A&I Database, eJournal, Discovery Service, Multimedia etc. The usage reporting needs vary by Host\_Type. To accommodate this variance, the R5 defines a set of Host\_Type categories. Although the Host Type does not appear on the COUNTER report, the Code of Practice uses Host Types throughout this document to help content providers identify which reports, elements, metric types, and attributes are relevant to them. The Host\_Types are:

Table 3.o (below): List of Host\_Type Values

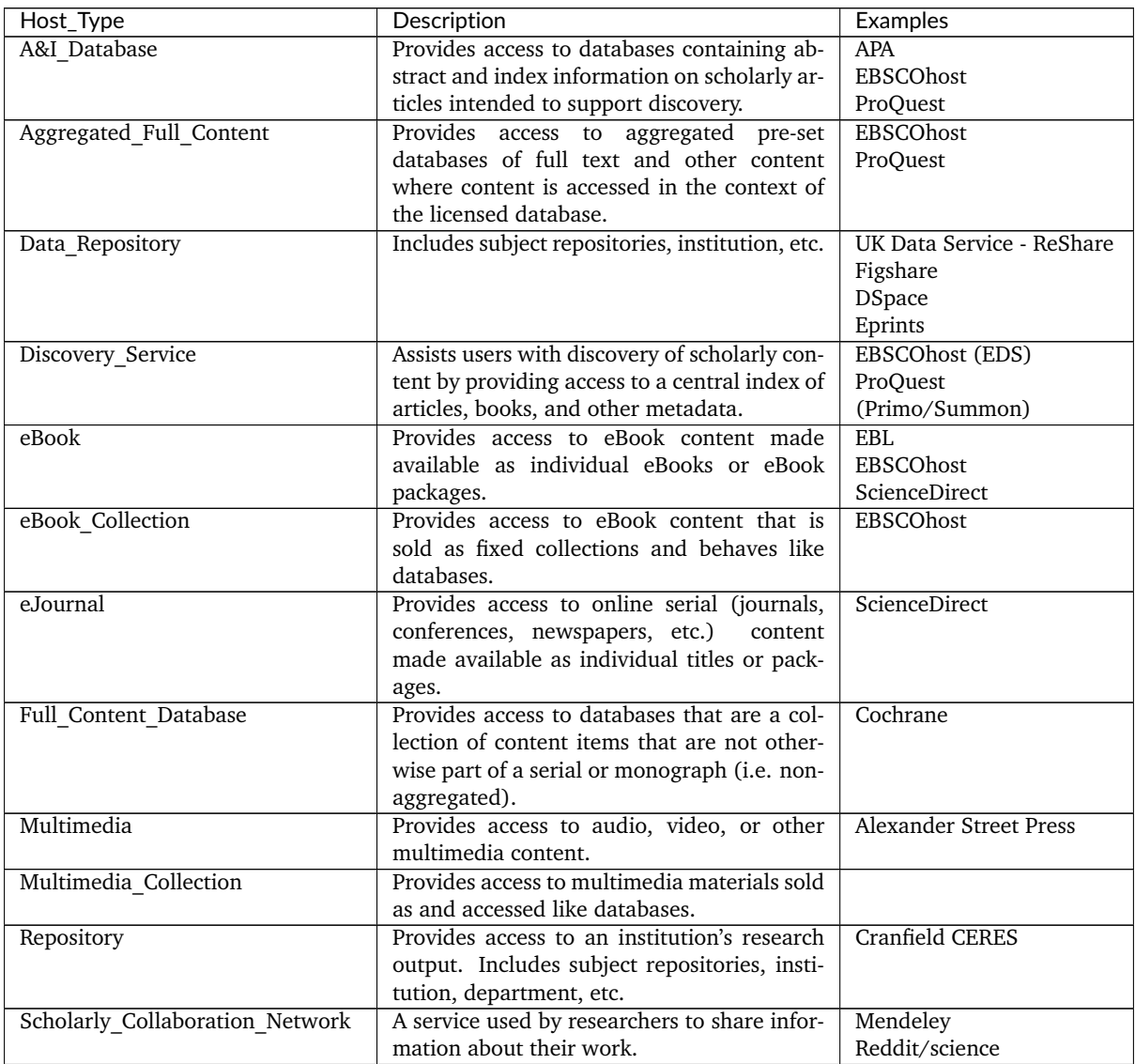

Note that a given content host may be classified as having multiple Host\_Types and would be expected to provide reports, metric types, elements, and attributes applicable to all. For example, EB-SCOhost would be classified as A&I\_Database, Aggregated\_Full\_Content, Discovery\_Service, eBook, and eBook\_Collection.

## <span id="page-24-0"></span>**3.3.2 Data Types**

R5 reports on scholarly information in many ways. These major groupings, referred to as Data\_Types, are listed in the table below along with the Host\_Types and reports that they apply to. All Data\_Types apply to the Platform Reports since they summarize the usage on the platform. Note that the table lists only Host Types required to provide one or more reports for compliance, but that content providers may offer additional reports. For example, Host Type eJournal might also offer IR and IR A1 and would then use Data\_Type Article in these reports.

Table 3.p (below): List of Data\_Type Values

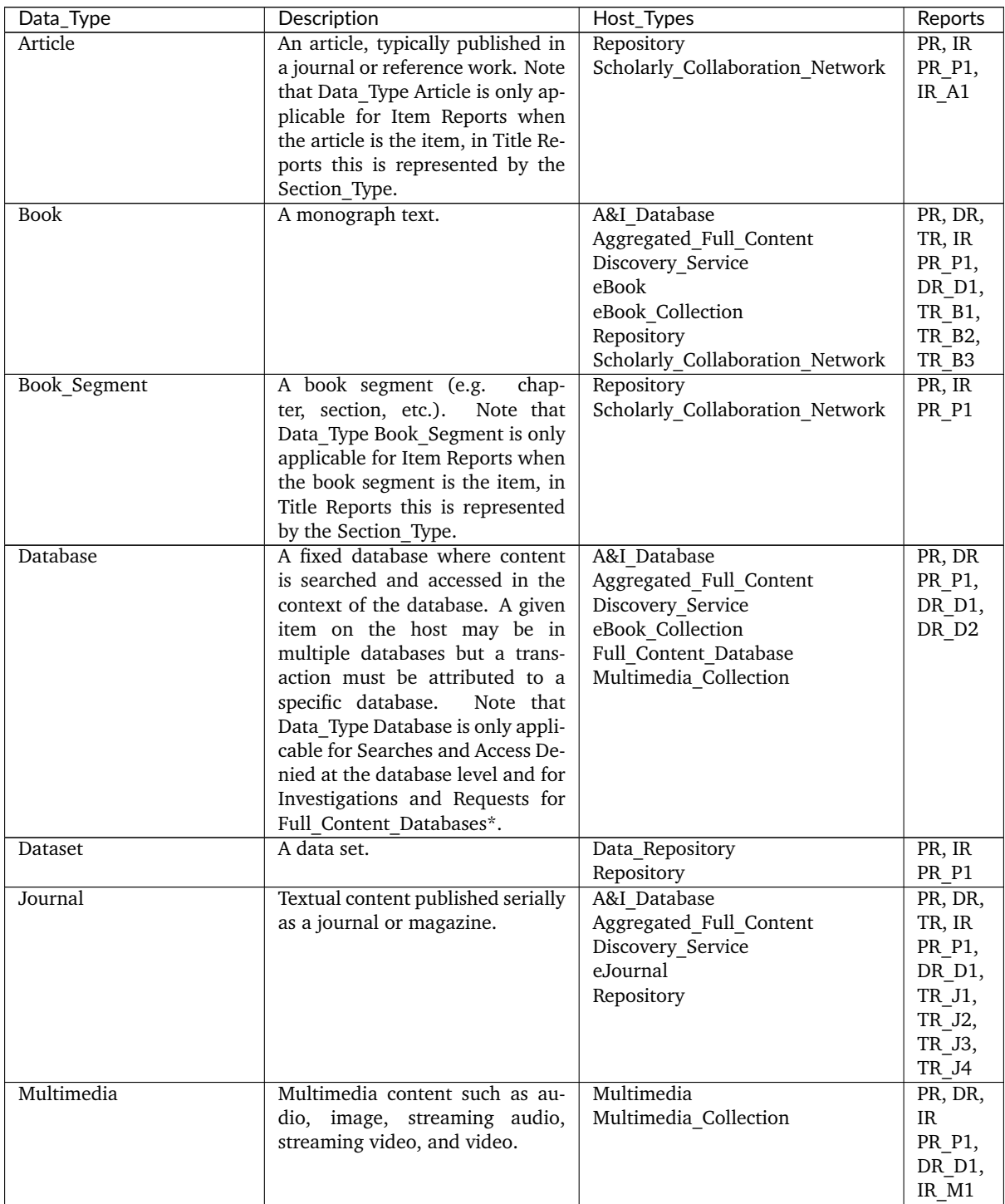

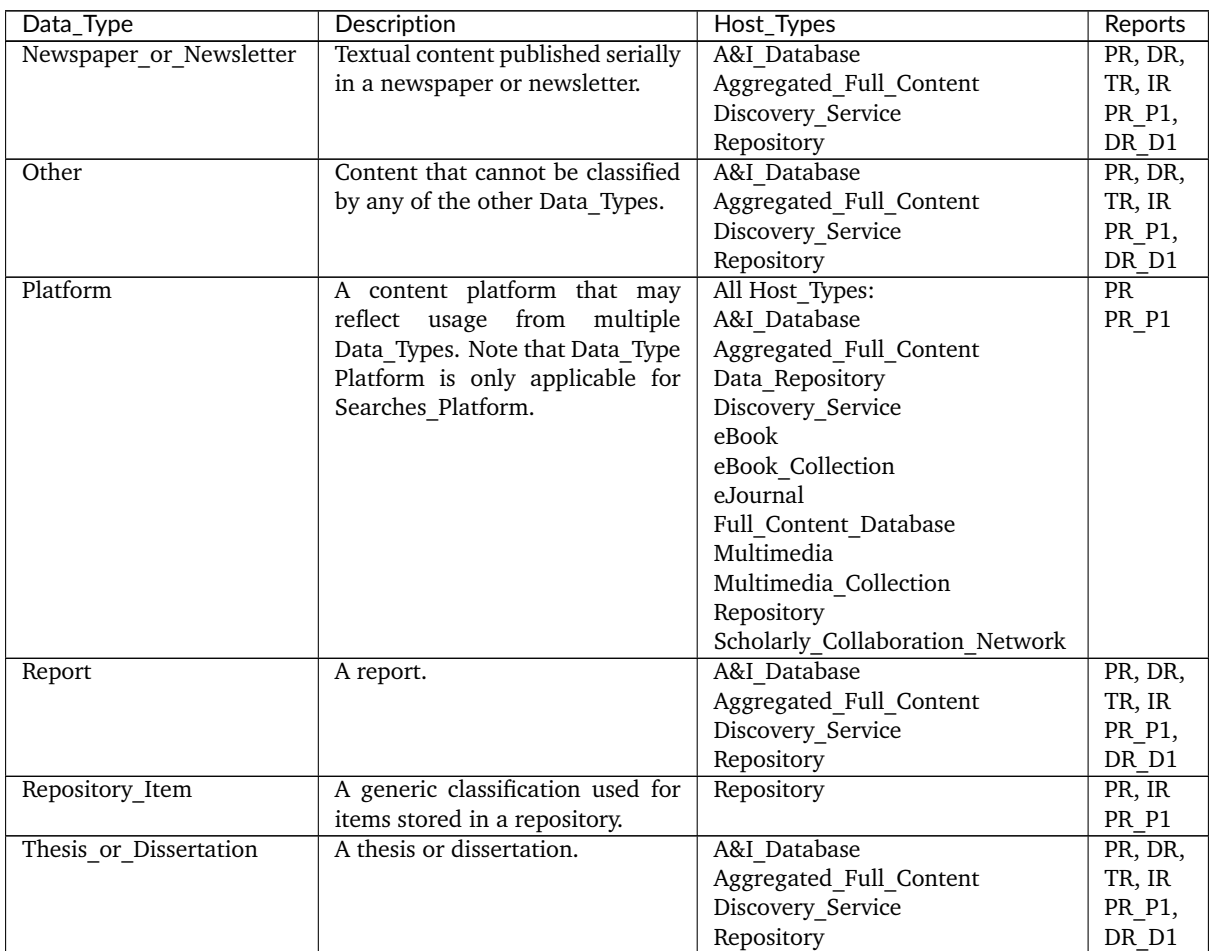

\*Full\_Content\_Databases may also use Data\_Type Database in the Master Title Report if this report is offered. All other Host Types MUST report Investigations and Requests either with the title-level Data Types (e.g. Journal for a journal article or Book for a book, from Host Type A&I Database, Aggregated Full Content, Discovery Service, eBook, eBook Collection and eJournal), or with the item-level Data Types (e.g. Article for an article or Multimedia for a video from Host Type Data Repository, Multimedia, Multimedia Collection, Repository and Scholarly Collaboration Network). These Data Types MUST be used across all reports required for compliance to ensure a consistent reporting.

## <span id="page-25-0"></span>**3.3.3 Section Types**

Some scholarly content is accessed in sections. For example, a user may access a chapter or section at a time. Section Type was introduced to provide a categorization of the transaction based on the type of section accessed. For example, a librarian could use a Title Master Report to see a breakdown of usage by Title and Section Type. The following table lists the Section Types defined by COUNTER and the Host Types and reports to which they apply.

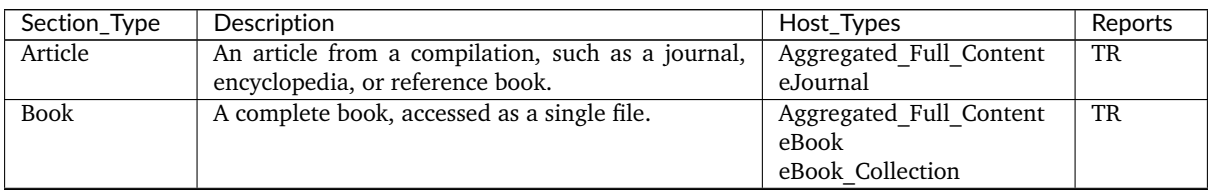

Table 3.q (below): List of Section\_Type Values

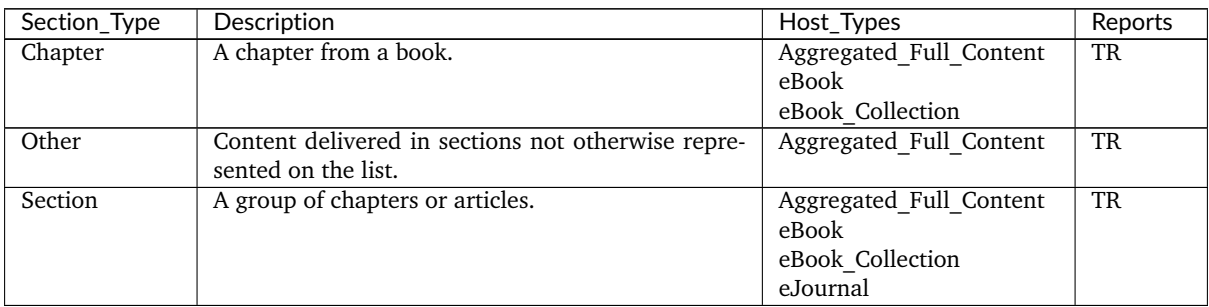

## <span id="page-26-0"></span>**3.3.4 Metric Types**

Metric\_Types, which represent the nature of activity being counted, can be grouped into the categories of Searches, Investigations, Requests, and Access Denied. The Tables 3.r, 3.s and 3.t (below) list the Metric\_Types and the Host\_Types and reports they apply to.

## **Searches**

Table 3.r (below): List of Metric\_Types for Searches

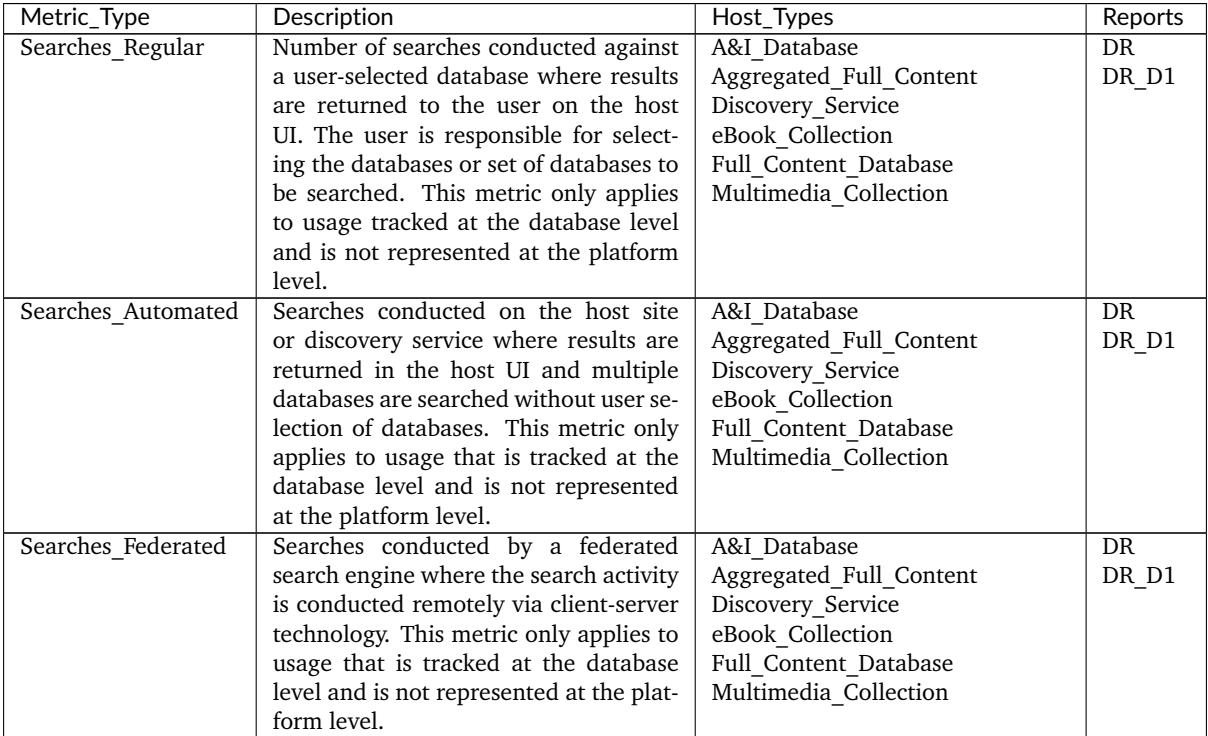

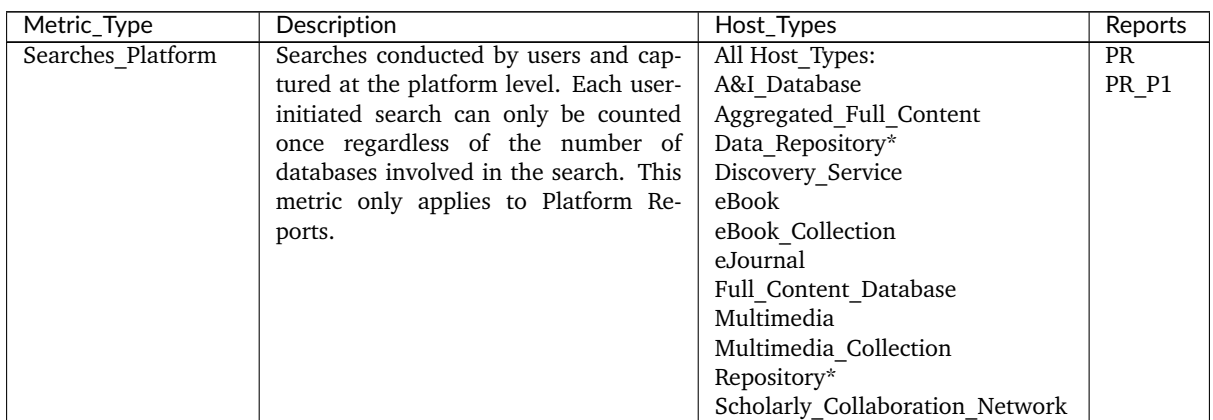

\*Repositories should provide these Metric\_Types if they are able to.

## **Investigations and Requests of Items and Titles**

This group of Metric Types represents activities where content items were retrieved (Requests) or information about a content item (e.g. an abstract) was examined (Investigations). Any user activity that can be attributed to a content item will be considered an Investigation including downloading or viewing the item. Requests are limited to user activity related to retrieving or viewing the content item itself. The figure below provides a graphical representation of the relationship between Investigations and Requests.

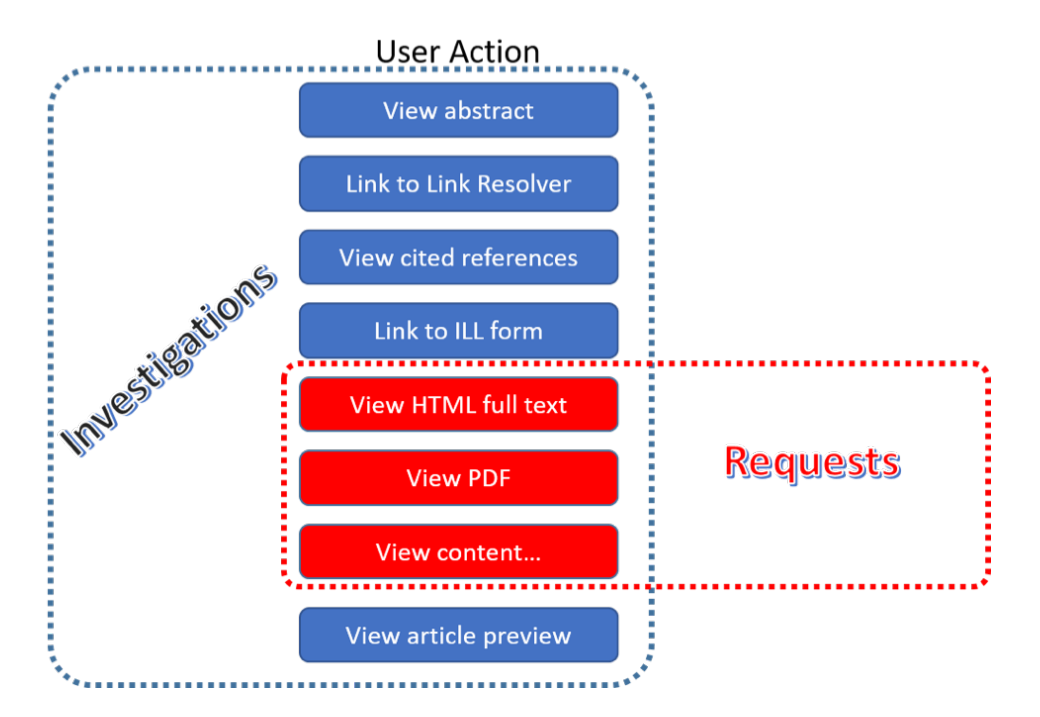

Figure 3.e: The relationship between Investigations and Requests

### **Totals, Unique Items and Unique Titles**

R5 also introduces the concept of unique items and unique titles. The Metric\_Types that begin with Total are very similar to the metrics of R4, i.e. if a given article or book or book chapter was accessed multiple times in a user session, the metric would increase by the number of times the content item was accessed (minus any adjustments for double-clicks).

Unique Item metrics have been introduced in R5 to help eliminate the effect different styles of user interfaces may have on usage counts. With R5, if a single article is accessed multiple times in a given user session, the corresponding Unique Item metric can only increase by 1 to simply indicate that the content item was accessed in the session. Unique Item metrics provide comparable usage across journal platforms by reducing the inflationary effect that occurs when an HTML full text automatically displays and the user then accesses the PDF version.

Unique Title metrics have been introduced in R5 to help normalize eBook metrics. Since eBooks can be downloaded as an entire book in a single PDF or as separate chapters, the counts for R4's BR1 (book downloads) and BR2 (section downloads) are not comparable. With R5, the book's Unique\_Title metrics are only increased by 1 no matter how many (or how many times) chapters or sections were accessed in a given user session. Unique\_Title metrics provide comparable eBook metrics regardless of the nature of the platform and how eBook content was delivered.

The Unique Title metrics MUST NOT be used for Data Types other than Book as they are not meaningful for them. If a book contains both OA\_Gold and Controlled sections or sections with different YOPs, the usage must be broken down by Access Type and YOP so that the total counts are consistent between reports including and not including these columns/elements.

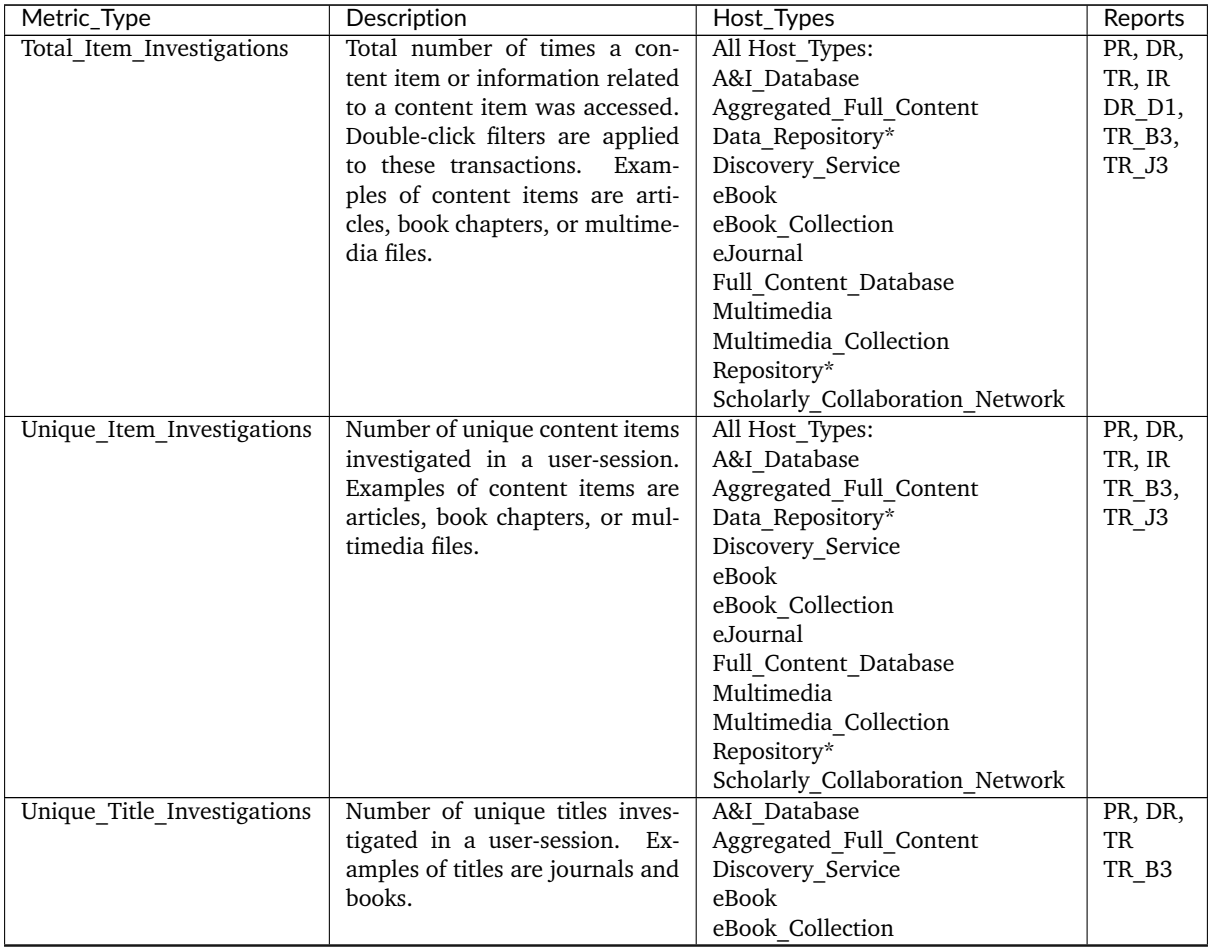

Table 3.s (below): List of Metric\_Types for Requests and Investigations

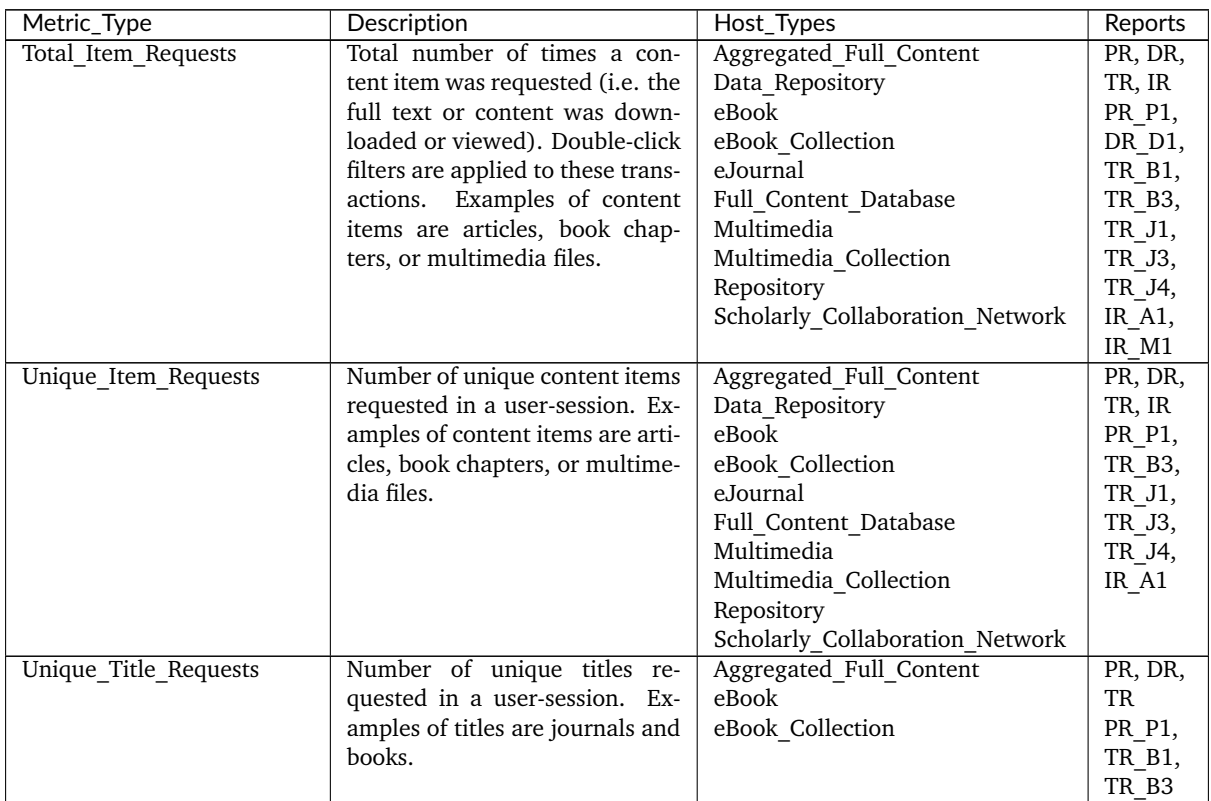

\*Repositories should provide these Metric\_Types if they are able to.

## **Access Denied**

Table 3.t (below): List of Metric\_Types for Access Denied

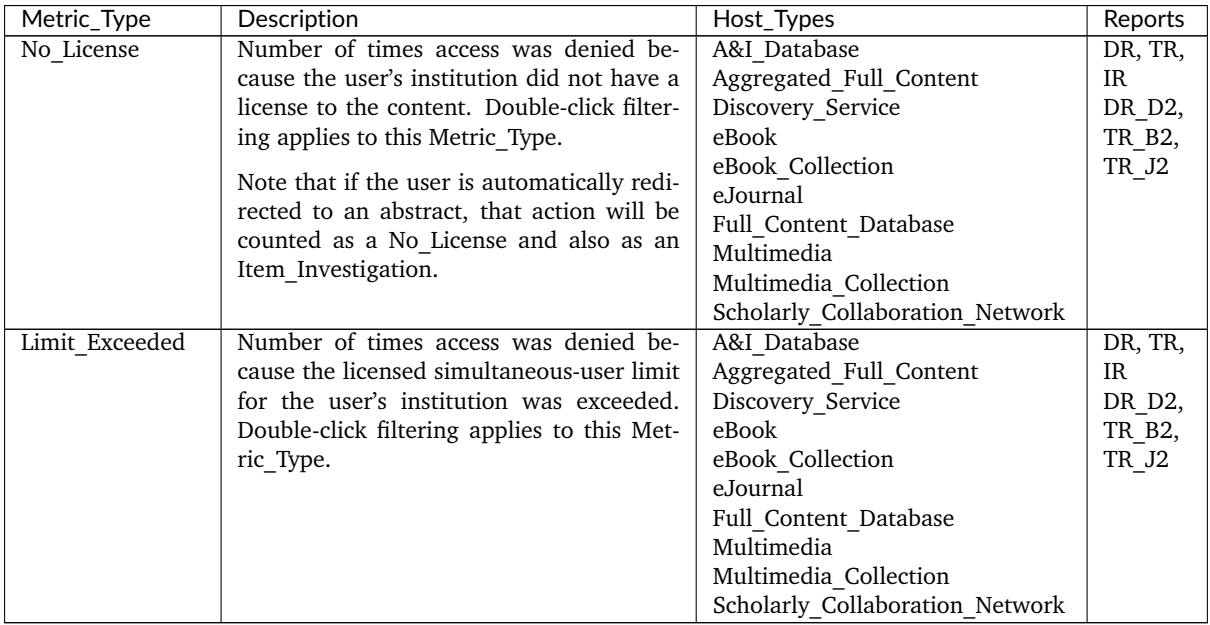

## <span id="page-30-0"></span>**3.3.5 Access Types**

In order to track the value of usage for licensed content, librarians want to know how much Open Access or other freely available content was used and how much content was behind a paywall. To accommodate this R5 has introduced an Access Type attribute with values of Controlled, OA Gold, OA Delayed, and Other Free To Read. The table below lists the Access Types and the Host Types and reports they apply to. Note that Access Type relates to access on the platform where the usage occurs: if access to a Gold Open Access article is restricted on a platform (for example because the article is included in an aggregated full-text database available to subscribers only) the Access Type is Controlled.

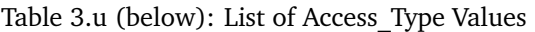

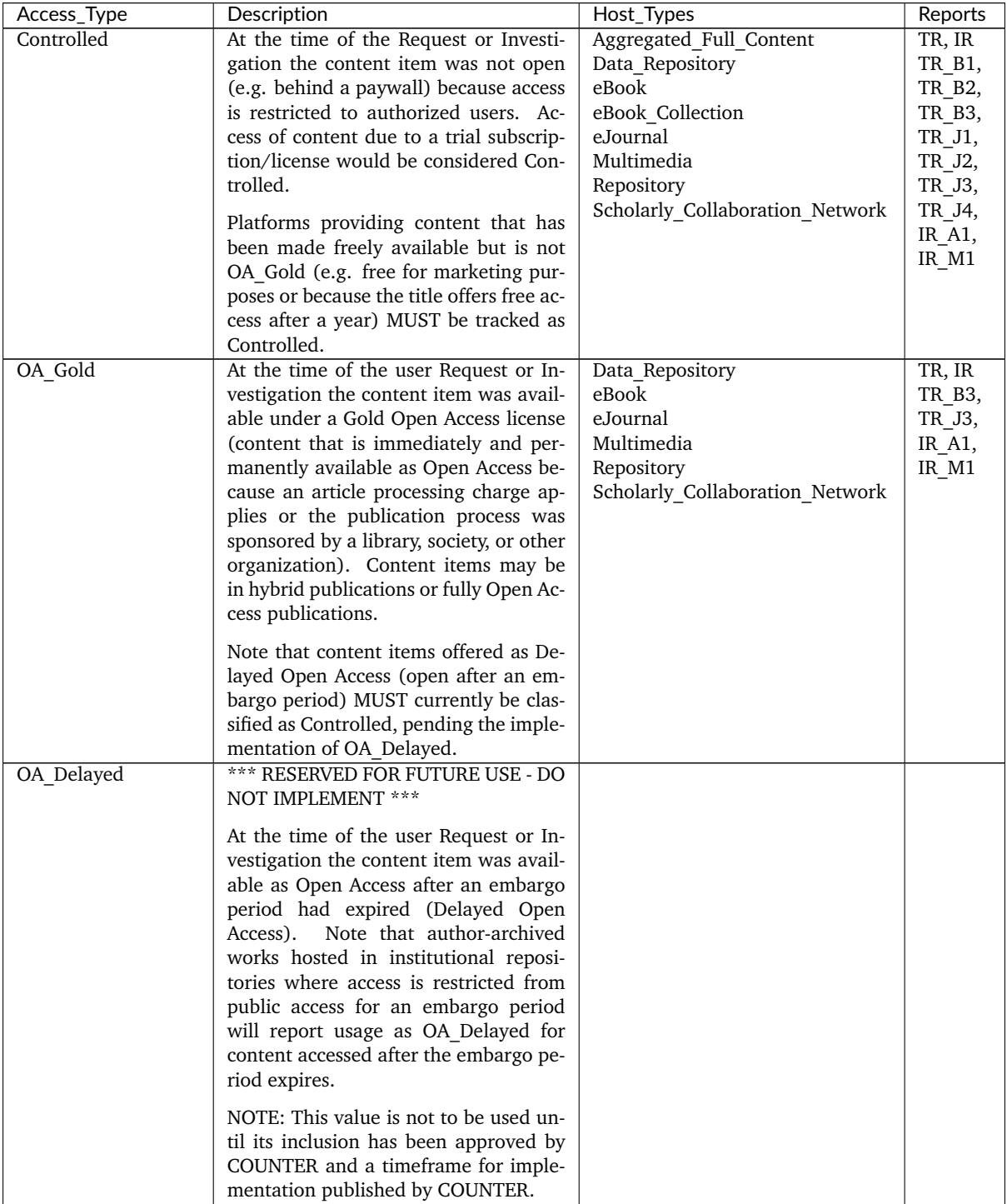

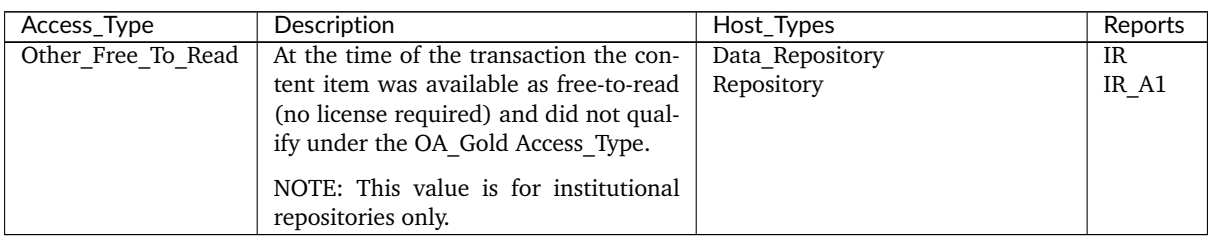

## <span id="page-31-1"></span>**3.3.6 Access Methods**

In order to track content usage that was accessed for the purpose of text and data mining (TDM) and to keep that usage separate from normal usage, R5 introduces the Access\_Method attribute, with values of Regular and TDM. The table below lists the Access\_Methods and the Host\_Types and reports they apply to.

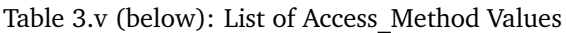

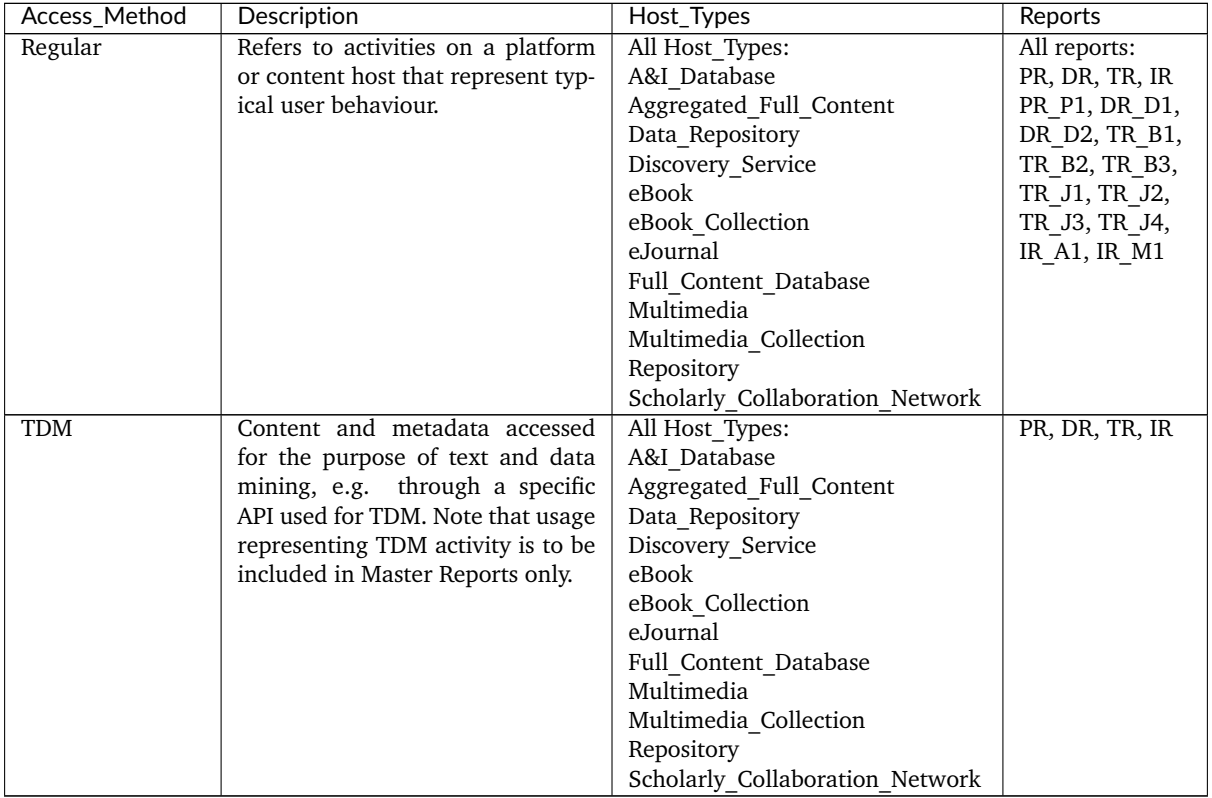

## <span id="page-31-0"></span>**3.3.7 YOP**

Analyzing collection usage by the age of the content is also desired. The YOP usage attribute represents the year of publication, and it must be tracked for all Investigations, Requests and Access Denied metrics in the Title and Item Reports. The table below lists the Host Types and reports the YOP attribute applies to.

Table 3.w (below): YOP Values

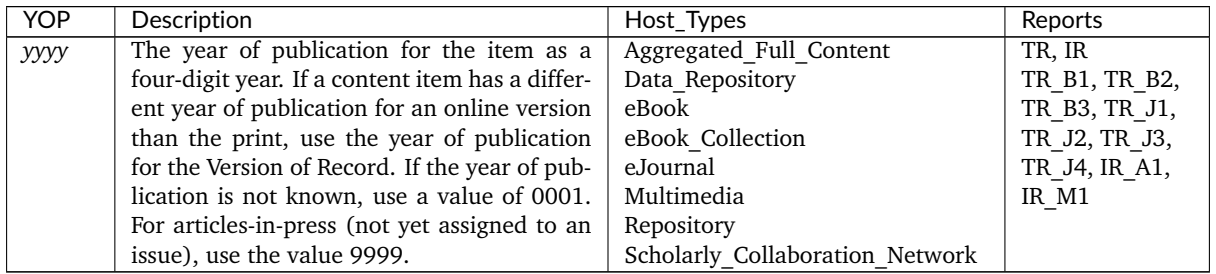

## <span id="page-32-0"></span>**3.3.8 Report Filters and Report Attributes**

Customized views of the usage data are created by applying report filters and report attributes to the Master Reports. The Standard Views specified by R5 are examples of such views. Report attributes define the columns (elements) and report filters the rows (values) included in the reports. For Master Reports the user can choose from specific sets of filters and attributes depending on the report, while for Standard Views the filters and attributes are pre-set except for an optional Platform filter.

The filters and attributes used to create a report are included in the report header (unless the default value is used, in this case the filter/attribute MUST be omitted), for JSON reports as name/value pairs in the Report Filters and Report Attributes elements and for tabular reports encoded in the Metric Types, Reporting Period, Report Filters and Report Attributes elements (see [Section](#page-16-0) [3.2.1](#page-16-0) for the encoding). For the COUNTER\_SUSHI API each filter/attribute corresponds to a method parameter with the same name in lower case (see the [COUNTER\\_SUSHI API Specification](https://app.swaggerhub.com/apis/COUNTER) for details).

The tables below show the attributes and filters and the reports where they (might) appear in the header (excluding Standard Views using the default values).

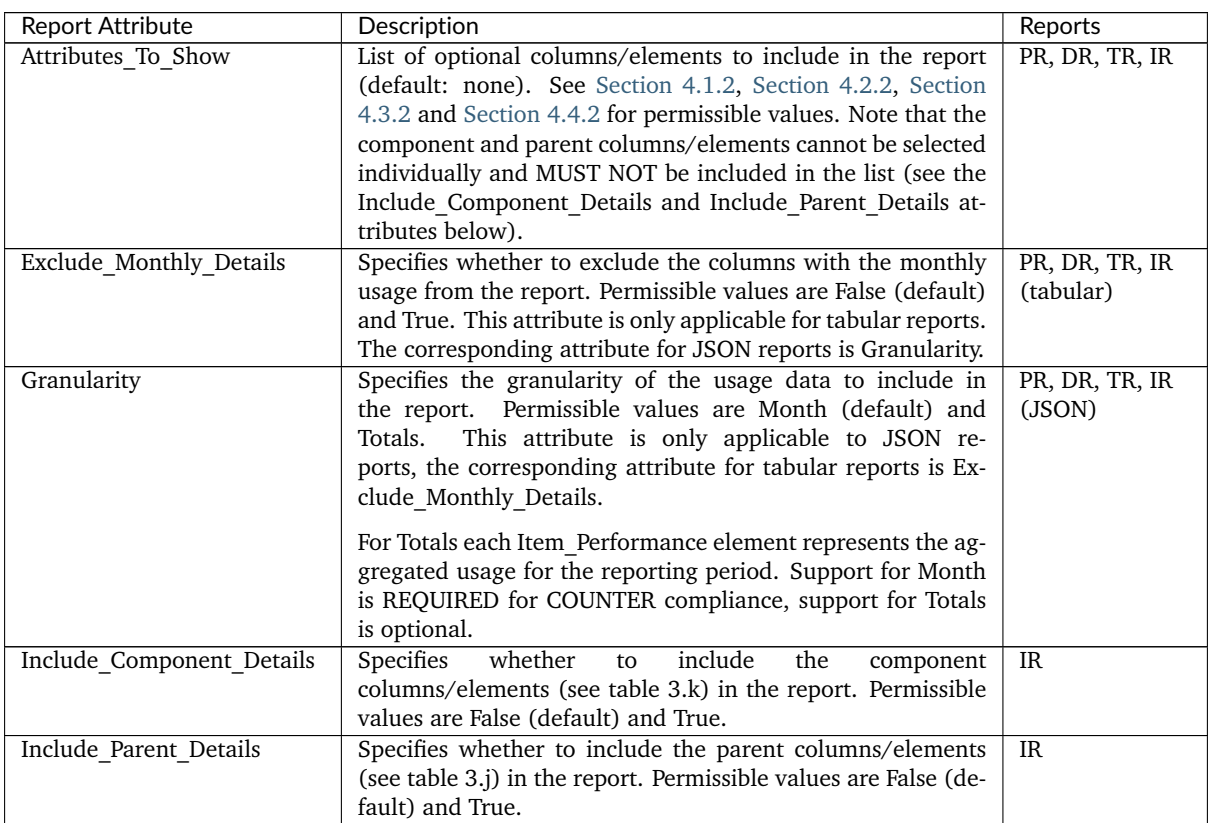

Table 3.x (below): Report Attributes

Table 3.y (below): Report Filters

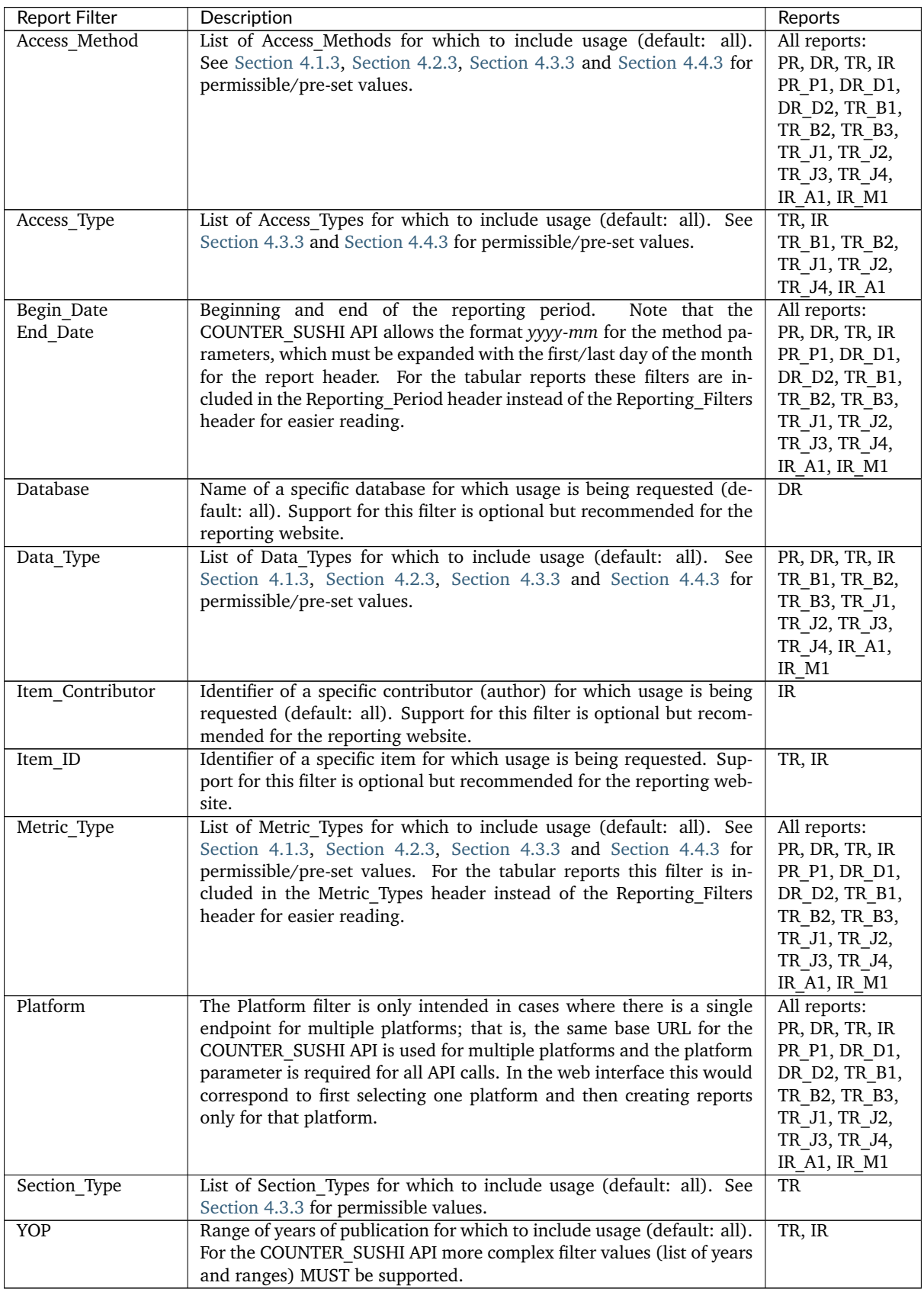

#### **3.3.9 Zero Usage**

Not all content providers or other COUNTER report providers link their COUNTER reporting tool to their subscription database, so R5 reports cannot include zero-usage reporting based on subscription records. Inclusion of zero-usage reporting for everything, including unsubscribed content, could make reports unmanageably large. The need for libraries to identify subscribed titles with zero usage will be addressed by the [KBART Automation Working Group](https://www.niso.org/standards-committees/kbart/kbart-automation) initiative.

- For tabular reports
	- **–** Omit any row where the Reporting\_Period\_Total would be zero.
	- **–** If the Reporting\_Period\_Total is not zero, but usage for an included month is zero, set the cell value for that month to 0.
- For JSON reports
	- **–** Omit any Instance element with a Count of zero.
	- **–** Omit Performance elements that don't have at least one Instance element.
	- **–** Omit Report\_Items elements that don't have at least one Performance element.

#### **3.3.10 Missing and Unknown Field Values**

- For tabular reports
	- **–** If a field value is missing or unknown (e.g. the ISBN for a title doesn't exist or isn't known), the field MUST be left blank. For clarity, the field MUST NOT contain values such as "unknown" or " $n/a$ ".
- For JSON reports
	- **–** If the value of a field is missing or unknown and the COUNTER\_SUSHI API Specification (see [Section](#page-60-0) [8](#page-60-0) below) indicates the field is REQUIRED, the value of the field MUST be expressed as empty as appropriate for the data type.
	- **–** If the value of a field is missing or unknown and the field is not REQUIRED according to the COUNTER\_SUSHI API Specification, the field MUST be omitted from the response.

## <span id="page-35-0"></span>**4 COUNTER reports**

## <span id="page-35-1"></span>**4.1 Platform Reports**

Platform Reports provide a summary of activity on a given platform to support the evaluation of platforms and to provide high-level statistical data to support surveys and reporting to funders.

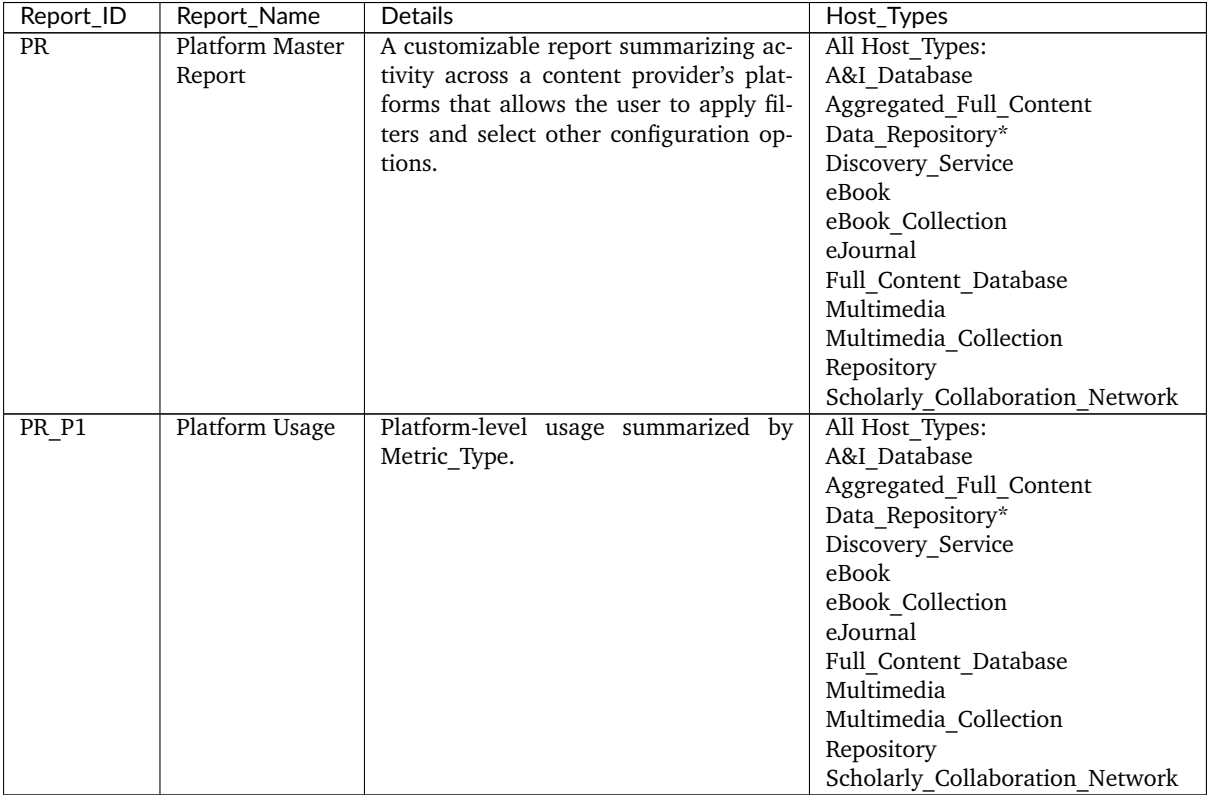

Table 4 (below): Platform Master Report and Standard Views

\*Data repositories may choose to conform to the Code of Practice Release 5 or, alternatively, may wish to work with the Code of Practice for Research Data.

## **4.1.1 Report Header**

The table below shows the header details for the Platform Master Report and its Standard Views. For the tabular reports, elements MUST appear in the exact order shown, and spelling, casing, and punctuation of labels (Column A) and fixed data elements such as report names (Column B) MUST match exactly. The JSON version of the report MUST comply with the Report\_Header definition in the COUNTER\_SUSHI API Specification (see [Section](#page-60-0) [8](#page-60-0) below). Entries in the table appearing in italics describe the values to include.

Table 4.a (below): Header for Platform Master Report and Standard Views
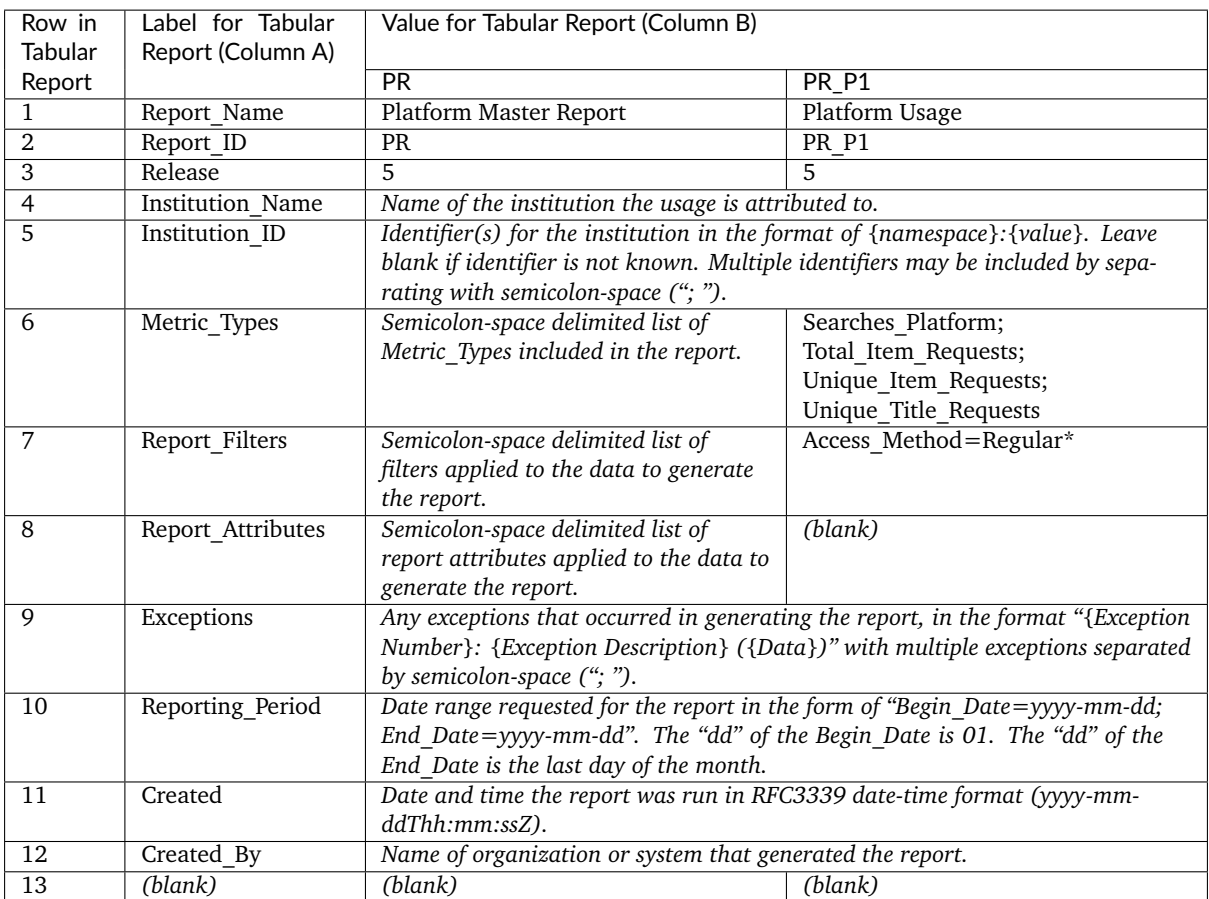

\*If a Platform filter is used (see [Section](#page-32-0) [3.3.8](#page-32-0) for details), it MUST be included in Report\_Filters.

### **4.1.2 Column Headings/Elements**

The following elements MUST appear in the tabular report in the order they appear in the table below. For guidance on how these fields appear in the JSON format, refer to the COUNTER\_SUSHI API Specification (see [Section](#page-60-0) [8](#page-60-0) below). Mandatory (M) elements MUST be included in the report. Optional (O) elements MUST only be included if requested, and if included they MUST be listed in Attributes\_To\_Show in the Report Attributes header.

Table 4.b (Below): Column Headings/Elements for Platform Master Report and Standard Views

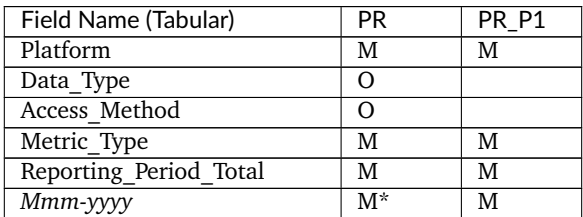

\*unless Exclude\_Monthly\_Details=True is used

### **4.1.3 Filters and Attributes**

The following table presents the values that can be chosen for the Platform Master Report and that are pre-set for the Standard Views. If a filter is not included in the request, the default applies. For the Standard Views an empty cell indicates that the filter is not applied.

Table 4.c (below) Filters/Attributes for Platform Master Report and Standard Views

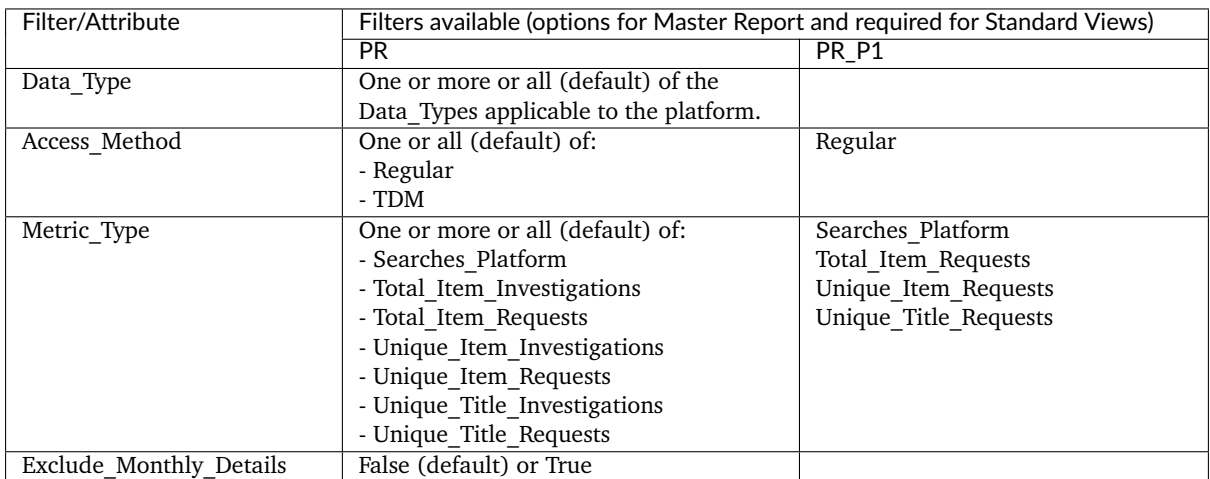

If a filter is applied to a column that doesn't show on the report, usage for all selected attribute values is summed and the totals are presented in the report.

## **4.2 Database Reports**

Database Reports provide a summary of activity related to a given database or fixed collection of content that is packaged like a database. These reports provide a means of evaluating the impact a database has for an institution's users.

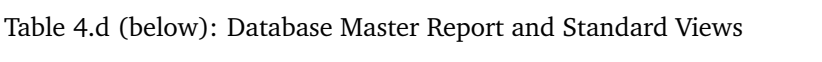

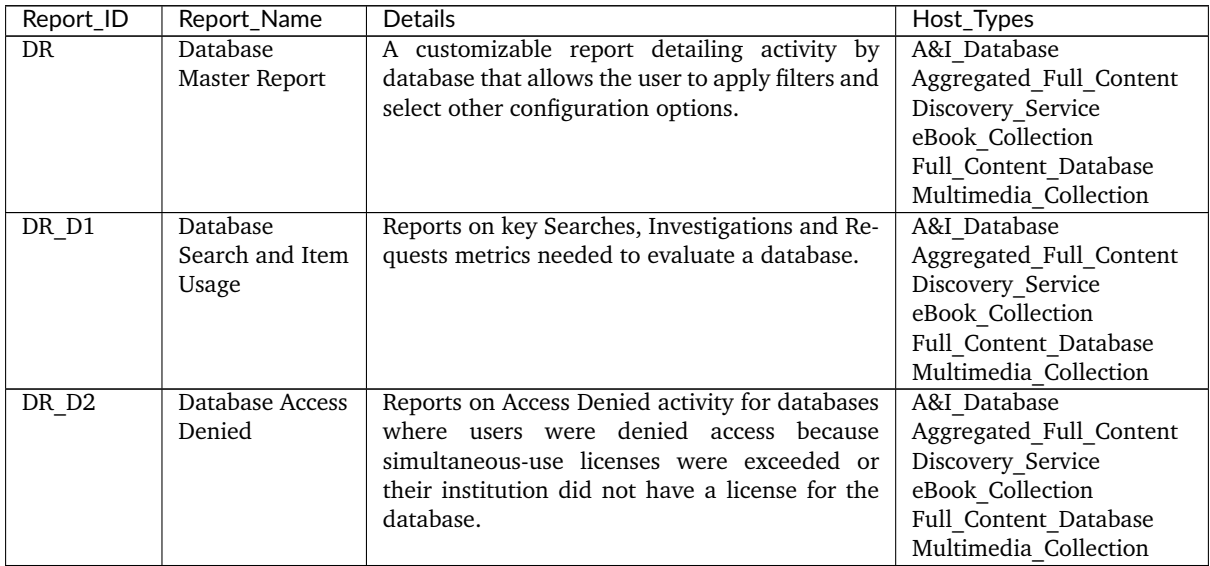

#### **4.2.1 Report Header**

The table below shows the header details for the Database Master Report and its Standard Views. For the tabular reports, elements MUST appear in the exact order shown, and spelling, casing, and punctuation of labels (Column A) and fixed data elements such as report names (Column B) MUST match exactly. The JSON version of the report MUST comply with the Report Header definition in the COUNTER SUSHI API Specification (see [Section](#page-60-0) [8](#page-60-0) below). Entries in the table appearing in italics describe the values to include.

Table 4.e (below): Header for Database Master Report and Standard Views

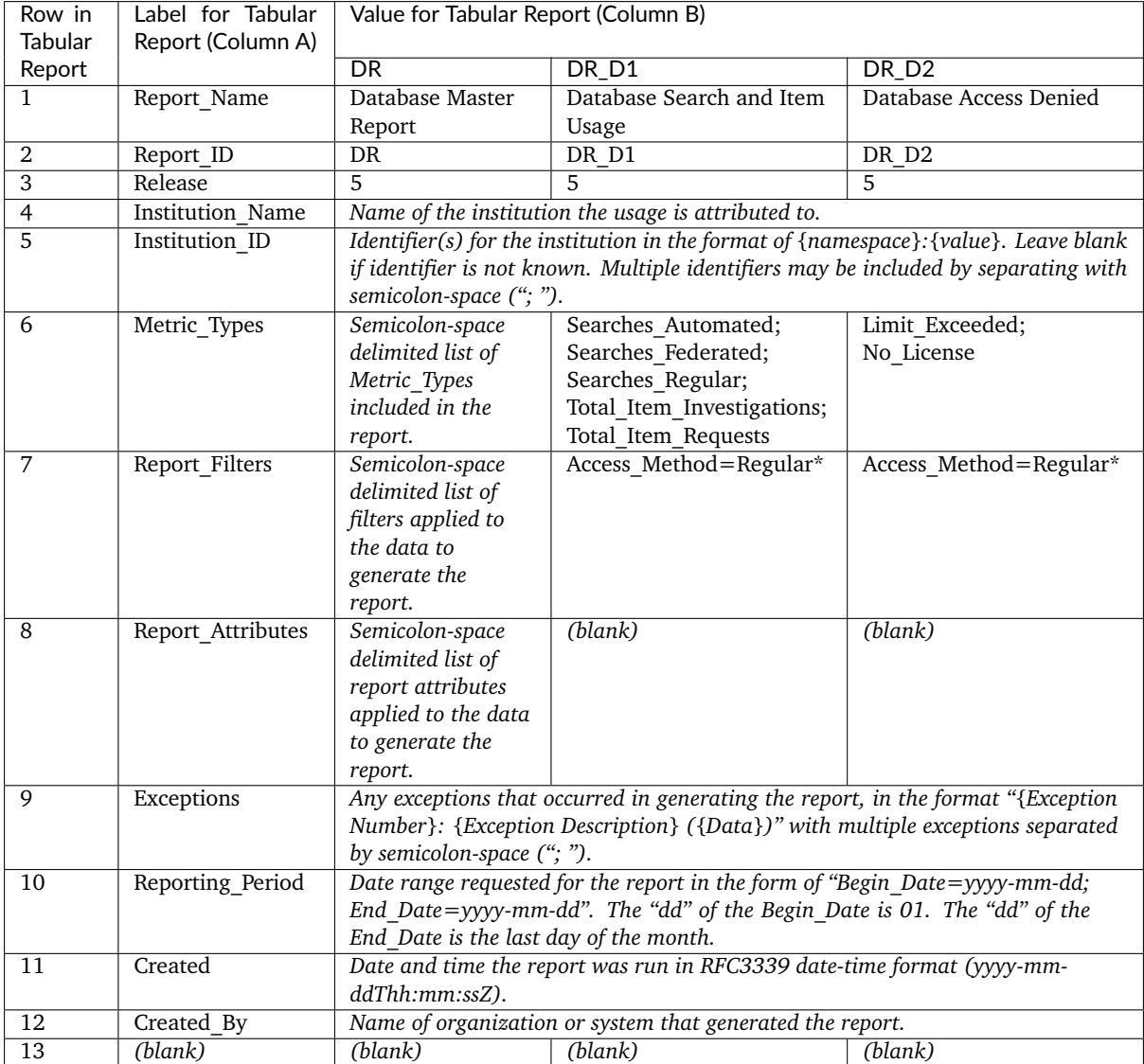

\*If a Platform filter is used (see [Section](#page-32-0) [3.3.8](#page-32-0) for details), it MUST be included in Report\_Filters.

#### **4.2.2 Column Headings/Elements**

The following elements MUST appear in the tabular report in the order they appear in the table below. For guidance on how these fields appear in the JSON format, refer to the COUNTER\_SUSHI API Specification (see [Section](#page-60-0) [8](#page-60-0) below). Mandatory (M) elements MUST be included in the report. Optional (O) elements MUST only be included if requested, and if included they MUST be listed in Attributes\_To\_Show in the Report Attributes header.

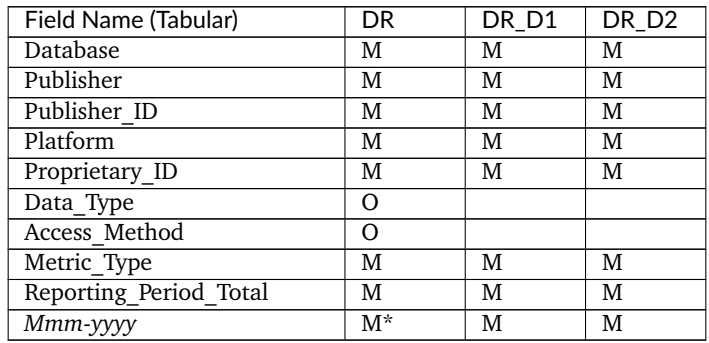

Table 4.f (below): Column Headings/Elements for Database Master Report and Standard Views

\*unless Exclude\_Monthly\_Details=True is used

### **4.2.3 Filters and Attributes**

The following table presents the values that can be chosen for the Database Master Report and that are pre-set for the Standard Views. If a filter is not included in the request, the default applies. For the Standard Views an empty cell indicates that the filter is not applied.

Table 4.g (below): Filters/Attributes for Database Master Report and Standard Views

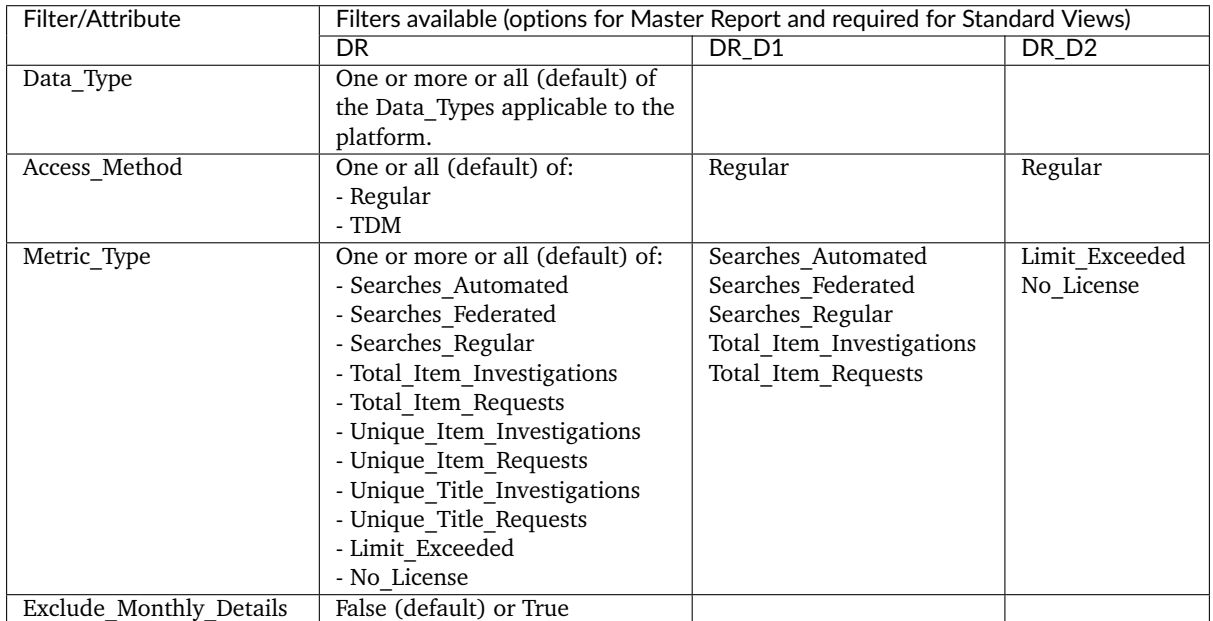

If a filter is applied to a column that doesn't show on the report, usage for all selected attribute values is summed and the totals are presented in the report.

# **4.3 Title Reports**

Title Reports provide a summary of activity related to content at the title level and provide a means of evaluating the impact a title has for an institution's patrons.

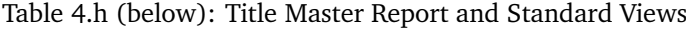

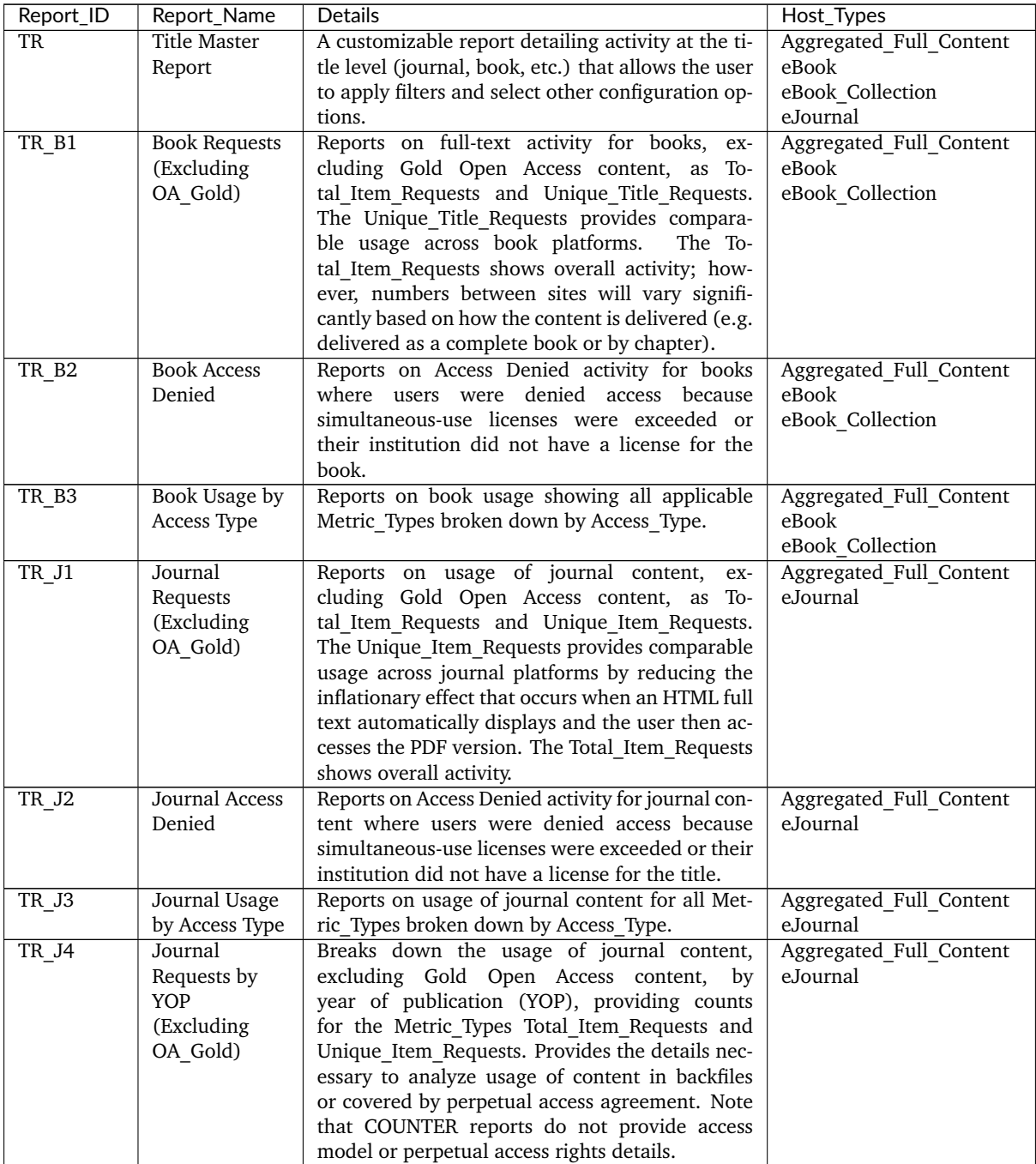

#### **4.3.1 Report Header**

The table below shows the header details for the Title Master Report and its Standard Views. For the tabular reports, elements MUST appear in the exact order shown, and spelling, casing, and punctuation of labels (Column A) and fixed data elements such as report names (Column B) MUST match exactly. The JSON version of the report MUST comply with the Report Header definition in the COUNTER SUSHI API Specification (see [Section](#page-60-0) [8](#page-60-0) below). Entries in the table appearing in italics describe the values to include.

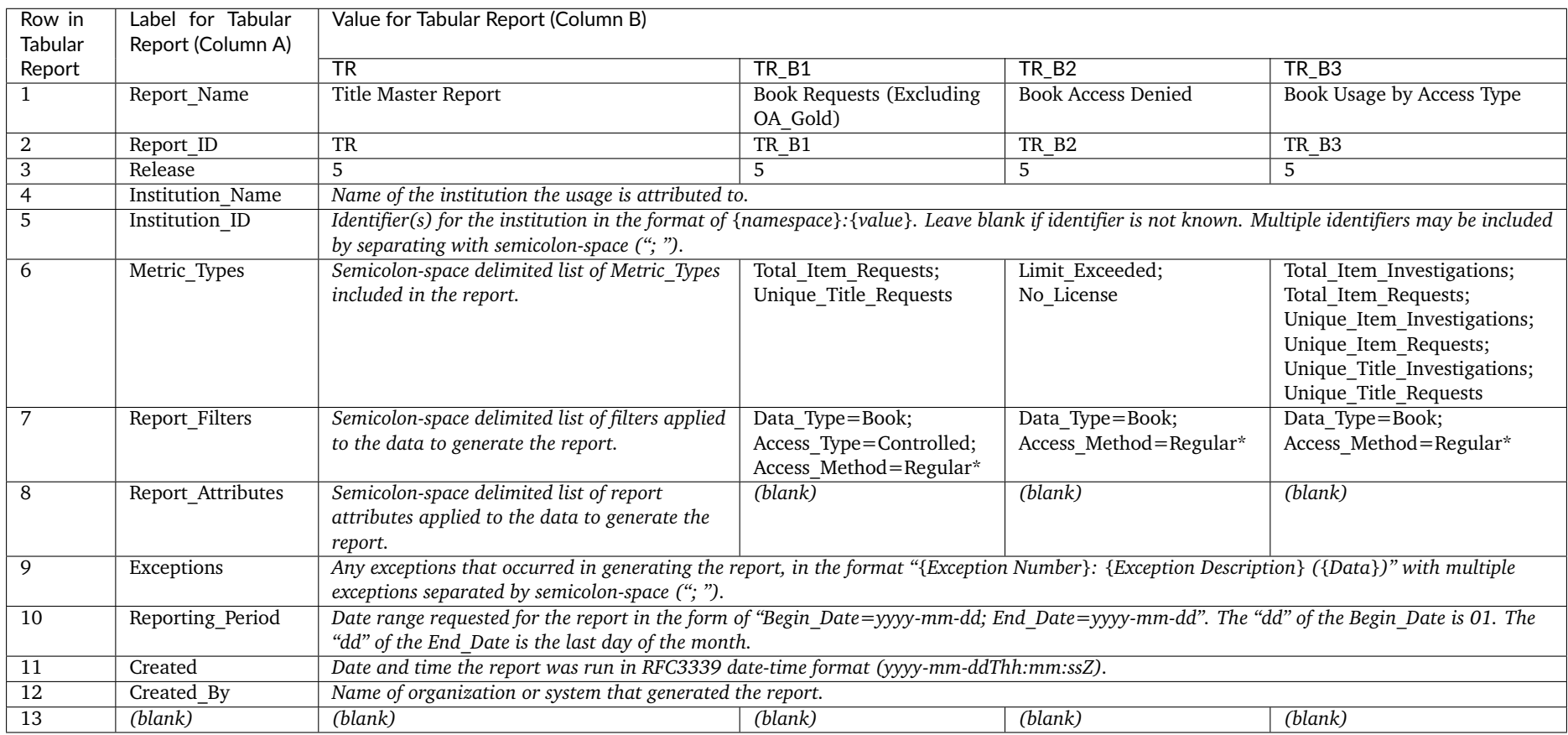

Table 4.i (below) Header for Title Master Report and Standard Views - Part 1 (for Books)

\*If <sup>a</sup> Platform filter is used (see Section [3.3.8](#page-32-1) for details), it MUST be included in Report\_Filters.

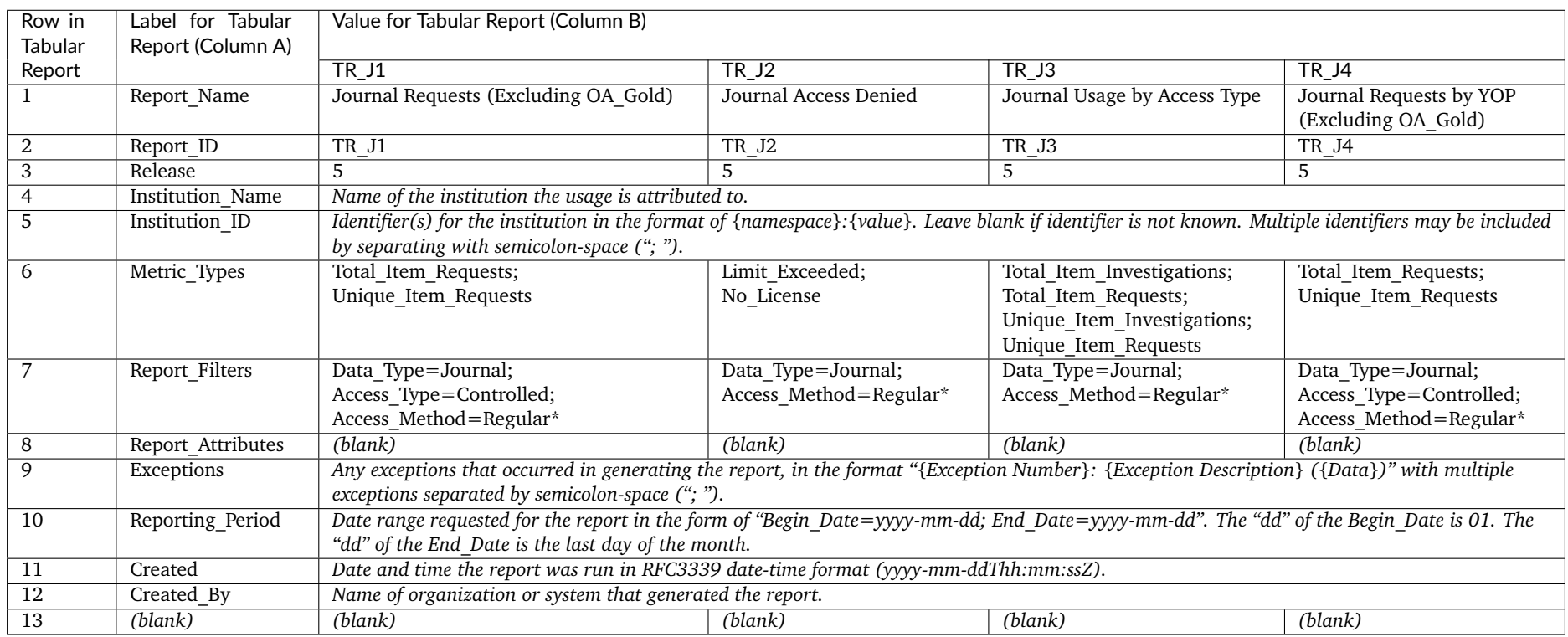

# Table 4.j (below): Header for Title Master Report and Standard Views - Part 2 (for Journals)

\*If <sup>a</sup> Platform filter is used (see Section [3.3.8](#page-32-1) for details), it MUST be included in Report\_Filters.

#### **4.3.2 Column Headings/Elements**

The following elements MUST appear in the tabular report in the order they appear in the table below. For guidance on how these fields appear in the JSON format, refer to the COUNTER\_SUSHI API Specification (see [Section](#page-60-0) [8](#page-60-0) below). Mandatory (M) elements MUST be included in the report. Optional (O) elements MUST only be included if requested, and if included they MUST be listed in Attributes\_To\_Show in the Report Attributes header.

Table 4.k (below): Column Headings/Elements for Title Master Report and Standard Views

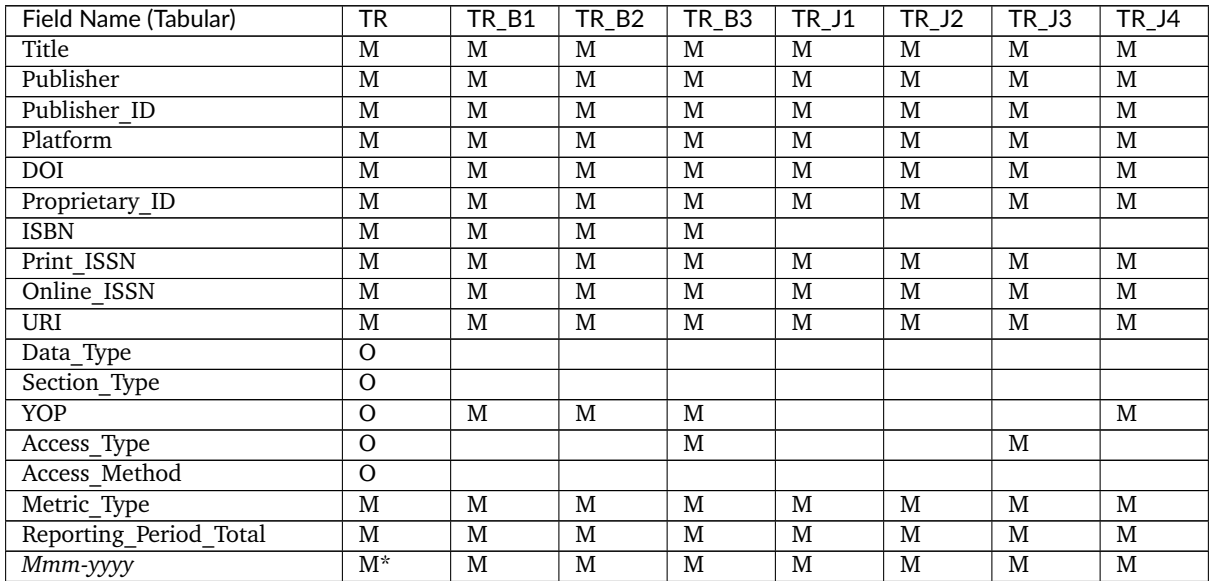

\*unless Exclude\_Monthly\_Details=True is used

#### **4.3.3 Filters and Attributes**

The following table presents the values that can be chosen for the Title Master Report and that are pre-set for the Standard Views. If a filter is not included in the request, the default applies. For the Standard Views an empty cell indicates that the filter is not applied.

Table 4.l (below): Filters/Attributes for Title Master Report and Standard Views - Part 1 (for Books)

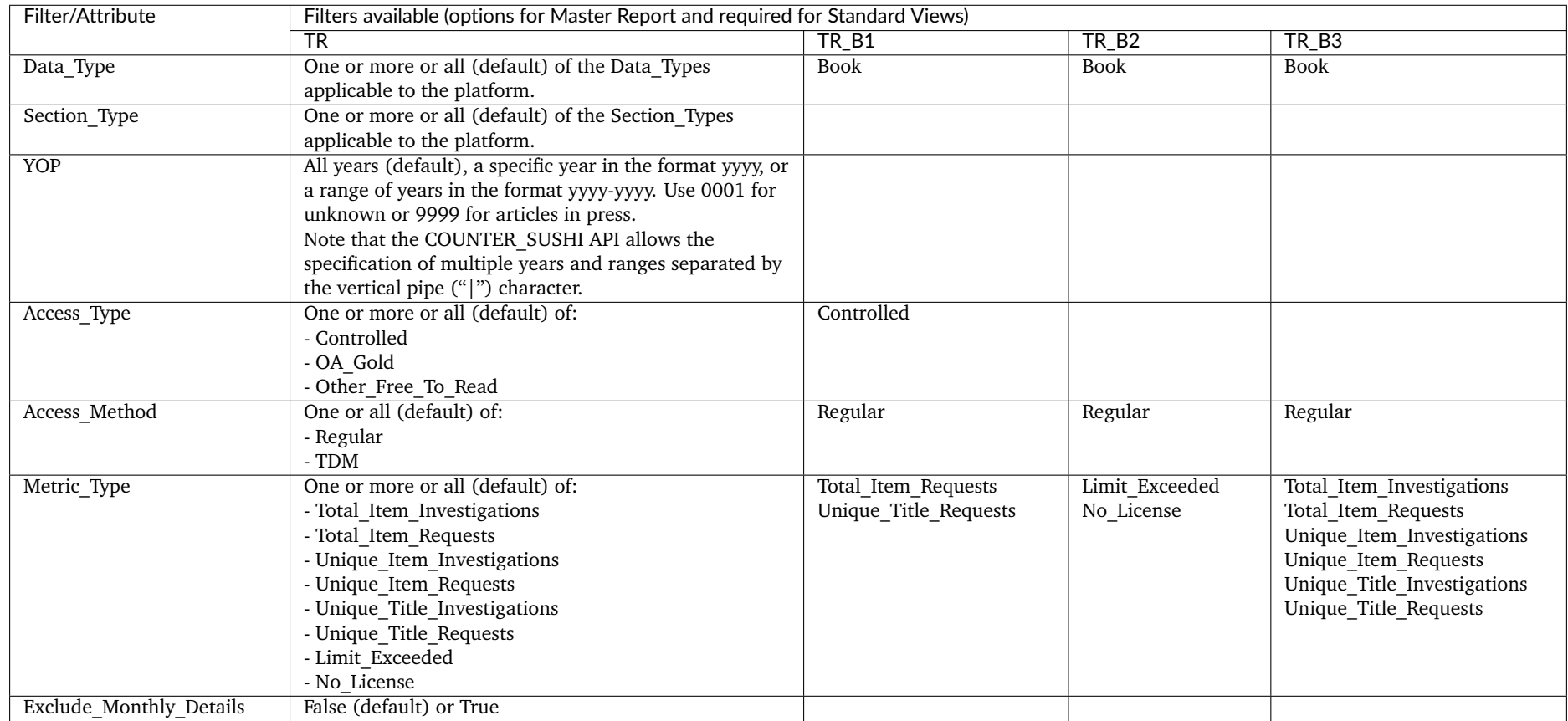

Table 4.m (below): Filters/Attributes for Title Master Report and Standard Views - Part 2 (for Journals)

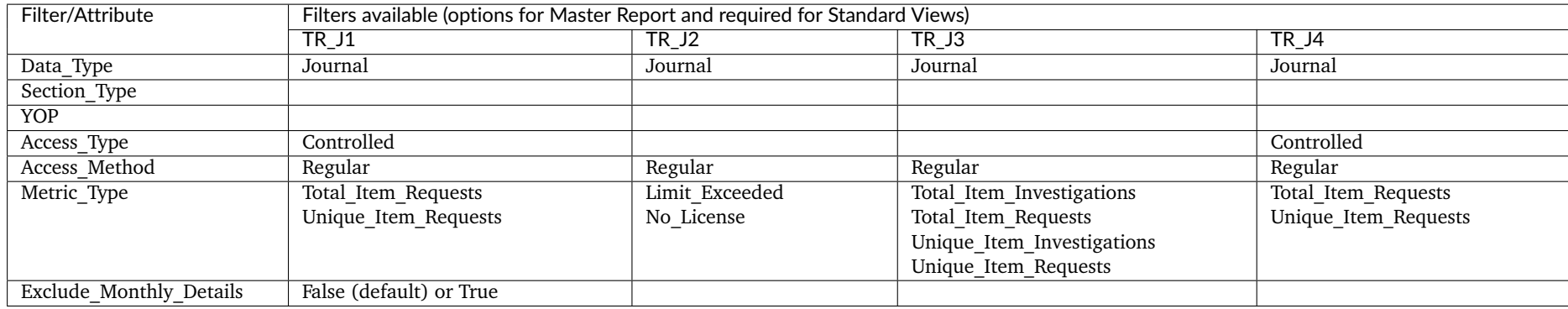

If <sup>a</sup> filter is applied to <sup>a</sup> column that doesn't show on the report, usage for all selected attribute values is summed and the totals are presented in the report.

### **4.4 Item Reports**

Item Reports provide a summary of activity related to content at the item level and provide a means of evaluating the impact an item has for an institution's patrons.

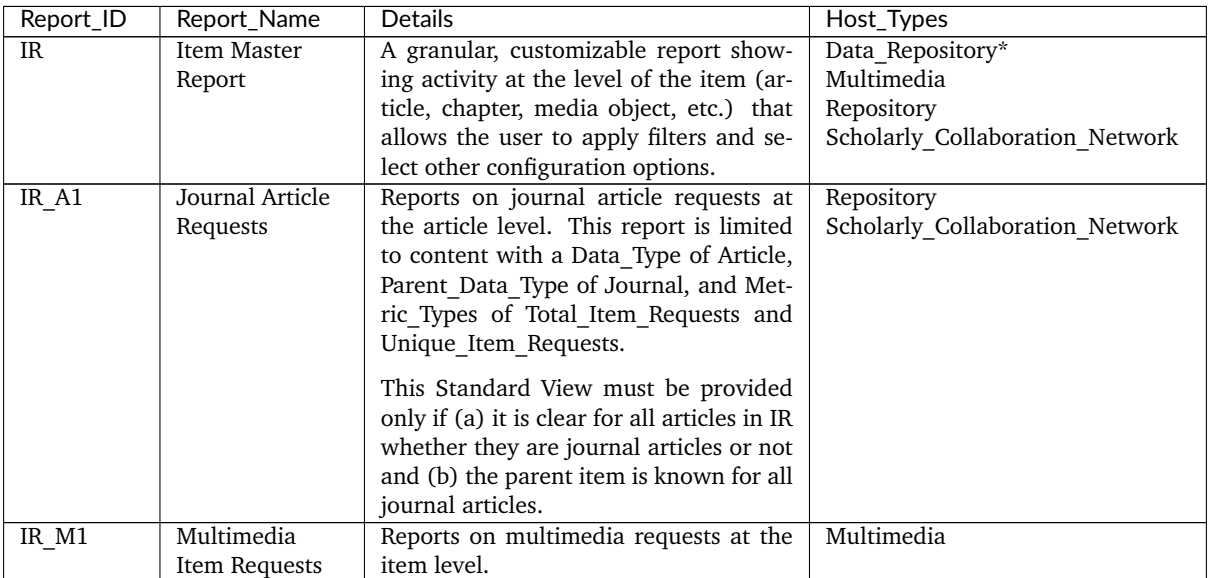

Table 4.n (below): Item Master Report and Standard Views

\*Data repositories may choose to conform to the Code of Practice Release 5 or, alternatively, may wish to work with the Code of Practice for Research Data.

#### **4.4.1 Report Header**

The table below shows the header details for the Item Master Report and its Standard Views. For the tabular reports, elements MUST appear in the exact order shown, and spelling, casing and punctuation of labels (Column A) and fixed data elements such as report names (Column B) MUST match exactly. The JSON version of the report MUST comply with the Report\_Header definition in the COUNTER\_SUSHI API Specification (see [Section](#page-60-0) [8](#page-60-0) below). Entries in the table appearing in italics describe the values to include.

Table 4.o (below): Header for Item Master Report and Standard Views

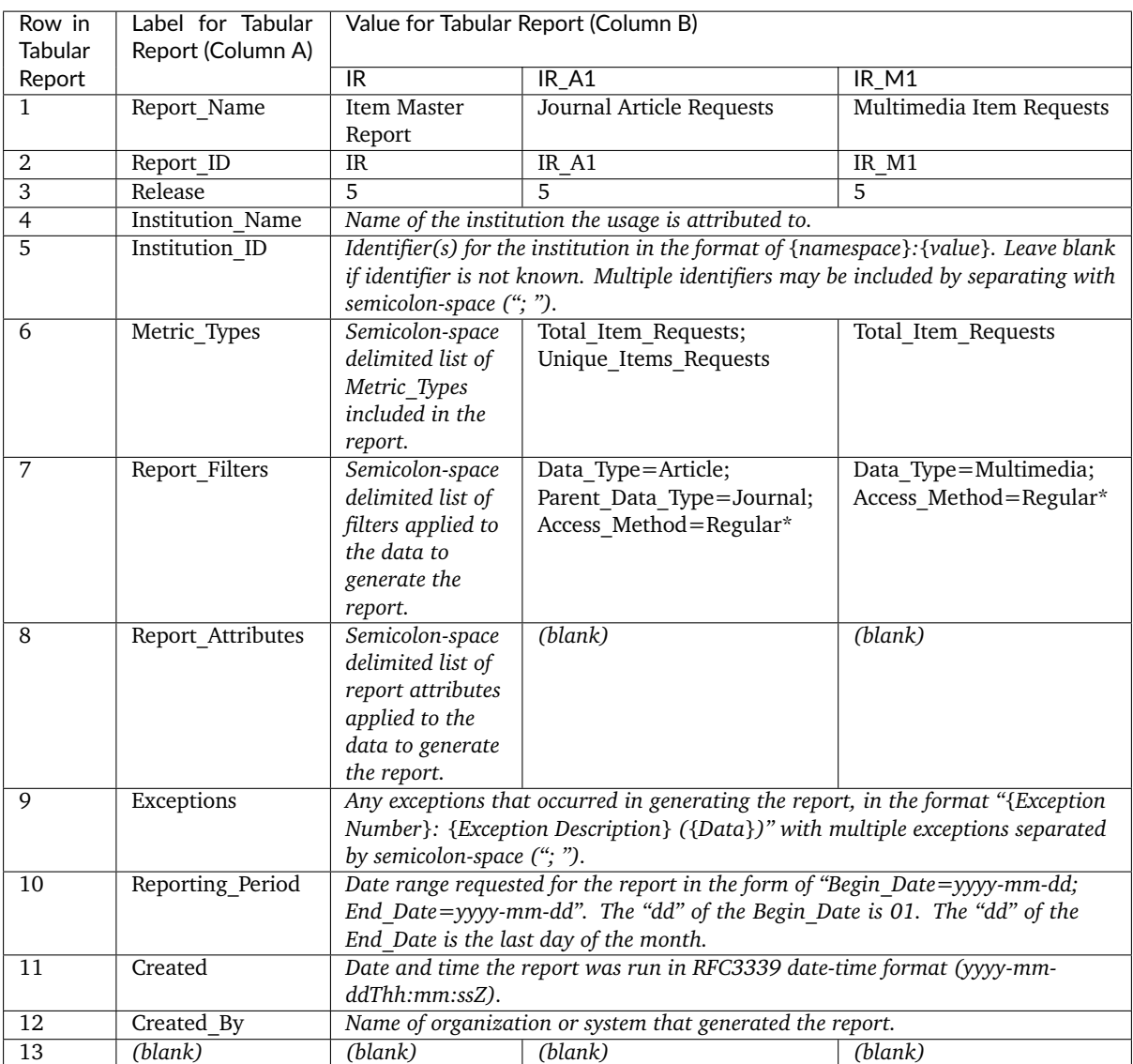

\*If a Platform filter is used (see [Section](#page-32-0) [3.3.8](#page-32-0) for details), it MUST be included in Report\_Filters.

### **4.4.2 Column Headings/Elements**

The following elements MUST appear in the tabular report in the order they appear in the table below. For guidance on how these fields appear in the JSON format, refer to the COUNTER\_SUSHI API Specification (see [Section](#page-60-0) [8](#page-60-0) below). Mandatory (M) elements MUST be included in the report. The optional (O) Parent and Component elements MUST only be included if requested via Include Parent Details and Include Component Details, respectively (they are not supposed to be selected individually). If they are included then the corresponding Include Parent Details=True or Include Component Details=True MUST be included in the Report Attributes header. The other optional (O) elements MUST only be included if requested, and if included they MUST be listed in Attributes\_To\_Show in the Report\_Attributes header.

Table 4.p (below): Column Headings/Elements for Item Master Report and Standard Views

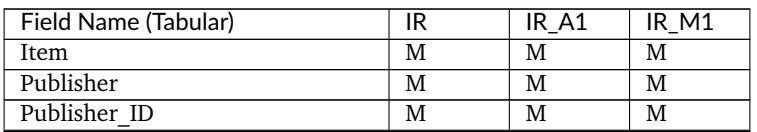

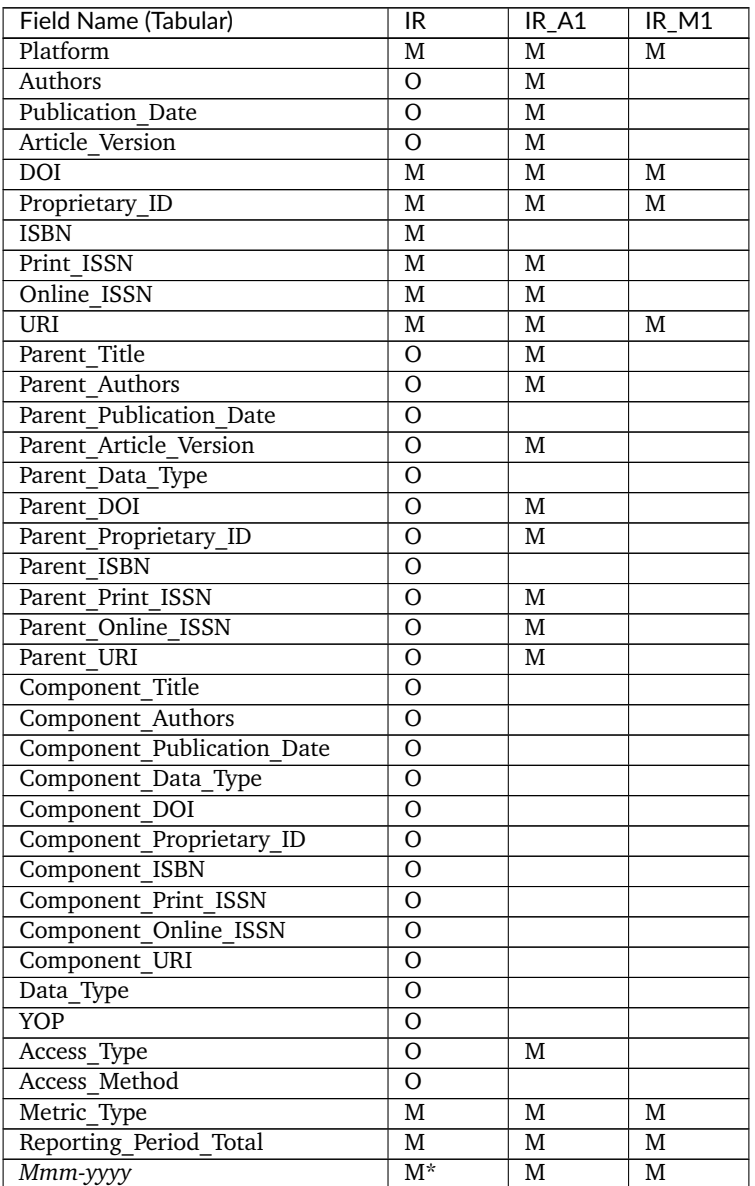

\*unless Exclude\_Monthly\_Details=True is used

#### **4.4.3 Filters and Attributes**

The following table presents the values that can be chosen for the Item Master Report and that are preset for the Standard Views. If a filter is not included in the request, the default applies. For the Standard Views an empty cell indicates that the filter is not applied.

Table 4.q (below): Filters/Attributes for Item Master Report and Standard Views

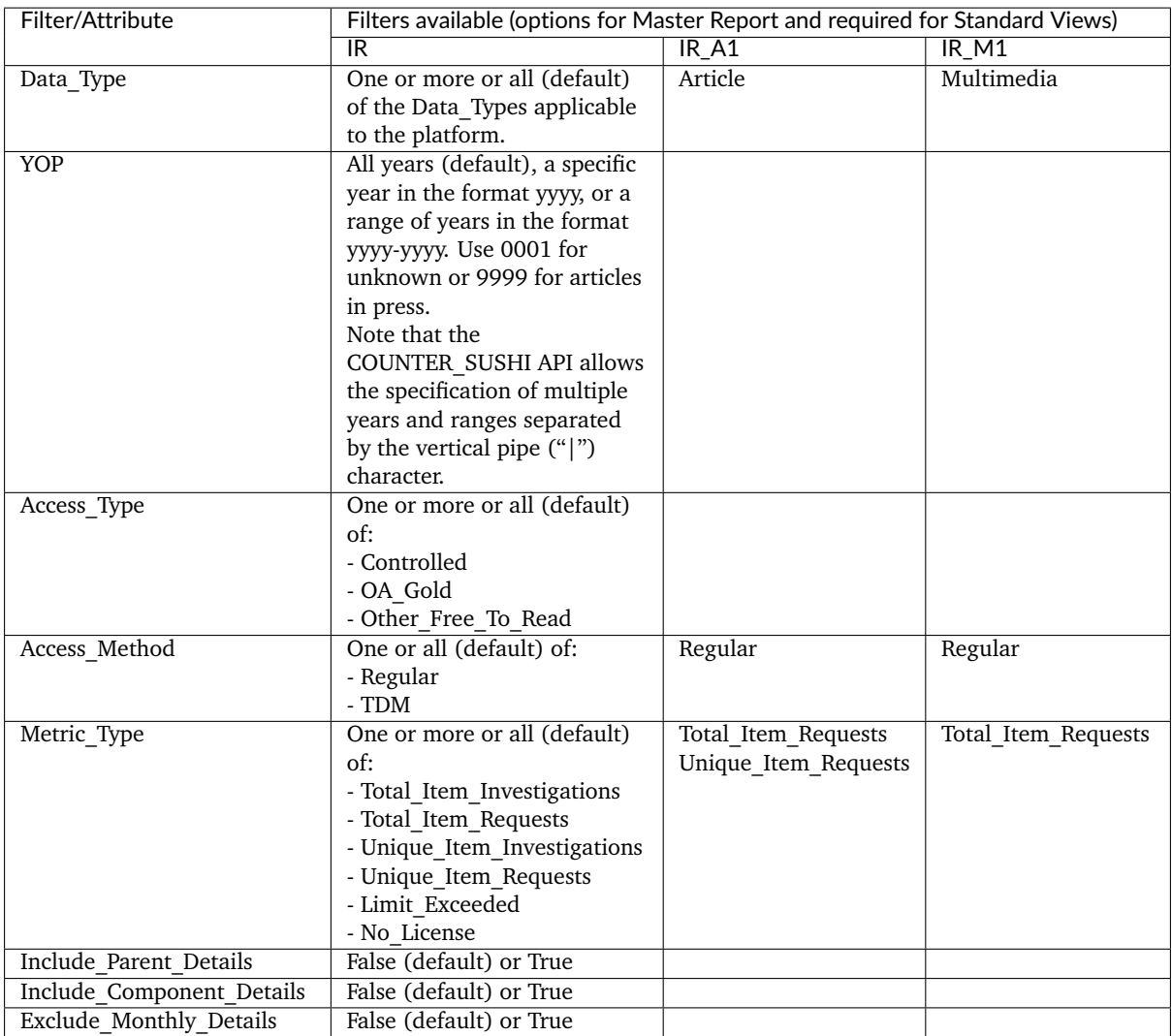

If a filter is applied to a column that doesn't show on the report, usage for all selected attribute values is summed and the totals are presented in the report.

# **5 Delivery of COUNTER Reports**

Content providers MUST make tabular versions of COUNTER reports available from an administrative/reporting site accessible by members of the institution requesting the report. All COUNTER reports provided by the content provider MUST also be available via the COUNTER\_SUSHI API. Delivery requirements are:

- Reports MUST be provided in the following formats:
	- **–** Microsoft Excel file (see [Section](#page-15-0) [3.2](#page-15-0) above), or as a Tab Separated Value (TSV) file or other structured text file that can be easily imported into spreadsheet programs without loss or corruption of data. Microsoft Excel files may be offered in addition to text files.
	- **–** JSON formatted in accordance with the COUNTER\_SUSHI API Specification (see [Section](#page-60-0) [8](#page-60-0) below).
- Each report MUST be delivered as a separate file to facilitate automated processing of usage reports into ERM and usage consolidation systems. For clarity, multiple reports MUST NOT be included in the same Excel file as separate worksheets.
- Tabular reports MUST be made available through a website.
	- **–** The website may be password-controlled.
	- **–** Email alerts may be sent when data is updated.
	- **–** The report interface MUST provide filter and configuration options for the Master Reports that apply to the content provider.
	- **–** The report interface MUST offer all Standard Views the content provider is required to provide, and Standard Views options MUST automatically apply the REQUIRED filter and configuration options and not allow the user to alter the filters or configuration options except for the usage begin and end dates.
	- **–** The date range fields on the user interface MUST default to the latest month with complete usage. For example, if the current date is 15 May 2019 and April usage has been processed, the begin date would default to 01 April 2019 and the end date would default to 30 April 2019. If the April usage has not yet been processed, the start and end dates would default to 01 March 2019 and 31 March 2019.
	- **–** Master Reports must include the option to Exclude\_Monthly\_Details. Item Master Reports must include the options to Include\_Parent\_Details and Include\_Component\_Details (see [Sec](#page-32-0)tion [3.3.8](#page-32-0) for details).
- Reports MUST be provided monthly.
- Data MUST be updated within 4 weeks of the end of the reporting period.
- Usage MUST be processed for the entire month before any usage for that month can be included in reports. If usage for a given month is not available yet, no usage for that month MUST be returned and an exception 3031 included in the report/response to indicate that usage is not ready for requested dates.
- A minimum of the current year plus the prior 24 months of usage data MUST be available, unless the content provider is newly COUNTER compliant.
- When content providers become compliant with a new release of the Code of Practice, they begin compiling usage compliant with the new release from the time they become compliant; and they MUST continue to provide the older usage that complies with the previous release(s) of the Code of Practice to fulfil the requirement.
- The reports MUST allow the customer the flexibility to specify a date range, in terms of months, within the most recent 24-month period.
- Reports MUST be available for harvesting via the COUNTER\_SUSHI API within 4 weeks of the end of the reporting period.

# **5.1 Access to Usage for Consortia**

Separate consortium reports are not provided under R5. Consortium managers must be able to access any R5 report for their members. To facilitate this:

- The consortium administrator MUST be able to access the usage statistics for individual consortium member institutions, from a single login, using the same user id and password (i.e. without having to logout and back in for each individual institution).
- COUNTER\_SUSHI API implementations MUST support the /members path (see [Section](#page-65-0) [10.3](#page-65-0) below) to facilitate consortium managers retrieving usage for all members.

# **6 Logging Usage**

Usage data can be generated in a number of ways, and COUNTER does not prescribe which approach should be taken. The two most common approaches are:

- Log file analysis, which reads the log files containing the web server records of all its transactions
- Page tagging, which uses JavaScript on each page to notify a third-party server when a page is rendered by a web browser.

Other options are to leverage Distributed Usage Logging (DUL) to capture content activity that happens on other websites. Each of these approaches has advantages and disadvantages, summarised below.

### **6.1 Log File Analysis**

The main advantages of log file analysis over page tagging are:

- Web servers normally produce log files, so the raw data are already available. No changes to the website are required.
- The data is on the organization's own servers and is in a standard, rather than a proprietary, format. This makes it easy for an organization to switch programs later, use several different programs, and analyse historical data with a new program.
- Log files contain information on visits from search engine spiders. Although these MUST NOT be reported as part of user activity, it is useful information for search engine optimization.
- Log files require no additional DNS lookups. Thus, there are no external server calls which can slow page load speeds or result in uncounted page views.
- The web server reliably records every transaction it makes, including items such as serving PDF documents and content generated by scripts, and does not rely on the visitor's browser.

## **6.2 Page Tagging**

The main advantages of page tagging over log file analysis are:

- Counting is activated by opening the page, not requesting it from the server. If a page is cached it will not be counted by the server. Cached pages can account for a significant proportion of page views.
- Data is gathered via a component (tag) in the page, usually written in JavaScript although Java can also be used. JQuery and AJAX can also be used in conjunction with a server-side scripting language (such as PHP) to manipulate and store it in a database, allowing complete control over how the data is represented.
- The script may have access to additional information on the web client or on the user, not sent in the query.
- Page tagging can report on events that do not involve a request to the web server.
- Page tagging is available to companies who do not have access to their own web servers.
- The page-tagging service manages the process of assigning cookies to visitors; with log file analysis, the server must be configured to do this.
- Recently page tagging has become a standard in web analytics.
- Log file analysis is almost always performed in-house. Page tagging can be done in-house, but is more often provided as a third-party service. The cost differences between these two models can also be a consideration.

### **6.3 Distributed Usage Logging**

Distributed Usage Logging (DUL) is an initiative sponsored by Crossref (see [DUL Working Group](https://www.crossref.org/working-groups/distributed-usage-logging/) for more information) that provides a framework for publishers to capture usage of DOI-identified content items that occurs on other websites, such as aggregators, repositories, and scholarly information-sharing sites. The premise behind DUL is that publishers can register a DUL usage logging end-point with Crossref, which is then mapped to all of the publisher's DOIs. A content site, such as a repository, can use a content item's DOI to look up where the publisher wants a transaction to be logged, then use the standard DUL message structure to log the activity. Using DUL allows a publisher to capture a more complete picture of content usage. The following points cover how DUL may be used with COUNTER statistical reporting:

- DUL is not a replacement for log file analysis or page-tagging approaches. DUL can supplement a publisher's normal usage logging mechanisms, but not replace them.
- DUL-captured usage MUST NOT appear on Standard Views.
- DUL-captured usage may appear on Master Reports.
- DUL-captured usage captured that appears on Master Reports MUST be reported under the platform name where the transaction occurred.
- An organization that supplies usage transactions using DUL MUST include their platform ID with each transaction, and their platform MUST be registered with COUNTER.
- Reporting usage through DUL is OPTIONAL.
- The publisher receiving transactions through DUL is responsible for performing COUNTER processing to eliminate double-clicks, eliminate robot/crawler or other rogue usage, and perform the actions to identify unique items and unique titles.
- Publishers that plan to include usage reported through DUL in their COUNTER Master Reports are responsible for ensuring that DUL-reported usage is included in the audit.

# **7 Processing Rules for Underlying COUNTER Reporting Data**

Usage data collected by content providers for the usage reports to be sent to customers should meet the basic requirement that only intended usage is recorded and that all requests that are not intended by the user are removed.

Because the way usage records are generated can differ across platforms, it is impractical to describe all the possible filters and techniques used to clean up the data. This Code of Practice, therefore, specifies only the requirements to be met by the data to be used for building the usage reports.

### **7.1 Return Codes**

Only successful and valid requests MUST be counted. For web server log files successful requests are those with specific W3C Status Codes, codes (200 and 304). The standards for return codes are defined and maintained by W3C [\(http://www.w3.org/Protocols/HTTP/HTRESP.html\)](http://www.w3.org/Protocols/HTTP/HTRESP.html). If key events are used, their definition MUST match the W3C standards. (For more information see [The Friendly Guide to](https://www.projectcounter.org/appendix-d-guidelines-implementation/) [Release 5: Technical Notes for Content Providers.](https://www.projectcounter.org/appendix-d-guidelines-implementation/))

## **7.2 Double-Click Filtering**

The intent of double-click filtering is to remove the potential of over-counting which could occur when a user clicks the same link multiple times, typically due to a slow internet connection. Double-click filtering applies to Total\_Item\_Investigations, Total\_Item\_Requests, No\_License and Limit\_Exceeded. See [Section](#page-56-0) [7.3](#page-56-0) and [Section](#page-56-1) [7.4](#page-56-1) below for information about counting unique items and titles. The double-click filtering rule is as follows:

Double-clicks, i.e. two clicks in succession, on a link by the same user within a 30-second period MUST be counted as one action. For the purposes of COUNTER, the time window for a double-click on any page is set at a maximum of 30 seconds between the first and second mouse clicks. For example, a click at 10:01:00 and a second click at 10:01:29 would be considered a double-click (one action); a click at 10:01:00 and a second click at 10:01:35 would count as two separate single clicks (two actions).

A double-click may be triggered by a mouse-click or by pressing a refresh or back button. When two actions are made for the same URL within 30 seconds the first request MUST be removed and the second retained.

Any additional requests for the same URL within 30 seconds (between clicks) MUST be treated identically: always remove the first and retain the second.

There are different ways to track whether two requests for the same URL are from the same user and session. These options are listed in order of increasing reliability, with Option 4 being the most reliable.

- 1. If the user is authenticated only through an IP address, that IP address combined with the browser's user-agent (logged in the HTTP header) MUST be used to trace double-clicks. Where you have multiple users on a single IP address with the same browser user-agent, this can occasionally lead to separate clicks from different users being logged as a double click from one user. This will only happen if the multiple users are clicking on exactly the same content within a few seconds of each other.
- 2. When a session cookie is implemented and logged, the session cookie MUST be used to trace double-clicks.
- 3. When a user cookie is available and logged, the user cookie MUST be used to trace double-clicks.
- 4. When an individual has logged in with their own profile, their username MUST be used to trace double-clicks.

## <span id="page-56-0"></span>**7.3 Counting Unique Items**

Some COUNTER Metric Types count the number of unique items that had a certain activity, such as a Unique Item Requests or Unique Item Investigations.

For the purpose of COUNTER metrics, an item is the typical unit of content being accessed by users, such as articles, book chapters, book sections, whole books (if delivered as a single file), and multimedia content. The item MUST be identified using the unique ID which identifies the work (e.g. chapter or article) regardless of format (e.g. PDF, HTML, or EPUB). If no item-level identifier is available, then use the item name in combination with the identifier of the parent item (i.e. the article title + ISSN of the journal, or chapter name + ISBN of the book).

The rules for calculating the unique item counts are as follows:

If multiple transactions qualifying for the Metric\_Type in question represent the same item and occur in the same user-sessions, only one unique activity MUST be counted for that item.

A user session is defined any of the following ways: by a logged session  $ID +$  transaction date, by a logged user ID (if users log in with personal accounts) + transaction date + hour of day (day is divided into 24 one-hour slices), by a logged user cookie + transaction date + hour of day, or by a combination of IP address  $+$  user agent  $+$  transaction date  $+$  hour of day.

To allow for simplicity in calculating session IDs, when a session ID is not explicitly tracked, the day will be divided into 24 one-hour slices and a surrogate session ID will be generated by combining the transaction date + hour time slice + one of the following: user ID, cookie ID, or IP address + user agent. For example, consider the following transaction:

- Transaction date/time: 2017-06-15 13:35
- IP address: 192.1.1.168
- User agent: Mozilla/5.0
- Generated session ID: 192.1.1.168|Mozilla/5.0|2017-06-15|13

The above replacement for a session ID does not provide an exact analogy to a session. However, statistical studies show that the result of using such a surrogate for a session ID results in unique counts are within 1-2 % of unique counts generated with actual sessions.

## <span id="page-56-1"></span>**7.4 Counting Unique Titles**

Some COUNTER Metric Types count the number of unique titles that had a certain activity, such as a Unique Title Requests or Unique Title Investigations.

For the purpose of COUNTER metrics, a title represents the parent work that the item is part of. When the item is a chapter or section, the title is the book. The title MUST be identified using a unique identifier (e.g. an ISBN for a book) regardless of format (e.g. PDF or HTML).

The rules for calculating the unique title counts are as follows:

If multiple transactions qualifying for the Metric\_Type in question represent the same title and occur in the same user-session only one unique activity MUST be counted for that title.

A user session is defined any of the following ways: by a logged session  $ID +$  transaction date, by a logged user ID (if users log in with personal accounts) + transaction date + hour of day (day is divided into 24 one-hour slices), by a logged user cookie  $+$  transaction date  $+$  hour of day, or by a combination of IP address  $+$  user agent  $+$  transaction date  $+$  hour of day.

To allow for simplicity in calculating session IDs, when a session ID is not explicitly tracked, the day will be divided into 24 one-hour slices and a surrogate session ID will be generated by combining the transaction date + hour time slice + one of the following: user ID, cookie ID, or IP address + user agent. For example, consider the following transaction:

• Transaction date/time: 2017-06-15 13:35

- IP address: 192.1.1.168
- User agent: Mozilla/5.0
- Generated session ID: 192.1.1.168|Mozilla/5.0|2017-06-15|13

The above replacement for a session ID does not provide an exact analogy to a session. However, statistical studies show that the result of using such a surrogate for a session ID results in unique counts are within 1-2 % of unique counts generated with actual sessions.

## **7.5 Attributing Usage when Item Appears in More Than One Database**

Content providers that offer databases where a given content item (e.g. an article) is included in multiple databases MUST attribute the Investigations and Requests metrics to just one database. The following recommendations may be helpful when choosing when ambiguity arises:

- Give priority to databases that the institution has rights to access.
- If there is a priority order for databases for search or display within the platform, credit usage to the highest priority database.
- Beyond that, use a consistent method of prioritizing database, such as by database ID or name.
- If none of the above, pick randomly.

### **7.6 Federated Searches**

Search activity generated by federated search engines MUST be categorized separately from searches conducted by users on the host platform.

Any searches generated from a federated search system MUST be included in the separate Searches Federated counts within Database Reports and MUST NOT be included in the Searches Regular or Searches\_Automated counts.

The most common ways to recognize federated search activity are as follows:

- A federated search engine may be using its own dedicated IP address, which can be identified and used to separate out the activity.
- If the standard HTML interface is being used (e.g. for screen scraping), the user agent within the web log files can be used to identify the activity as coming from a federated search.
- For Z39.50 activity, authentication is usually through a username/password combination. Create a unique username/password that just the federated search engine will use.
- If an API or XML gateway is available, set up an instance of the gateway that is for the exclusive use of federated search tools. It is RECOMMENDED that you also require the federated search to include an identifying parameter when making requests to the gateway.

COUNTER provides lists of user agents that represent the most common federated search tools. See *[Appendix G](#page-133-0)*.

# **7.7 Discovery Services and Other Multiple-Database Searches**

Search activity generated by discovery services and other systems where multiple databases not explicitly selected by the end user are searched simultaneously MUST be counted as Searches Automated on Database Reports. Such searches MUST be included on the Platform Reports as Searches\_Platform, but only as a single search regardless of the number of databases searched.

Example: A user searches a content site where the librarian has pre-selected 20 databases for business and economics searches. For each search conducted by the user:

- In the Database Report, each of the 20 databases gets credit for 1 Searches Automated.
- In the Platform Report, Searches Platform gets credited by 1.

### <span id="page-58-0"></span>**7.8 Internet Robots and Crawlers**

Activity generated by internet robots and crawlers MUST be excluded from all COUNTER usage reports. COUNTER provides a list of user agent values that represent the crawlers and robots that MUST be excluded. Any transaction with a user agent matching one on the list MUST NOT be included in COUNTER reports.

COUNTER maintains the current list of internet robots and crawlers at [https://github.com/atmire/](https://github.com/atmire/COUNTER-Robots) [COUNTER-Robots](https://github.com/atmire/COUNTER-Robots)

## **7.9 Tools and Features that Enable Bulk Downloading**

Only genuine, user-driven usage MUST be reported. COUNTER reports MUST NOT include usage that represents requests of full-text content when it is initiated by automatic or semi-automatic bulk download tools where the downloads occur without direct user action.

- Products like Quosa or Pubget MUST only be recorded only when the user has clicked on the downloaded full-text article in order to open it.
- Full text retrieved by automated processes such as reference manager software or robots (see [Section](#page-58-0) [7.8](#page-58-0) above) MUST be excluded.
- Usage that occurs through emailing of a list of articles (Requests) or citations (Investigations) that was not as a result of a user explicitly selecting the items for sharing MUST be excluded. Note that the act of a user explicitly sharing an item would be considered an Investigation, and a user downloading and then emailing a PDF would also be considered a Request.

## **7.10 Text and Data Mining**

Text and data mining (TDM) is a computational process whereby text or datasets are crawled by software that recognizes entities, relationships, and actions. [\(STM Statement on Text and Data Mining\)](https://www.stm-assoc.org/2012_03_15_STM_Summary_Statement_Text_Data_Mining_final.pdf)

TDM does NOT include straightforward information retrieval, straightforward information extraction, abstracting and summarising activity, automated translation, or summarising query-response systems.

A key feature of TDM is the discovery of unknown associations based on categories that will be revealed as a result of computational and linguistic analytical tools.

#### **Principles for reporting usage:**

- COUNTER does not record TDM itself, as most of this activity takes place after an article has been downloaded. All we can do is track the count of articles downloaded for the purposes of mining.
- Usage associated with TDM activity (e.g. articles downloaded for the purpose of TDM) MUST be tracked by assigning an Access\_Method of TDM.
- Usage associated with TDM activity MUST be reported using the Title, Database, and Platform Master Reports by identifying such usage as Access\_Method=TDM.
- Usage associated with TDM activity MUST NOT be reported in Standard Views (TR\_J1, TR\_B1, etc.).

#### **Detecting activity related to TDM:**

TDM activity typically requires a prior agreement between the content provider and the individual or organization downloading the content for the purpose of text mining. The content provider can isolate TDM-related traffic using techniques like:

- Providing a dedicated end-point that is specifically for TDM data harvesting.
- Requiring the use of a special account or profile for TDM data harvesting.
- Assigning an API key that would be used for the harvesting.
- Registering the IP address of the machine harvesting content.

Harvesting of content for TDM without permission or without using the endpoint or protocol supplied by the content provider MUST be treated as robot or crawler traffic and MUST be excluded from all COUNTER reports.

# <span id="page-60-0"></span>**8 SUSHI for Automated Report Harvesting**

Content providers MUST support automatic harvesting of COUNTER reports via the COUNTER\_SUSHI API. The specification for the RESTful COUNTER\_SUSHI API is maintained by COUNTER on Swagger-Hub:

### <https://app.swaggerhub.com/apis/COUNTER>

The Swagger files are a comprehensive reference version that contains a detailed description of the entire COUNTER\_SUSHI API. It is expected that reporting services will use only the parts relevant to them, or make local tailored copies relevant to their particular circumstances, for example by removing methods detailing reports they don't support.

# **8.1 COUNTER\_SUSHI API Paths to Support**

The following paths (methods) MUST be supported:

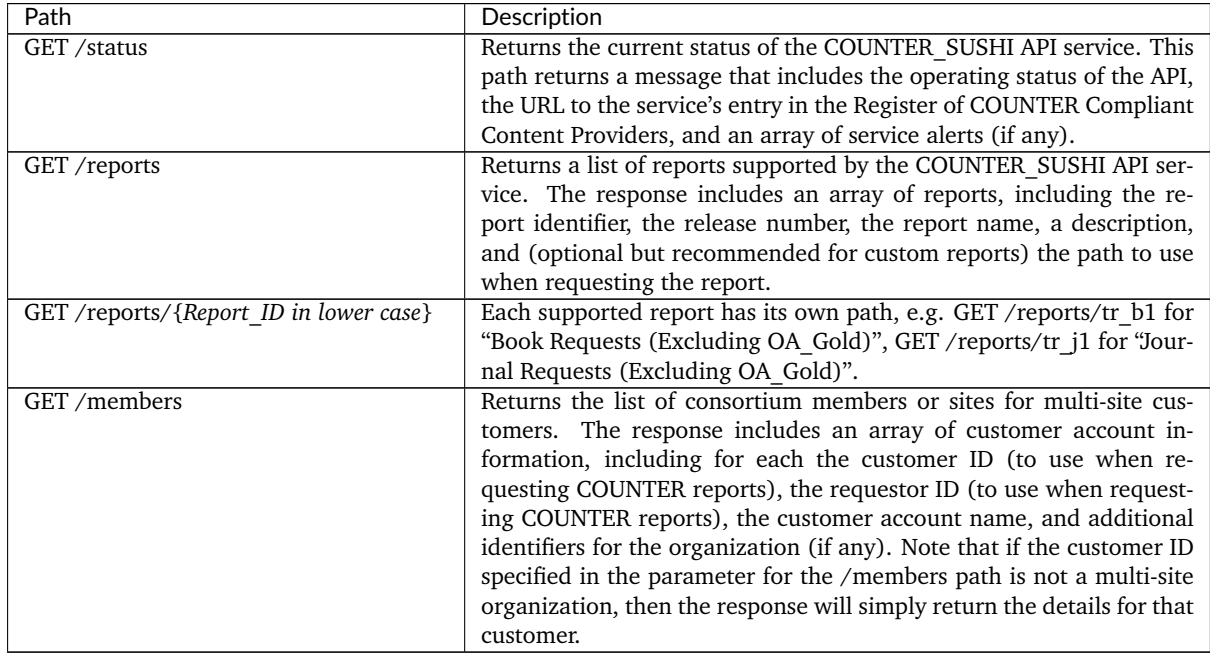

# **8.2 Authentication and Security for COUNTER\_SUSHI API**

The COUNTER\_SUSHI API MUST be implemented using TLS (HTTPS).

The API MUST be secured using one or more of the following methods:

- Combination of customer ID and requestor ID
- IP address of the SUSHI client
- API key assigned to the organization harvesting the usage

Non-standard techniques for authentication (techniques not specified in the COUNTER\_SUSHI API specification) MUST NOT be used.

If IP address authentication is implemented, it MUST allow the same SUSHI client (a single IP address) to harvest usage for multiple customer accounts (e.g. hosted ERM services).

### **8.3 Report Filters and Report Attributes**

The COUNTER\_SUSHI API specification allows report responses to be customized to the caller's needs using report filters and report attributes. For Standard Views, these filters and attributes are implicit. For the Master Reports, the filters and attributes will be explicitly included as parameters on the COUNTER\_SUSHI request.

Refer to [Section](#page-32-0) [3.3.8](#page-32-0) and the [COUNTER\\_SUSHI API Specification](https://app.swaggerhub.com/apis/COUNTER) for the list of filters and attributes supported by the various COUNTER reports.

### **8.4 Errors and Exceptions**

Implementations of the COUNTER\_SUSHI API MUST comply with the warnings, exceptions and errors described in *[Appendix F](#page-129-0)*.

# **9 Audit**

An important feature of the COUNTER Code of Practice is that compliant content providers (including third-party services providing stats on behalf of content providers) MUST be independently audited on an annual basis in order to maintain their COUNTER-compliant status. To facilitate this, a set of auditing standards and procedures has been published in Appendix E of this Code of Practice. COUNTER has tried to meet the need of customers for credible usage statistics without placing an undue administrative or financial burden on content providers. For this reason, audits will be conducted online in accordance with the program included in the auditing standards and procedures (*[Appendix E](#page-100-0)*).

The independent audit is REQUIRED within six months of a content provider's first self-certifying their compliance with the COUNTER Code of Practice, and annually thereafter. COUNTER will recognize an audit carried out by any Certified Public Accountant (CPA) in the USA, by any Chartered Accountant (CA) in the UK, or by their equivalent in other countries. Alternatively, the audit may be done by COUNTERapproved auditor, such as ABC, which is not a CA or a CPA. (Contact COUNTER for a list of approved auditors.)

# **9.1 The Audit Process**

- COUNTER-compliant content providers are required to schedule an audit in time for the audit due date listed on their entry on the COUNTER website [\(https://www.projectcounter.org/about/](https://www.projectcounter.org/about/register/) [register/\)](https://www.projectcounter.org/about/register/).
- At least one month before the audit due date, content providers MUST advise COUNTER of the name of the organization that will carry out the audit. Any queries about the audit process may be raised at this time.
- Irrespective of the auditor selected, the audit MUST adhere to the requirements and use the program specified in *[Appendix E](#page-100-0)* of this Code of Practice. The audit is carried out in three stages. Stage 1 covers the format and structure of the usage reports. In Stage 2 the auditor tests the integrity of the reported usage statistics by creating their own usage on a sample basis and subsequently reviewing the usage reports for this activity. In Stage 3 the auditor checks that the delivery of the usage reports adheres to the COUNTER requirements.
- Upon completion of the audit, the auditor is REQUIRED to send a signed copy of the audit report to the COUNTER office [\(compliance@counterusage.org\)](mailto:compliance@counterusage.org). On receipt of the successful audit report, the content provider will be sent a dated COUNTER logo, which they can display on their website. For example:

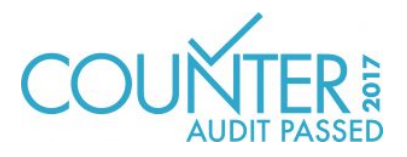

- The dated logo MUST link to the content provider's entry on the COUNTER website.
- Failure to complete a successful audit by the due date may result in COUNTER removing that content provider from the list of compliant content providers on the COUNTER website.

Note that COUNTER has provided a COUNTER Report Validation Tool to allow content providers and auditors to quickly perform compliance checks related to format. It is highly RECOMMENDED for content providers to use this tool to check their reports and COUNTER\_SUSHI API implementation before they begin the audit.

# **9.2 Categories of Audit Result**

There are three categories of audit result, as follows:

- **Pass** No further action is required by the content provider as a result of the audit. In some cases, the auditor may add observations to the audit report, which are intended to help the content provider improve its COUNTER usage reports but are not required for compliance.
- **Qualified Pass** The content provider has passed the audit, but the auditor raises a minor issue requiring further action to maintain COUNTER-compliant status. A minor issue does not affect the reported figures but MUST be resolved within three months of the audit to maintain COUNTERcompliant status. An example of a minor issue is where a report format does not conform to the COUNTER specifications.
- **Fail** The auditor has identified an issue that MUST be resolved within three months for the content provider to maintain COUNTER-compliant status.

## **9.3 Timetable and Procedure**

R5 of the COUNTER Code of Practice, published in July 2017, will become the only valid version of the Code of Practice from 1 January 2019.

#### **Applications for COUNTER-compliant status**

- A register of content providers and their platforms for which COUNTER-compliant usage reports are available is maintained by COUNTER and posted on the COUNTER website - [https://www.](https://www.projectcounter.org/about/register/) [projectcounter.org/about/register/](https://www.projectcounter.org/about/register/)
- Content providers may apply to the Project Director [\(compliance@counterusage.org\)](mailto:compliance@counterusage.org) for their products to be included on the register. Content providers will have to provide proof of initial compliance by including the results of COUNTER Report Validation Tool tests showing compliance for each of its reports, including testing both the upload of the tabular reports and SUSHI harvesting of the same report. Upon receipt of the application and proof of compliance, content providers MUST allow at least one of the COUNTER library test sites to evaluate their usage reports.
- When the usage reports are deemed to comply with the COUNTER Code of Practice, the content provider will be asked to sign a Declaration of COUNTER Compliance (*[Appendix C](#page-98-0)*), after which the content provider and its platforms will be added to the register.
- Within six months a report from an independent auditor confirming that the usage reports and data are indeed COUNTER-compliant will be required. See *[Appendix E](#page-100-0)* for a description of the auditing program.
- The signed declarations MUST be sent to the COUNTER office [\(compliance@counterusage.org\)](mailto:compliance@counterusage.org) as email attachments.

# **9.4 Right to Use COUNTER-Compliance Logo and Designation**

Content providers who have had their application accepted by COUNTER but have not yet completed a successful audit may use the designation "COUNTER Compliance Pending". Only content providers that have passed the audit can use the designation "COUNTER Compliant" and the dated COUNTER logo.

Content providers who have not applied for compliance or whose compliance has lapsed MUST NOT claim or imply COUNTER compliance on their site, in licenses, or in their marketing and do not have the rights to use the COUNTER name or logo.

# **10 Other Compliance Topics**

Content providers seeking COUNTER compliance are expected to comply with the following.

### **10.1 Including COUNTER in License Agreements**

To encourage widespread implementation of the COUNTER Code of Practice, customers are urged to include the following clause in their license agreements with content providers:

'The licensor confirms to the licensee that usage statistics covering the online usage of the products covered by this license will be provided. The licensor further confirms that such usage statistics will adhere to the specifications of the COUNTER Code of Practice, including data elements collected and their definitions; data processing guidelines; usage report content, format, frequency and delivery method'.

### **10.2 Confidentiality of Usage Data**

#### **10.2.1 Privacy and User Confidentiality**

Statistical reports or data that reveal information about individual users will not be released or sold by content providers without the permission of that individual user, the consortium, and its member institutions [\(ICOLC Guidelines, October 2006\)](http://icolc.net/statement/guidelines-statistical-measures-usage-web-based-information-resources-1998-revised-2001-0).

It is the responsibility of the Content Providers to be aware of and ensure that they meet security and privacy requirements, including GDPR and other standards and requirements that may be applicable.

#### **10.2.2 Institutional or Consortia Confidentiality**

Content providers do not have the right to release or sell statistical usage information about specific institutions or the consortium without permission, except to the consortium administrators and other member libraries, and to the original content provider and copyright holder of the content. Use of institutional or consortium data as part of an aggregate grouping of similar institutions for purposes of comparison does not require prior permission as long as specific institutions or consortia are not identifiable. When required by contractual agreements, content providers, such as aggregators, may furnish institutional use data to the original content providers. (Based on [ICOLC Guidelines, October](http://icolc.net/statement/guidelines-statistical-measures-usage-web-based-information-resources-1998-revised-2001-0) [2006\)](http://icolc.net/statement/guidelines-statistical-measures-usage-web-based-information-resources-1998-revised-2001-0).

### <span id="page-65-0"></span>**10.3 COUNTER Reporting for Consortia**

Consortia license content for their members and consortium administrators need access to COUNTER statistics that show how each member has used the licensed resources.

#### **10.3.1 Access to SUSHI Credentials for Member Sites**

Content providers MUST support the /members COUNTER\_SUSHI API path to provide the consortium with the list of their members on the platform and the SUSHI credentials for each member. This will enable tools to be created to efficiently retrieve member usage and create separate or consolidated reporting.

#### **10.3.2 Privacy and Confidentiality**

COUNTER acknowledges that some organizations treat their usage data as sensitive and private information. Content providers may include the option for consortium members to opt-out of consortium reporting. COUNTER recommends the default setting for an organization is to opt-in to consortium reporting.

#### **10.3.3 Content to Report Usage On**

When a COUNTER report is harvested by a consortium administrator, a content provider may choose to limit member usage to include only content acquired through the consortium. Note that when such a limitation is in place the resulting report may differ from the member-sites own version of the report. Since not all content providers can provide such limits, the consortium will be responsible for ensuring usage is filtered to the content they license for members.

When the content provider chooses to limit member usage to only content acquired through the consortium, they MUST include a message to this effect in the Notes element in their implementation of the /members path in the COUNTER\_SUSHI API (see [Section](#page-60-0) [8](#page-60-0) above).

#### **10.3.4 Detailed versus Summary Reports**

A content provider MUST offer the option to provide consortium-level summary of usage for the consortium. For a consortium summary report (usage for all members of the consortium rolled up at the consortia level), COUNTER acknowledges that the totals on the summary report may differ from the sum of the totals on individual member reports for the same items if an authentication method used identifies to multiple member sites and usage it attributed to each such site (e.g. overlapping IP ranges).

#### **10.3.5 SUSHI Service Limits**

The content provider MUST NOT place limits on the SUSHI service (such as requests per day or amount of data transferred) that would prevent a consortium from retrieving reports for all its members.

# **11 Extending the Code of Practice**

COUNTER recognises that some content providers may want to provide customized versions of COUNTER reports to address reporting needs specific to their platform and content. This section describes a method of extending the Code of Practice that avoids creating conflicting custom implementations between content providers.

### **11.1 Platform as a Namespace**

Content providers and other organizations providing COUNTER reports wishing to create custom reports or introduce custom elements or element-values can do so by using their platform identifier (platform ID) as a namespace. For example, if EBSCO wanted to create a customized version of the "Journal Requests (Excluding OA\_Gold)" Standard View for their link resolver product that includes a new Metric Type for counting link-outs, they could do this by naming the report "ebscohost:TR J1" and creating a new Metric Type of "ebscohost:Total Linkouts".

The namespace MUST only contain ASCII characters (a-z, A-Z, 0-9). No spaces or punctuation is allowed.

COUNTER will assign the platform ID when adding the platform to their Registry of Compliance (content providers can suggest a value to be used for their platform ID). Other organizations providing COUNTER reports, such as consortia or ERM providers, may contact COUNTER to register a namespace if they desire to create extensions and customizations. COUNTER will maintain a list of approved namespaces.

### **11.2 Creating Customized COUNTER Reports**

Customized versions of COUNTER reports can be created as long as the general layout for COUNTER reports is followed. New reports MUST be given an identifier and a name in the format of *{namespace}*:*{report ID}* and *{namespace}*:*{report name}*. An example of a custom report could be:

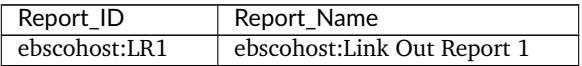

### **11.3 Creating New Elements/Columns Headings**

New elements/column headings can be added to the Master Reports (PR, DR, TR, IR). The element name MUST take the form of *{namespace}*:*{element name}*. An example of a custom elements/column heading could be: isi:Impact\_Factor

### **11.4 Creating New Values for Enumerated Elements and Attributes**

Several report elements and attributes in COUNTER reports include a controlled list of possible values. On occasion, a content provider may want to introduce additional values that better reflects their content and platform. The element value lists can be extended by including additional values in the form of *{namespace}*:*{element value}*. An example of a custom Metric\_Type could be ebscohost:Total\_Linkouts. The following is the list of elements that can be extended in this manner:

- Data\_Type
- Section\_Type
- Access\_Type
- Access\_Method
- Metric\_Type

Note that values for identifier fields (Institution ID, Publisher ID, etc.) MUST also include the namespace for these identifiers. For proprietary identifiers that are platform-specific, the platform ID should be used as the namespace.

## **11.5 Reserved Values Available for Extending Reports**

This Code of Practice recognizes that there are some common extensions that content providers might want to include in Master Reports or when creating custom reports; therefore, the following element names and element values have been reserved for this common use:

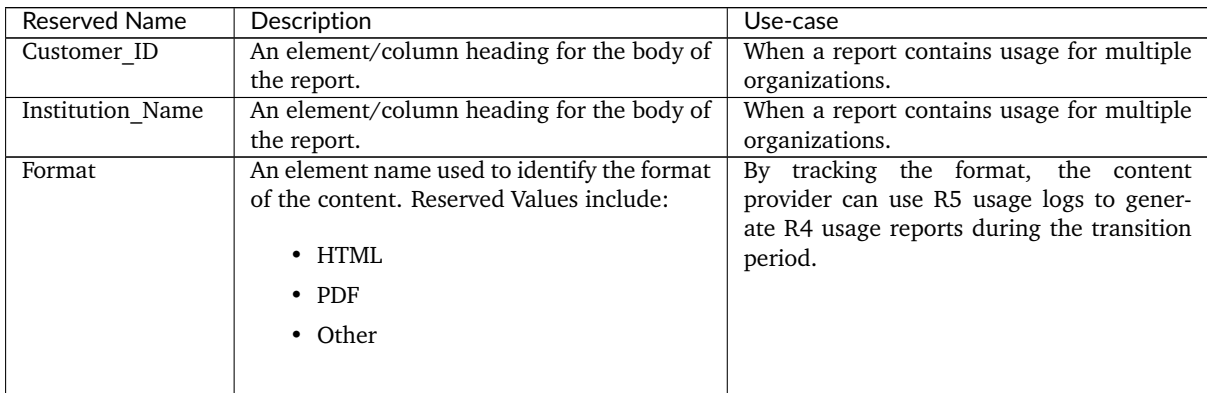

# **11.6 Restrictions in Using Customized Elements and Values**

Report extensions can be used in custom reports as well as in Master Reports. If extensions are introduced to a Master Report, it MUST be possible for a user to exclude extended elements and values from the report if desired.

Extensions MUST NOT be used with Standard Views.

# **12 Continuous Maintenance**

With R5, the COUNTER Code of Practice will operate under a continuous maintenance procedure to allow incremental changes to be made to the Code of Practice without creating a completely new release. This section describes those procedures.

### **12.1 Instructions for Submittal of Proposed Change**

Changes and updates to the COUNTER Code of Practice can be submitted by anyone. Submissions MUST be made via email and directed to [compliance@counterusage.org.](mailto:compliance@counterusage.org) Each idea for submission MUST include:

- Submitter contact information:
	- **–** Name
	- **–** Email
	- **–** Phone
	- **–** Affiliation
- Description of the enhancement/adjustment (include the section and paragraph number of the current Code of Practice if applicable)
- Reason for the change (use case and/or goals to be accomplished)
- Any relevant attachments

### **12.2 Review of Change Requests**

All submissions received will be acknowledged and forwarded to the COUNTER Executive Committee for consideration within 30 days of receipt.

### **12.3 Resolution of Proposed Changes**

#### **12.3.1 Responding to Submissions**

The [COUNTER Executive Committee](https://www.projectcounter.org/about/counter-executive-committee/) (EC) will review submissions and provide a response within 90 days of receipt (to allow discussion at a regularly scheduled EC meeting). The EC will respond to every submission with one of the following, providing clarity when needed:

- Proposed change accepted without modification
- Proposed change accepted with modification
- Proposed change accepted for further study
- Proposed change rejected

If further study is needed, the EC may convene a separate working group to study the proposal and make recommendations related to the suggested comments.

#### **12.3.2 Approval of Changes**

Changes that are substantive in nature (i.e. would require changes in how reports are generated or consumed) will be presented to COUNTER membership for comments for a period of at least 45 calendar days. All member comments MUST be considered and responded to by the EC or the designated working group.

After the comment period, changes to the COUNTER Code of Practice MUST be voted upon by the COUNTER Executive Committee and approved by committee majority. EC Members can respond to a ballot by voting Yes, No or Abstain. For clarity, the number of affirmative votes MUST be greater than 50% of the total number of EC members minus abstentions (a non-vote is considered a "No" vote.)

#### **12.3.3 Communication of Changes**

COUNTER will inform the COUNTER membership about upcoming changes to the COUNTER Code of Practice through email and on the COUNTER website. Additionally, proposed and pending changes will be published on the [Usus](http://www.usus.org.uk/) website and through posting on listservs that discuss usage topics.

#### **12.3.4 Version and Change Control**

Each update to the COUNTER Code of practice will generate a new version number (i.e. the initial release of "R5" will be designated as version 5.0. A non-substantive change (fixing typographical errors) would increment the version by .0.1, creating version 5.0.1. A substantive change (requiring changes in implementation of the Code of Practice) would increment the version by .1, creating version 5.1.

All changes included in each release will be included in the Change History section of the Code of Practice. The prior release will be archived as a PDF document and access to that release provided via the COUNTER website.

### **12.4 Implementation Schedule**

Changes to the COUNTER Code of Practice may be non-substantive or substantive. A non-substantive change may be a clarification or correction of typographical errors that does not affect how the Code of Practice is implemented. A substantive change is one that would affect the implementation of the COUNTER Code of Practice. Examples of substantive changes are adding a new metric type or report, changing the requirement for including a data element from "may" to "MUST", or changing processing rules.

Non-substantive changes can become effective immediately upon publication of the new version of the Code of Practice.

Substantive changes become effective for a given content provider within 12 months of publication of the new release or with the next audit, whichever date is later.

Substantive changes will be clearly marked in the change log in *[Appendix B](#page-93-0)* to ensure they can be easily identified.

All other requirements of the Code of Practice will remain in effect during the implementation period for changes brought about by a new release.

# **13 Transitioning from Previous Releases or to New Reporting Services**

A requirement of the COUNTER Code of Practice is that content providers offer libraries access to the current year plus the prior 24 months of usage or from the date they first became compliant, whichever is later. This requirement must continue to be met even when a provider may be transitioning to a new release of the COUNTER Code of Practice or if they are moving to a new reporting service.

### **13.1 Transitioning to a New Reporting Service**

When a content provider implements a new reporting service, underlying logging system, or approach, they:

- MUST continue to meet the requirement to offer valid COUNTER reports for the current year plus the prior 24 months (or from the date they first became compliant, whichever is later) via a web interface and via a SUSHI server.
- MUST support COUNTER reports that may include a range of months that span the transition period. If the new reporting service was deployed in August of 2017, a customer could request a report for January-December 2017 and receive a single report.
- When it is not practical to support a single report with date ranges that span the transition period, the content provider MUST perform the transition on the first day of a month. If the new reporting service was deployed in August 2017, a customer wanting January-December 2017 usage would request January-July 2017 from the previous reporting service and August-December 2017 from the new reporting service. For clarity, a provider MUST NOT perform the transition mid-month such that the customer is required to run reports on both the old and new reporting services for the same month and merge and sum the results to obtain actual monthly usage.

## **13.2 Transitioning to a New Code of Practice**

New releases of the COUNTER Code of Practice will typically be assigned an effective date after which a content provider must be compliant. In such cases, a content provider may choose to implement the new release before the effective date. New releases of the COUNTER Code of Practice may come with specific transition instructions, but, in general, content providers:

- May implement the new release prior to the effective date of the new release.
- Are not required to release reports for usage transacted prior to the implementation date; however, they may choose to do so at their discretion.
- MUST continue to meet the requirement to offer valid COUNTER reports for the current year plus the prior 24 months (or from the date they first became compliant, whichever is later) via a web interface and via a SUSHI server.
- MUST provide a means for customers to receive prior-release reports for usage transacted from the content provider's transition date through to 3 full months after the effective date of the new release. For clarity, if a new release becomes effective 1 February 2019 and a content provider implements the new release 1 October 2018, a customer must be able to obtain the prior-release usage reports for usage prior to the transition period as well as for usage that occurred in October 2018 to April 2019. A content provider can meet this requirement in one of the following ways:
	- **–** Maintain two reporting systems such that usage is logged to the old and new reporting services and customers can access current-release reports on the new reporting service and priorrelease reports on the old reporting service.
	- **–** Support the prior-release reports on the new reporting service. This may involve using the metrics from the new release to produce reports formatted to the prior release; or it may
involve logging additional data to the new reporting service such that the prior release reports can continue to be supported.

- **–** If the new release offers metrics compatible with the prior release, offer only new release reports provided customers have access to freely available tools that will automatically generate the required prior release report from an equivalent new release report and meet the requirement that these reports are available in tabular form and via the COUNTER\_SUSHI API.
- May choose to support COUNTER reports that include a range of months that span the transition period. E.g. if the new reporting service compliant with a new COUNTER release was deployed in October of 2018, a customer could request a report for January-December 2018 and receive a single report in either the new release or the previous release (see previous point on the transition period).
- When it is not practical to support a single report with date ranges that span the transition period, the content provider MUST perform the transition on the first day of a month. E.g. if the new reporting service was deployed in October 2018, a customer wanting January-December 2018 usage would request January-September 2018 from the previous reporting service and October-December 2018 from the new reporting service. For clarity, a provider MUST NOT perform the transition mid-month such that the customer is required to run reports on both the old and new reporting services for the same month and merge and sum the results to obtain actual monthly usage.

# **13.3 Transitioning from COUNTER R4 to R5**

The transition from R4 to R5 meets the general requirements outlined in [Section](#page-71-0) [13.2.](#page-71-0)

- Content providers MUST be compliant by February 2019 for delivery of R5 reports starting with January 2019 usage.
- Content providers may choose to release their R5 compliant reporting service before February 2019.
- A content provider's customers MUST be able to obtain R4-compliant reports for that content provider from the time the content provider's R5 reporting service was released through to April 2019 (providing access to March 2019 usage). A content provider may provide access to R4 reports beyond April 2019 at their discretion.
- Content providers may choose to meet the requirement to provide R4 report based on R5 metrics. The following R4 reports must be supported (when applicable to the platform): BR1, BR2, BR3, DB1, DB2, JR1, JR2, JR5, and PR1. The following table presents the equivalent R4 metric types and R5 Metric\_Types and filters by report.

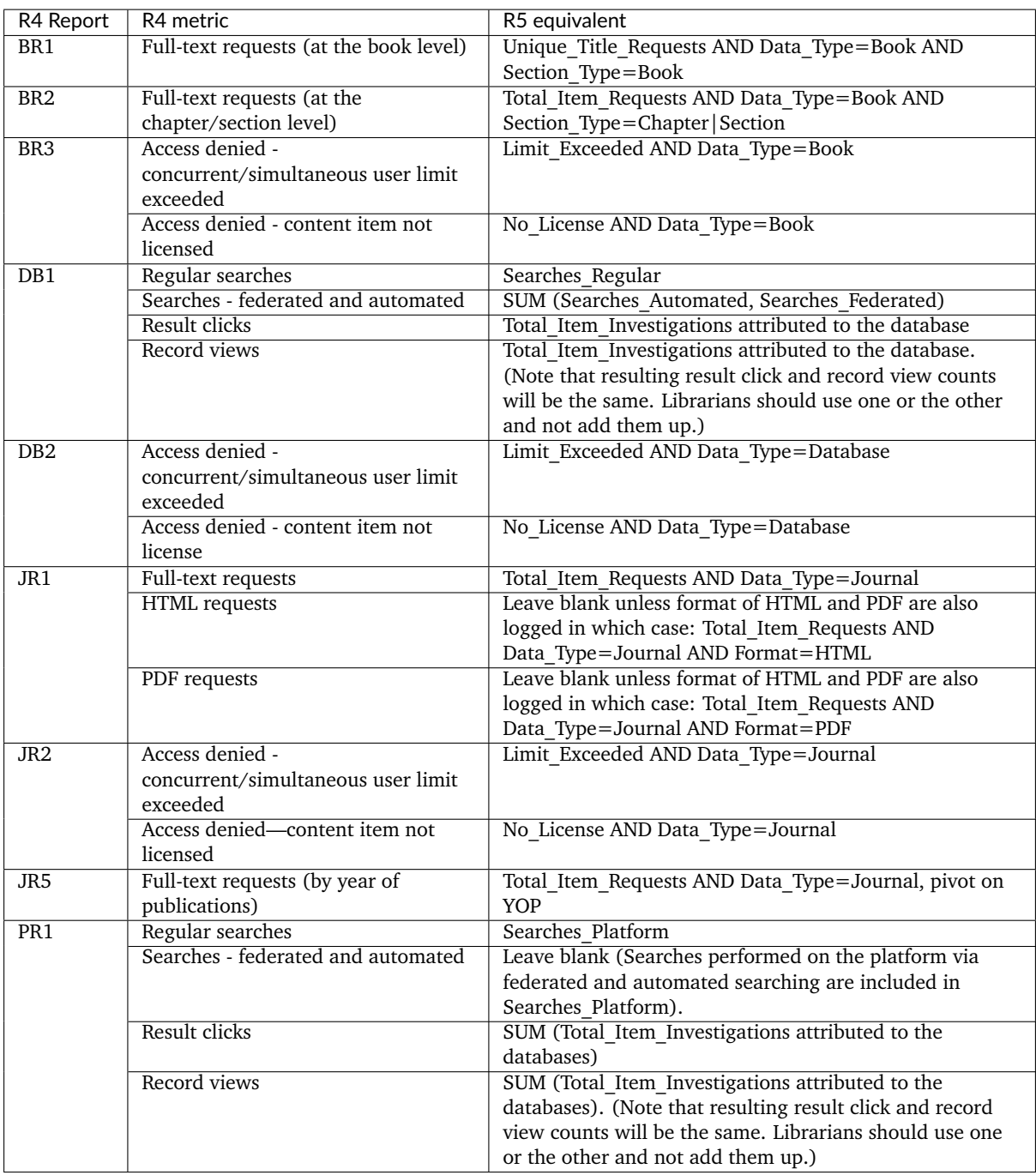

# **14 Change History**

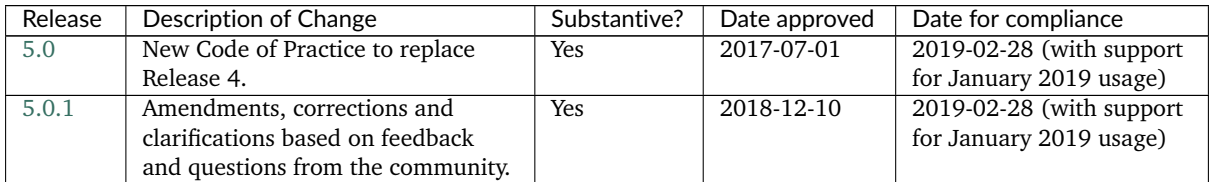

A detailed description of the changes is provided in *[Appendix B](#page-93-0)*.

# **Appendices**

# **Appendix A: Glossary of Terms**

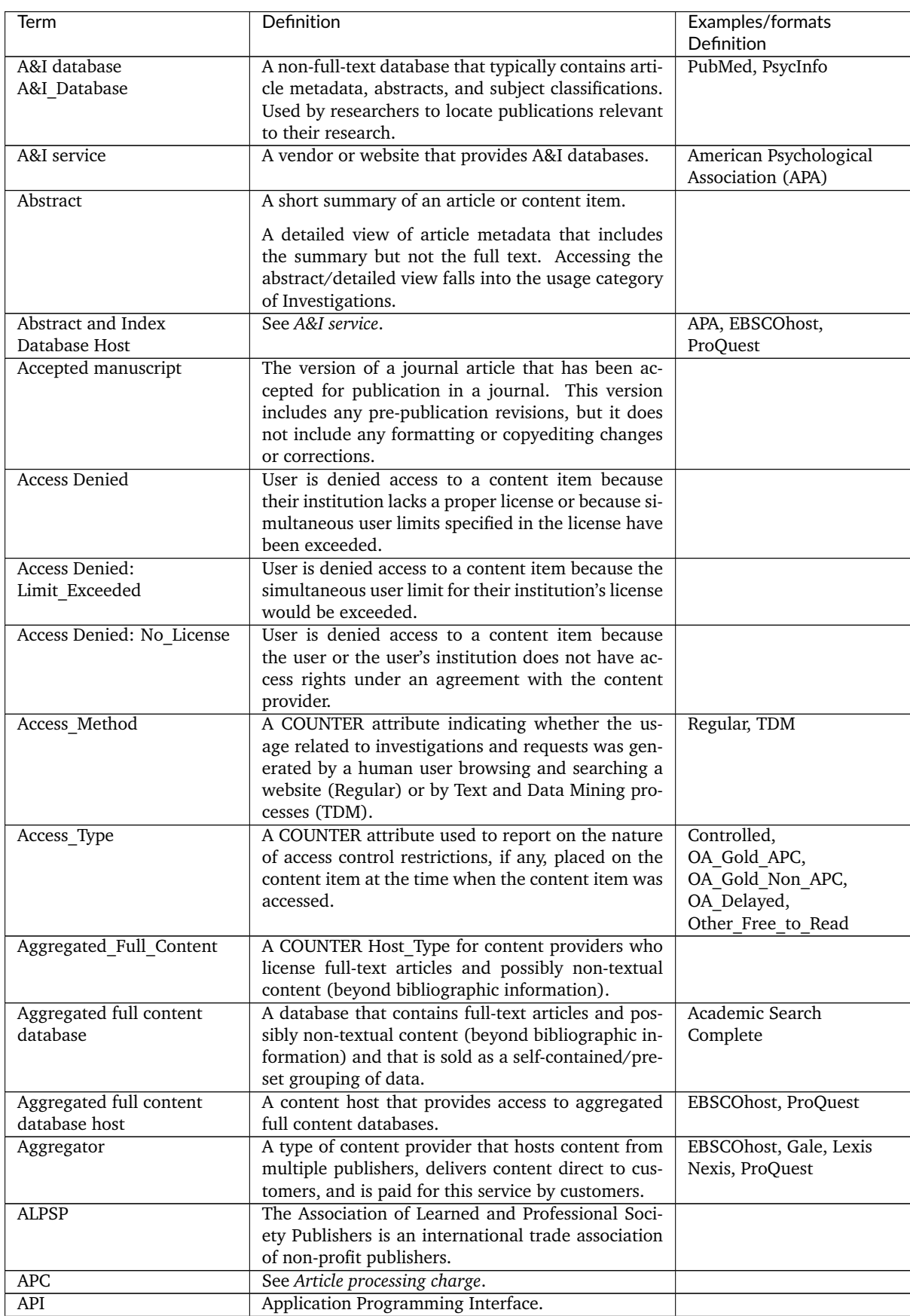

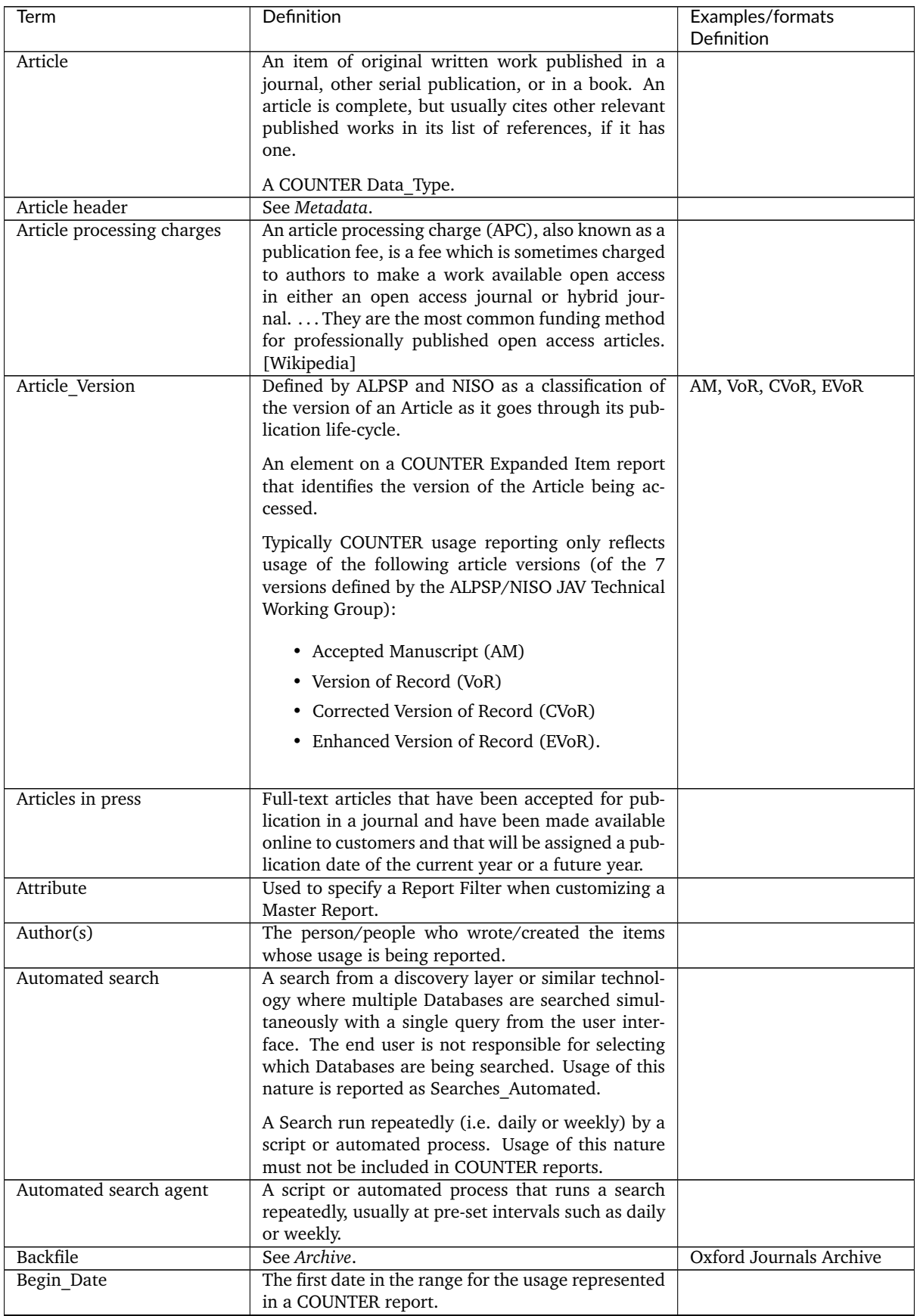

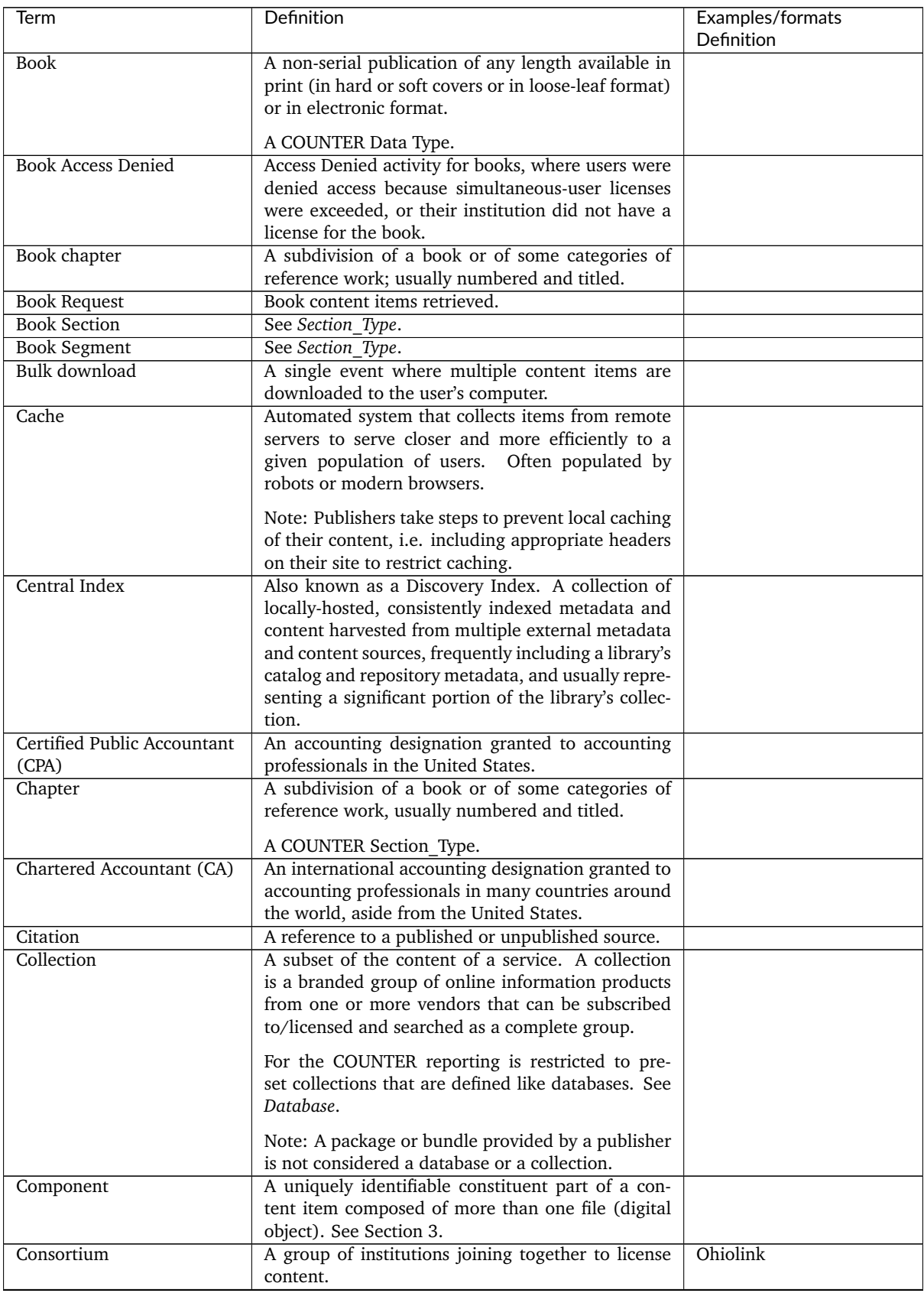

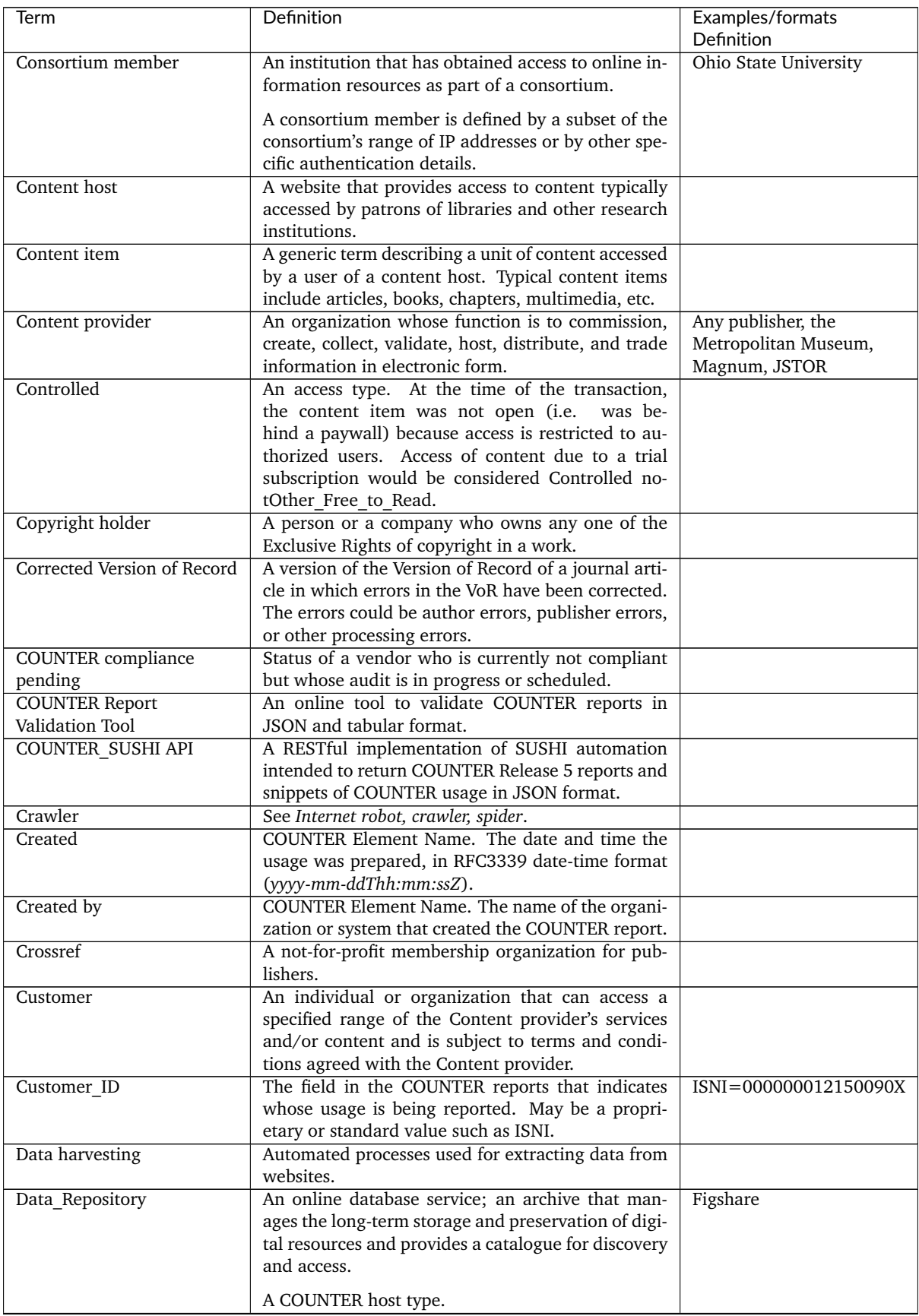

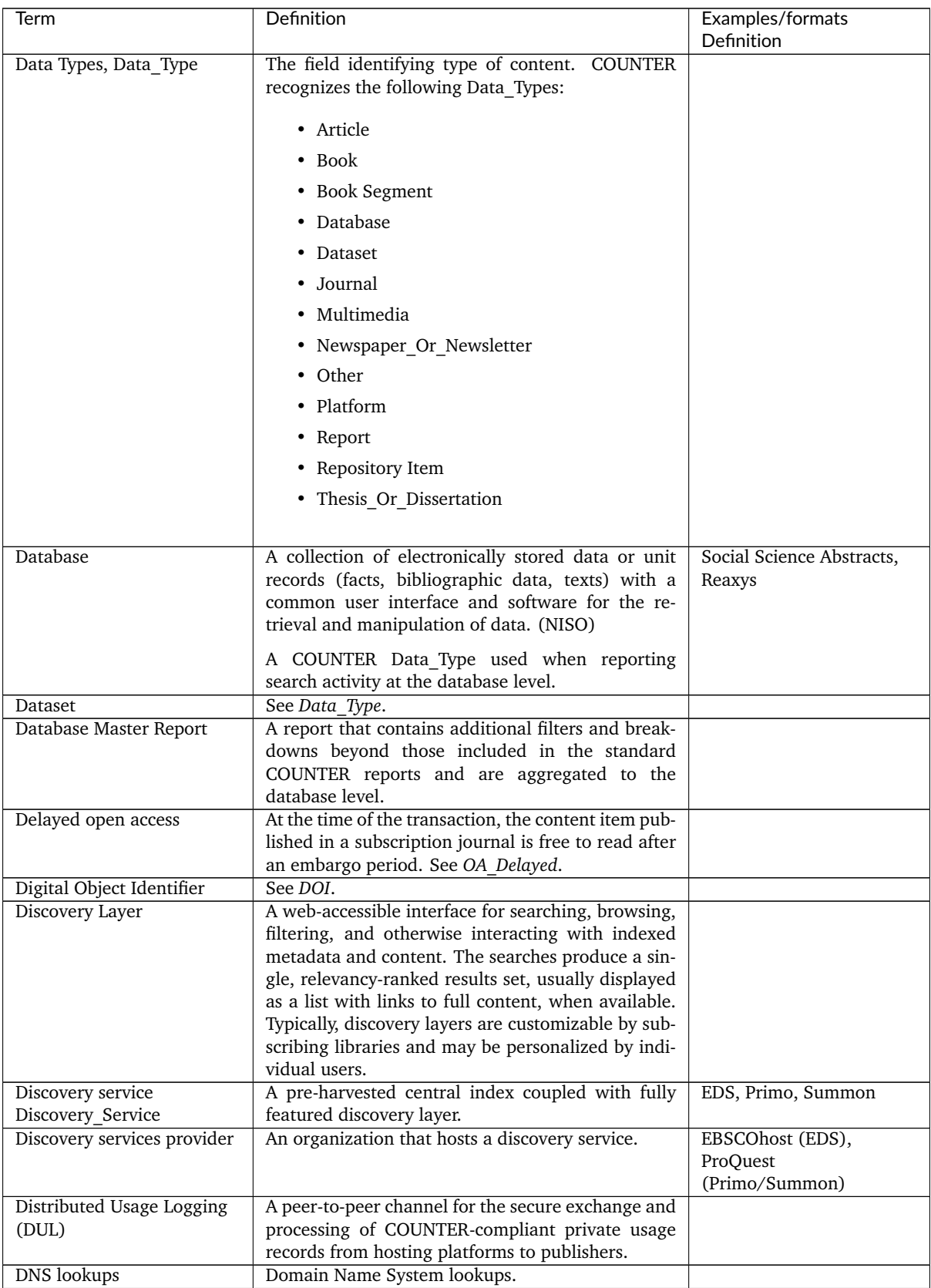

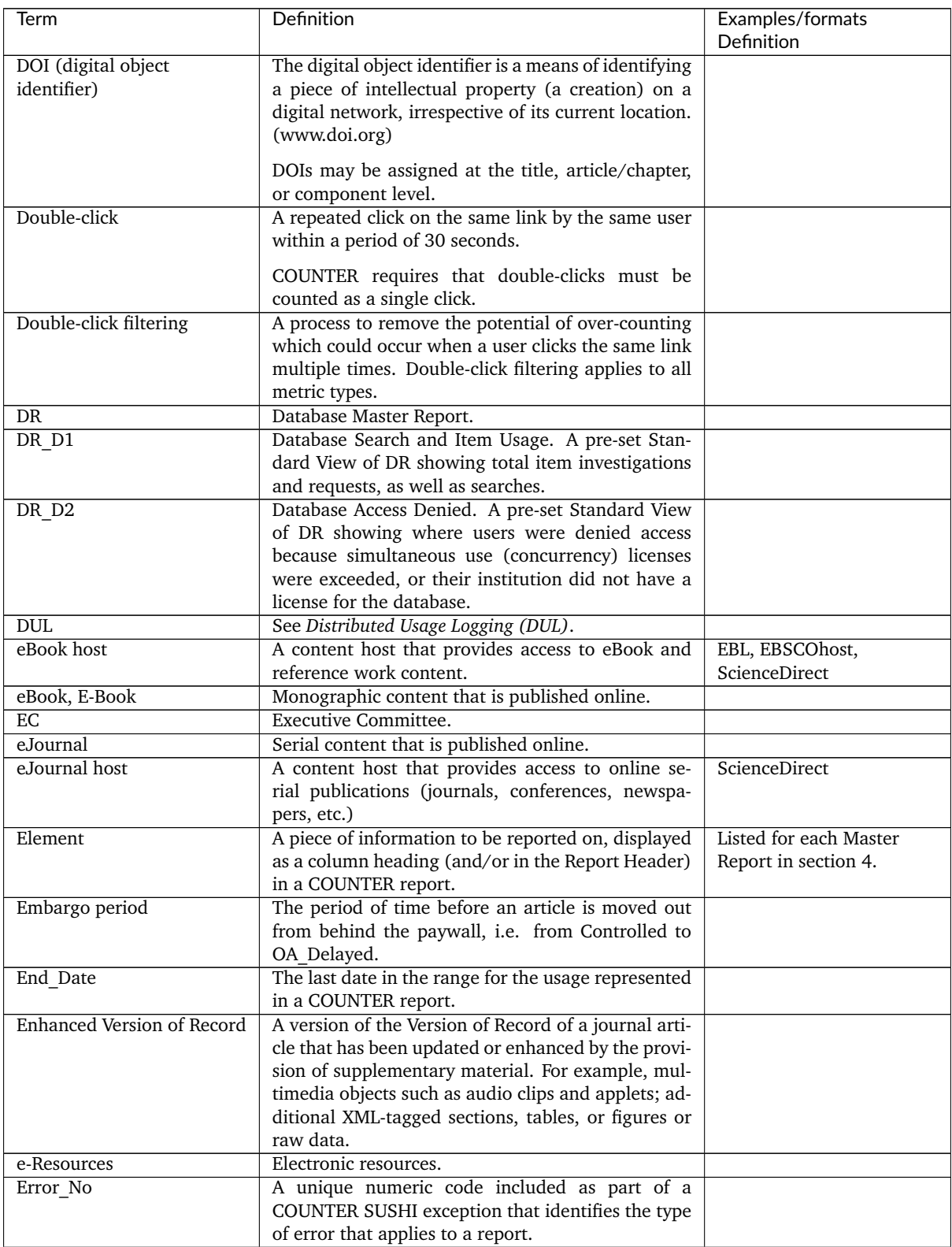

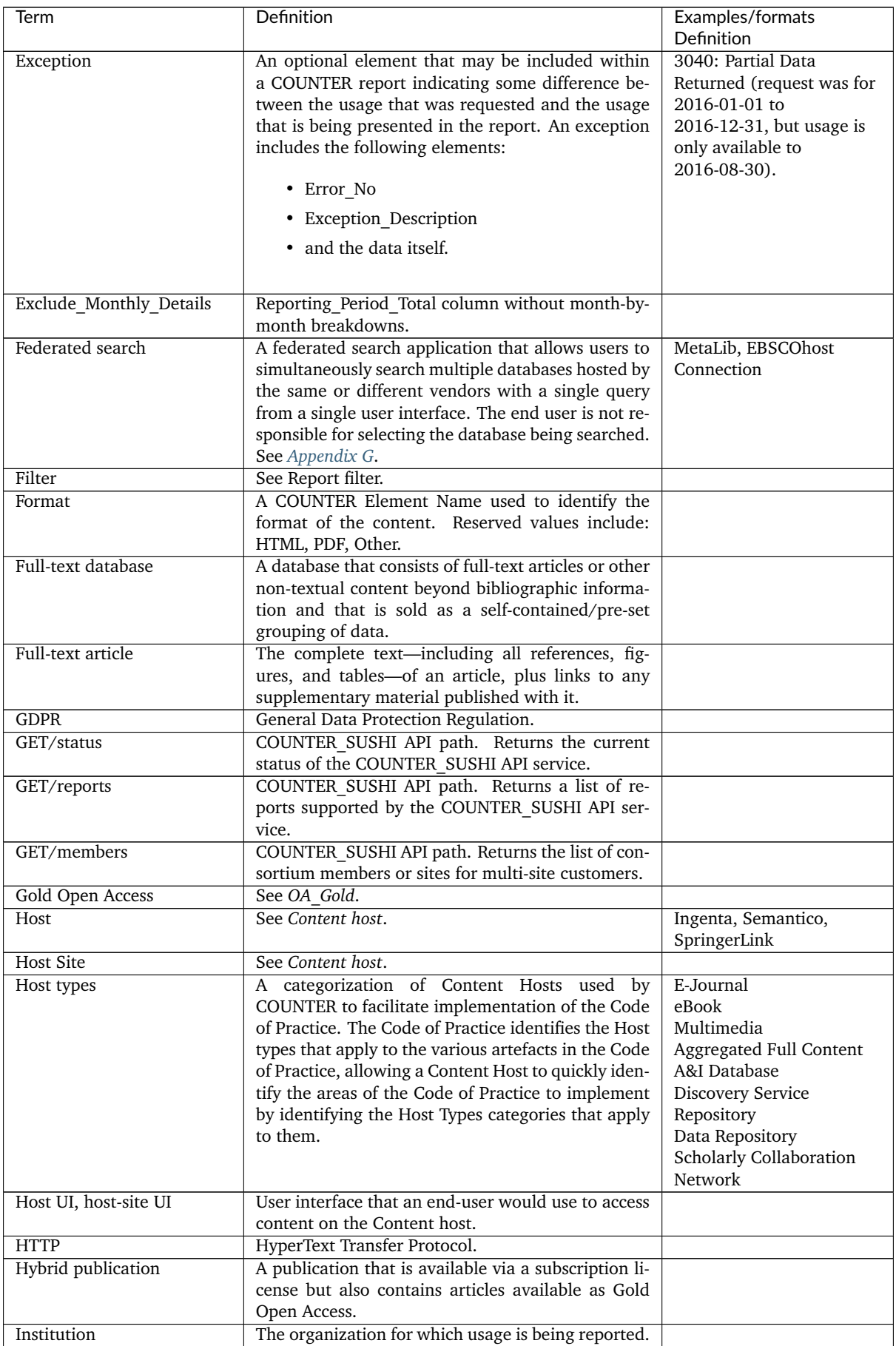

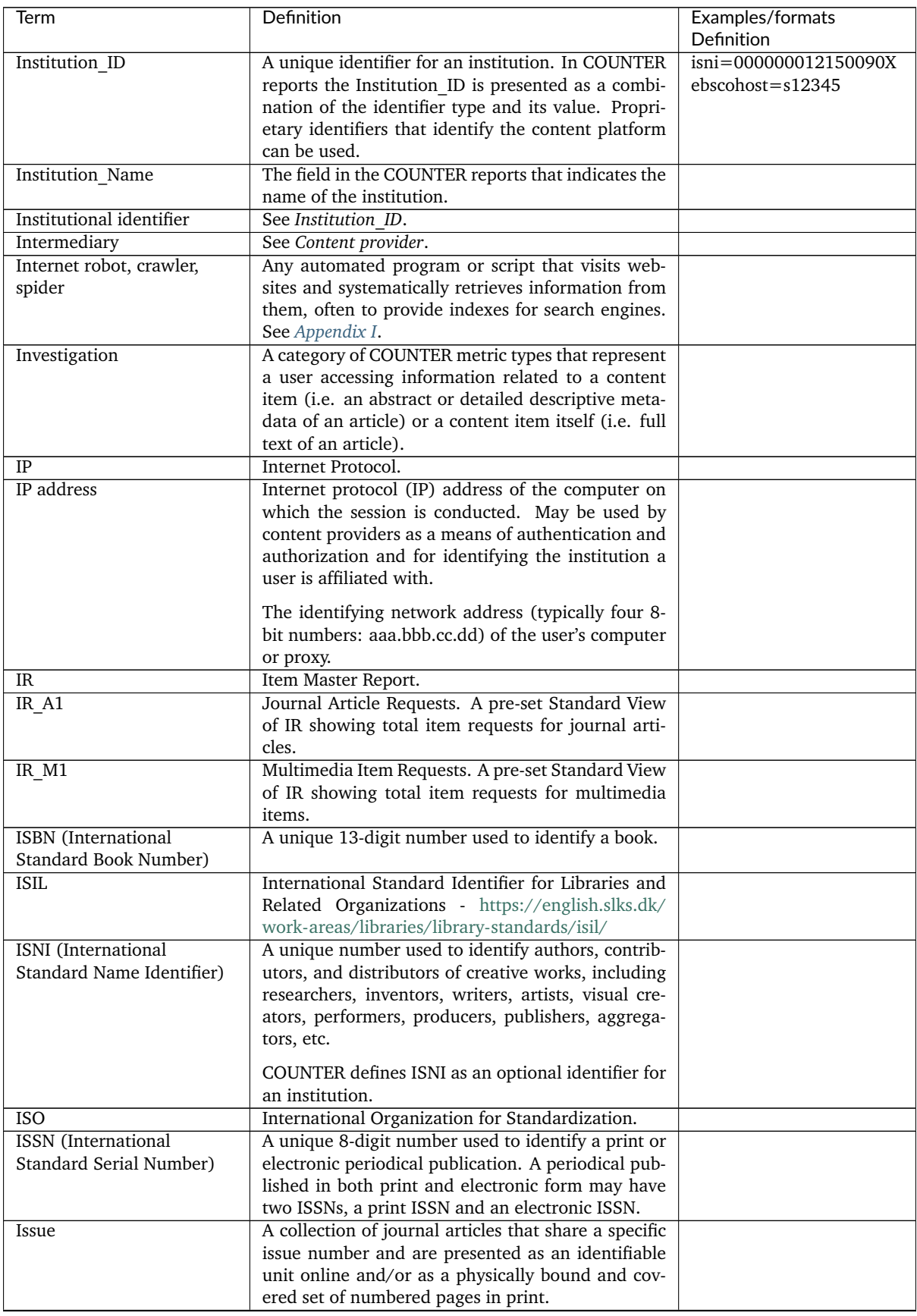

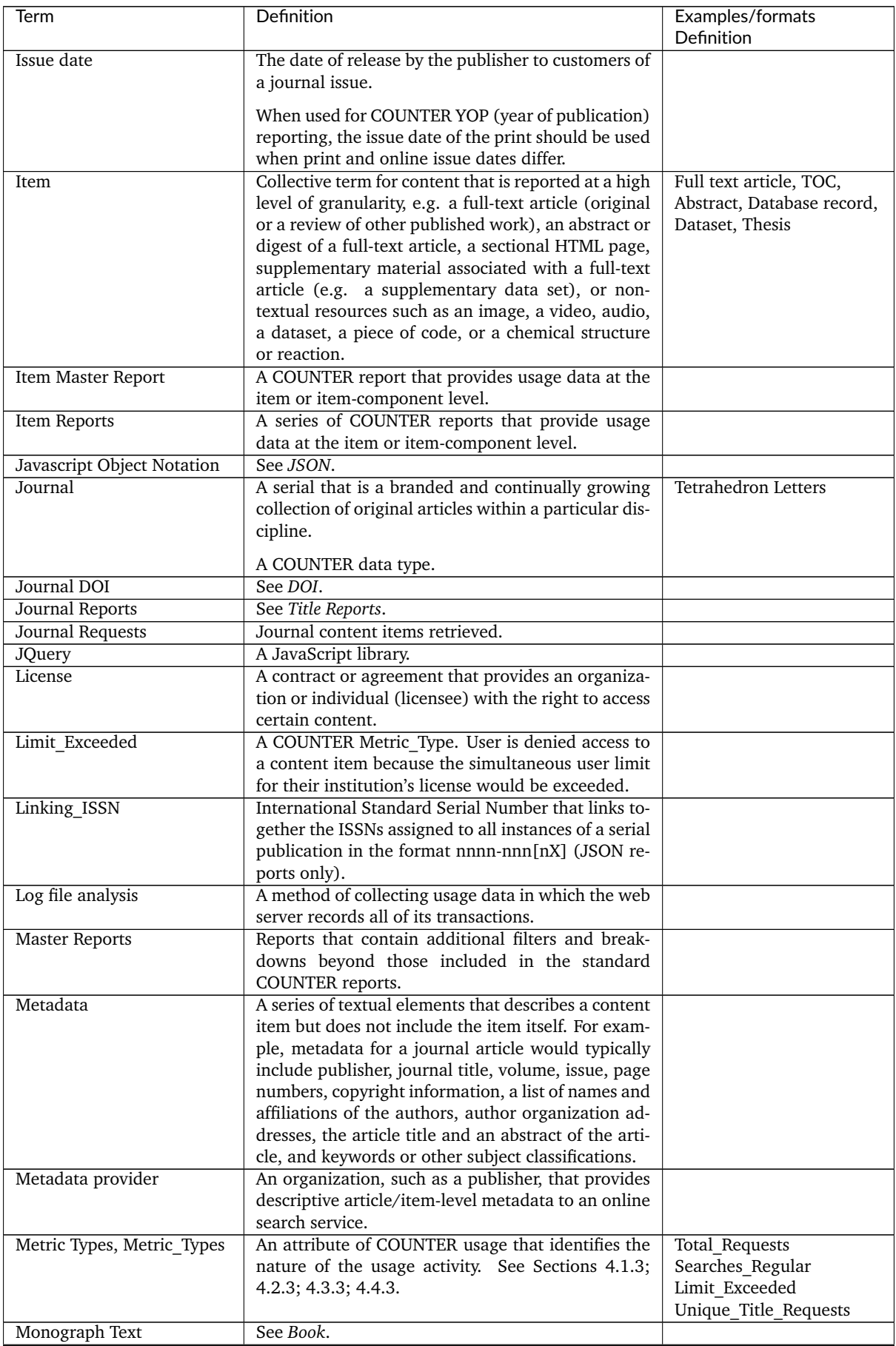

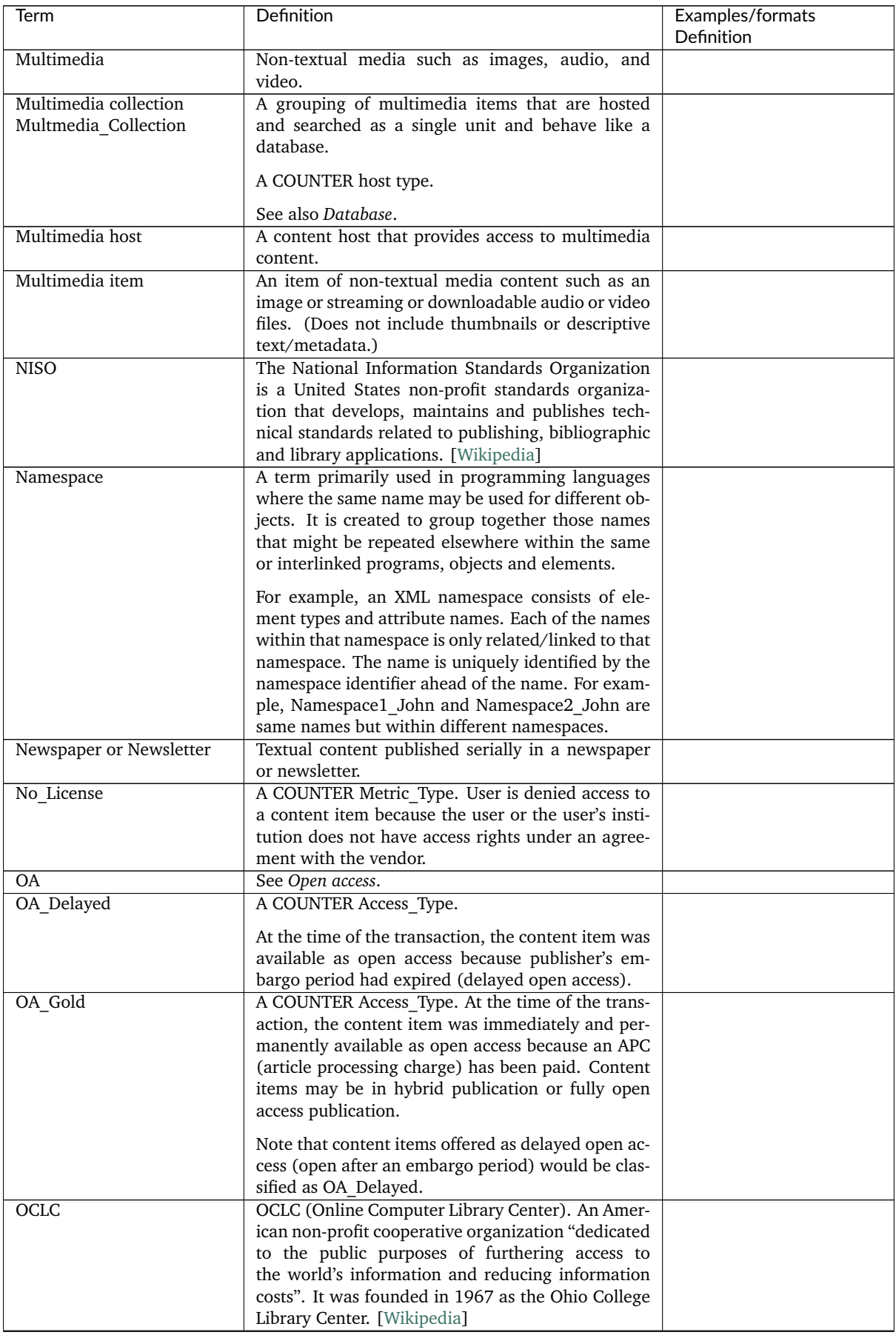

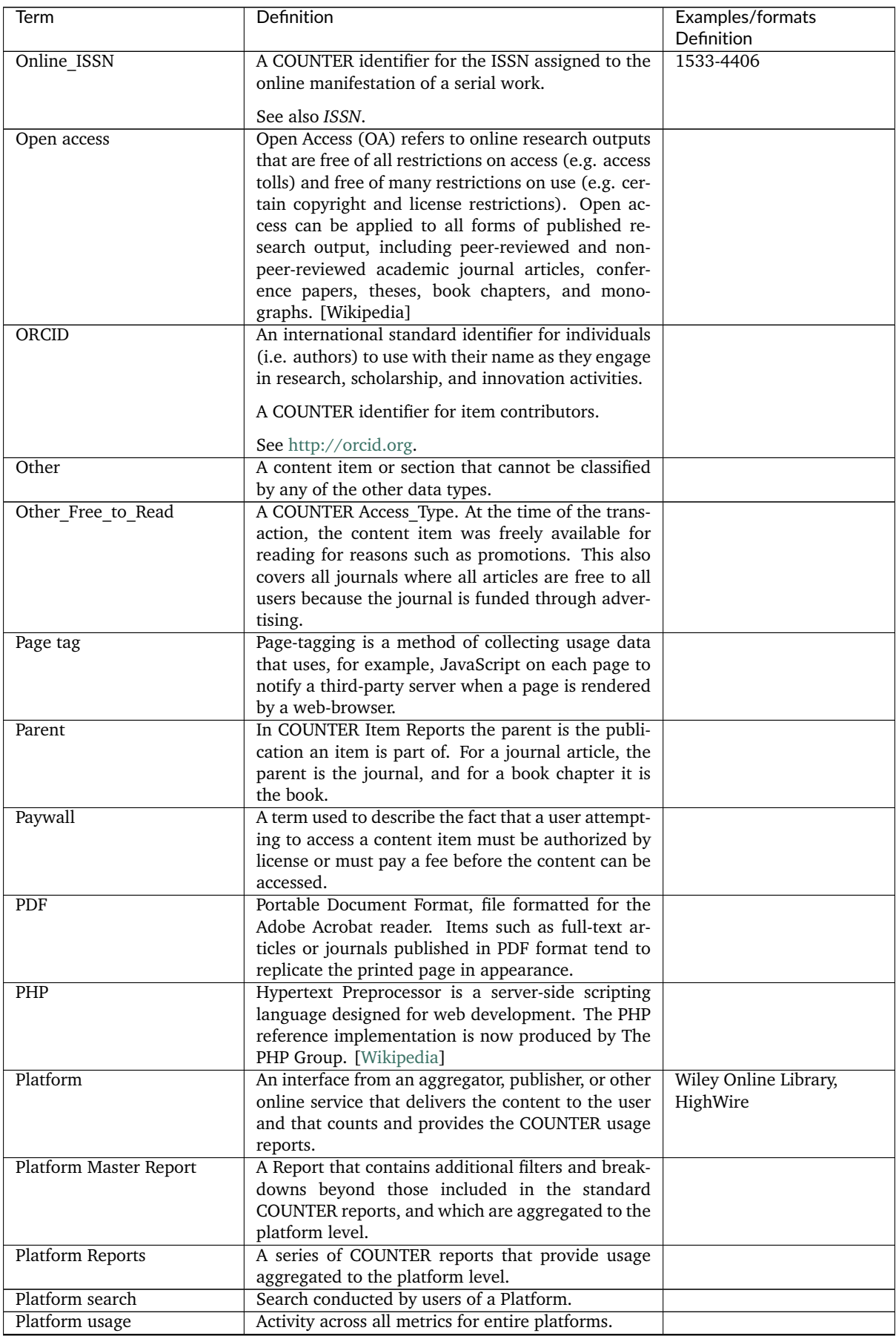

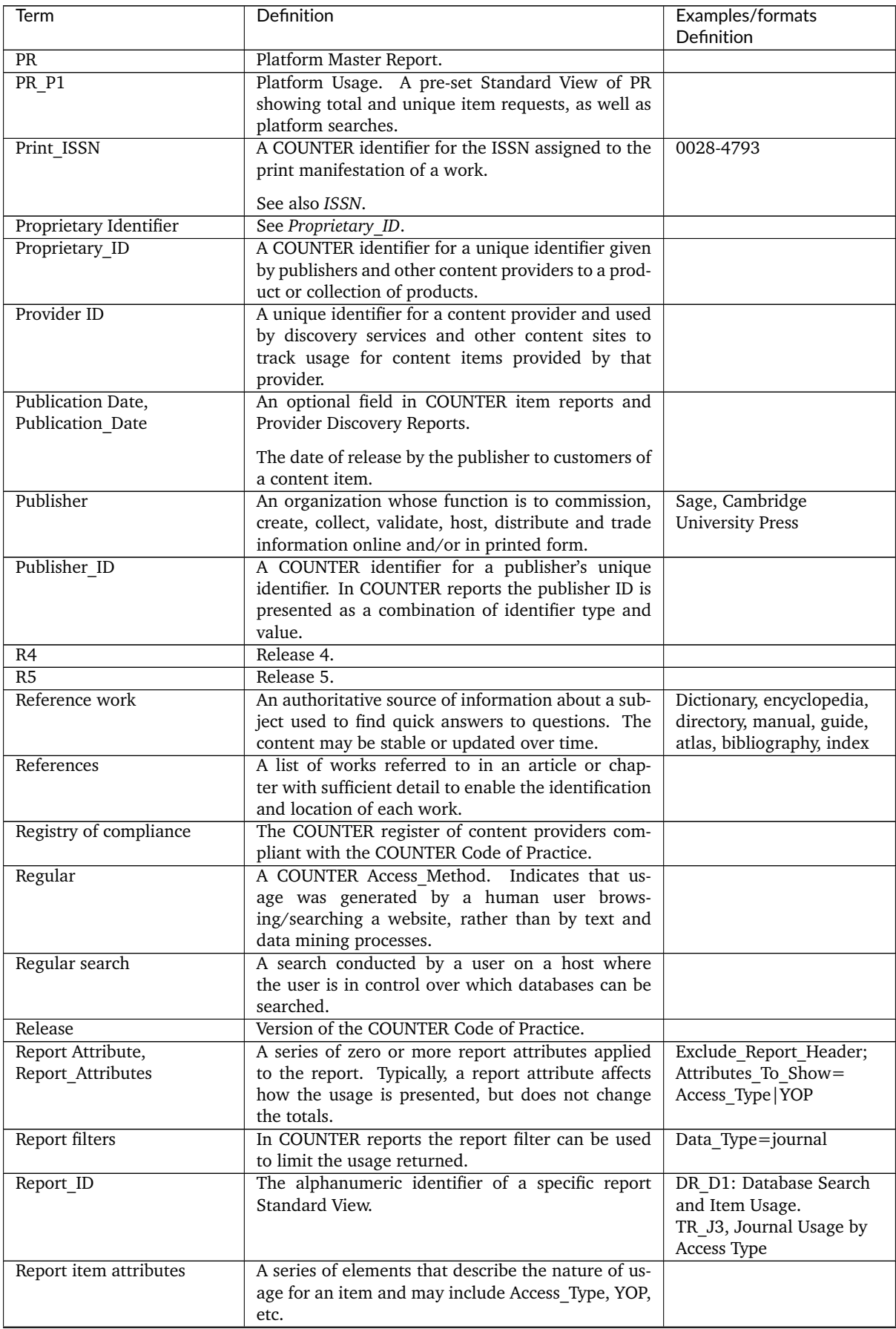

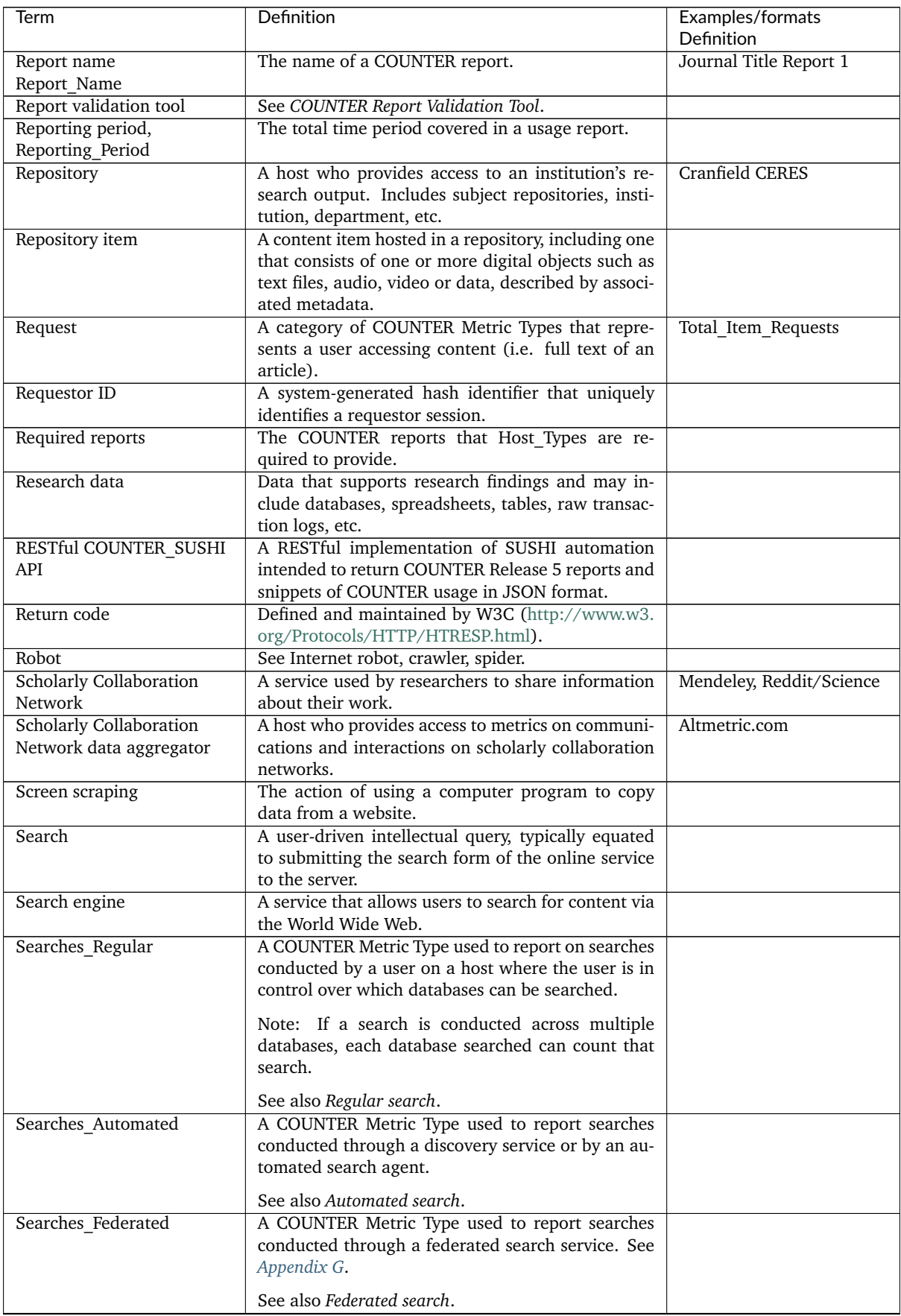

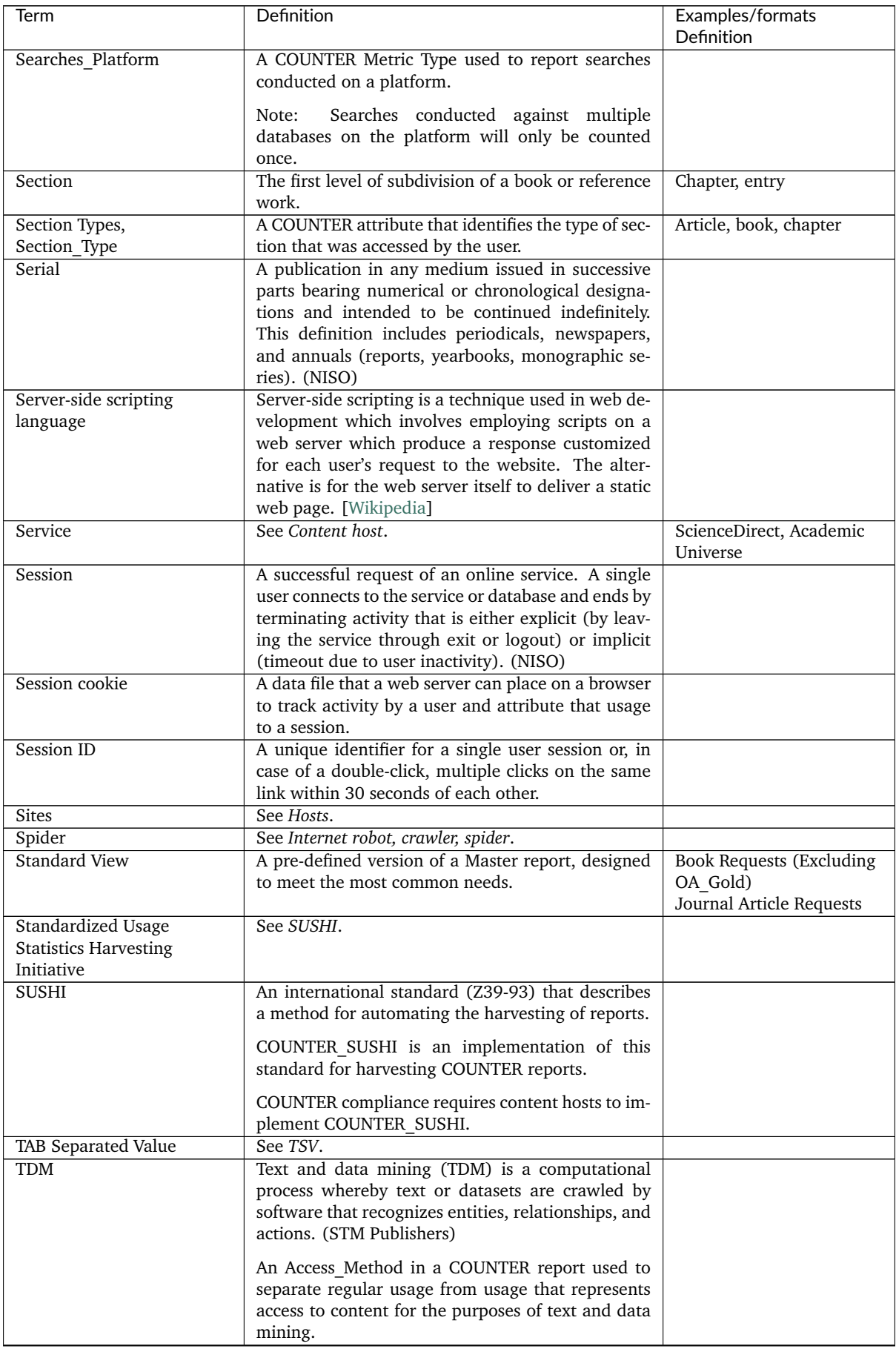

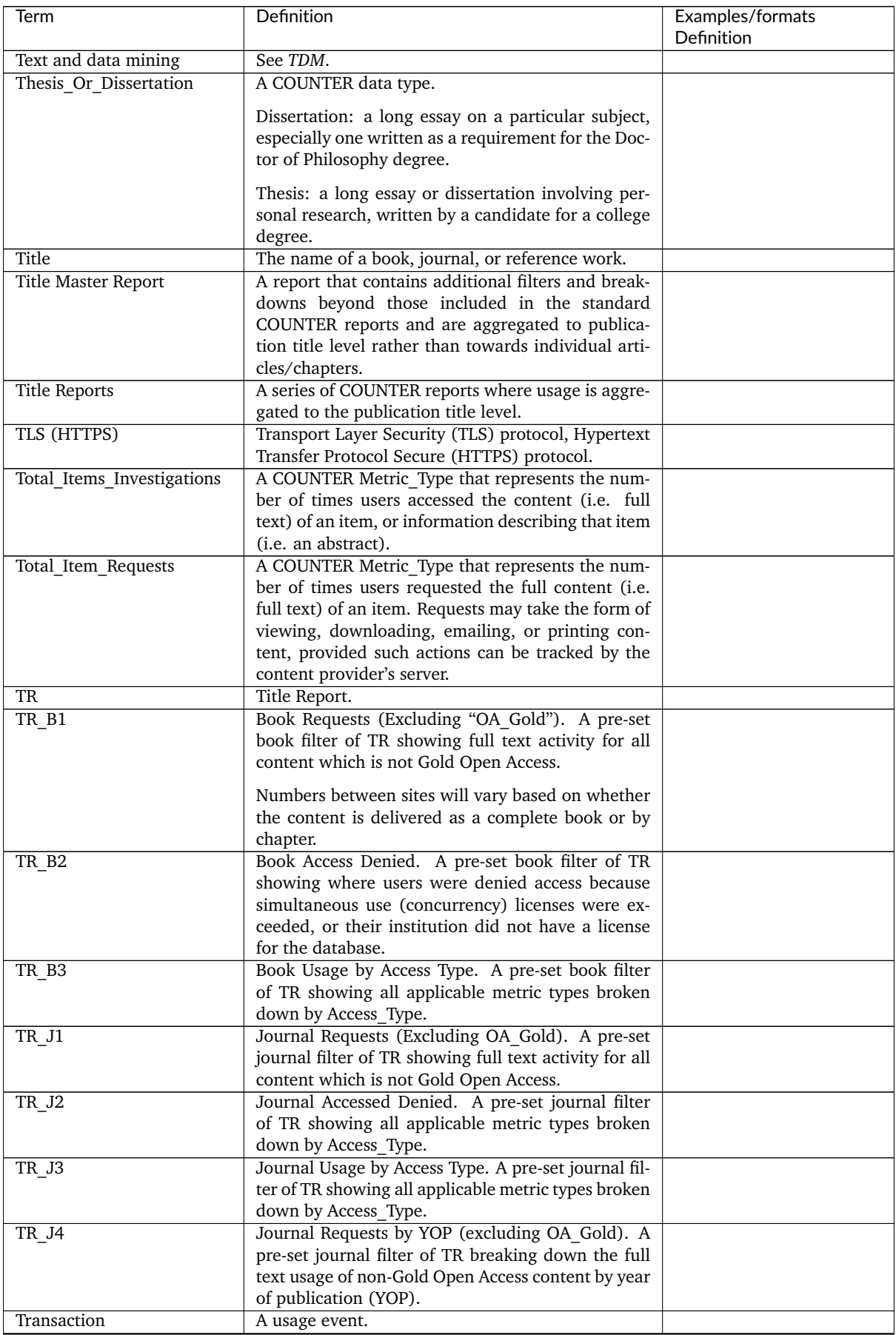

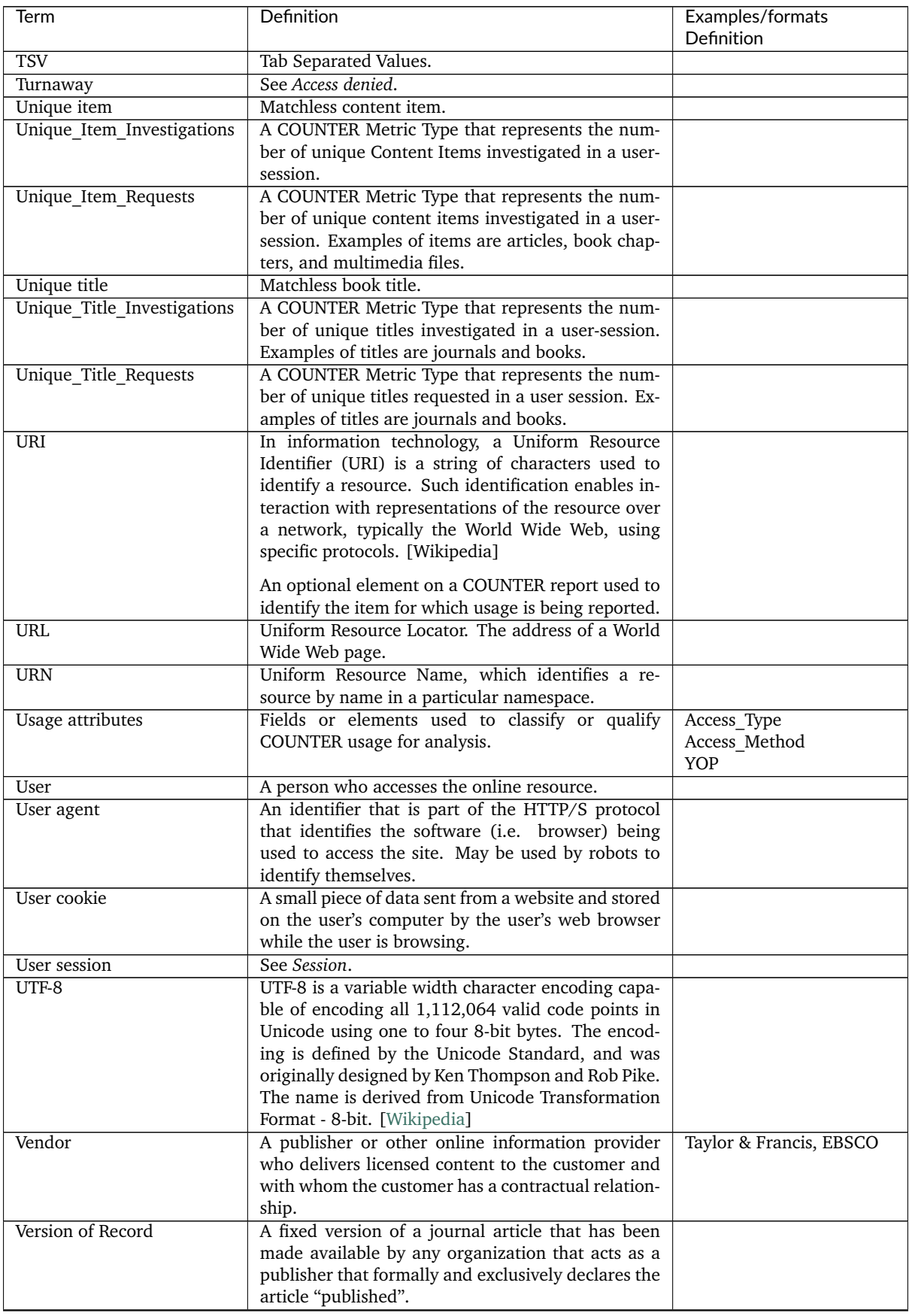

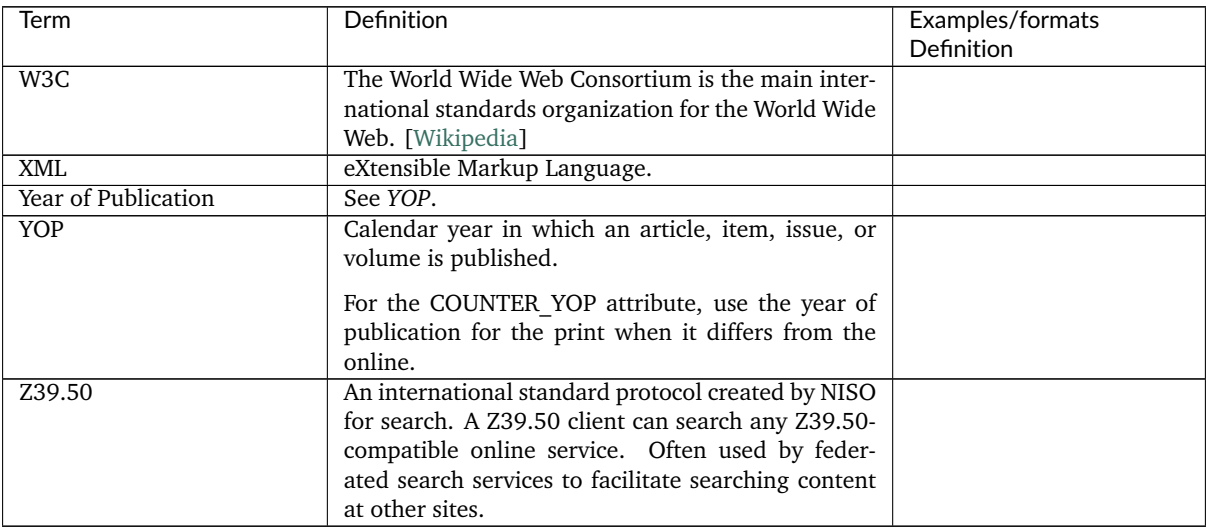

# <span id="page-93-0"></span>**Appendix B: Changes from Previous Releases**

## **B.1 Changes from COUNTER Release 4 (R4)**

Changes in the nature of online content and how it is accessed have resulted in the COUNTER Code of Practice evolving in an attempt to accommodate those changes. This evolution resulted in some ambiguities and, in some cases, conflicts and confusions within the Code of Practice. Release 5 (R5) of the COUNTER Code of Practice is focused on improving the consistency, credibility, and comparability of usage reporting.

#### **B.1.1 List of Reports**

R5 reduces the overall number of reports by replacing many of the special-purpose reports that are seldom used with four Master Reports and a number of Standard Views that are more flexible. All COUNTER R4 reports have either been renamed or eliminated in favour of R5 Master Report or Standard View options.

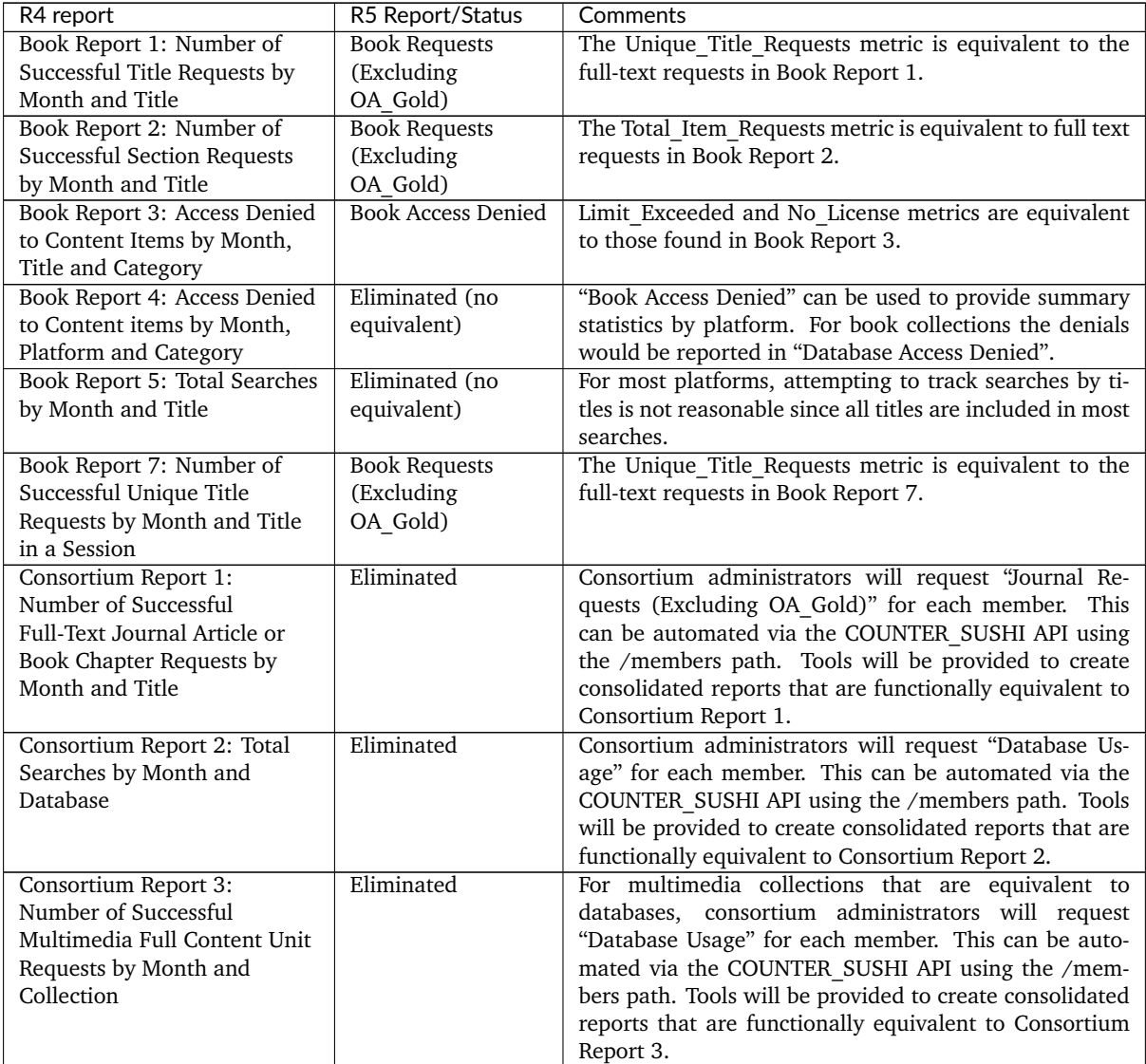

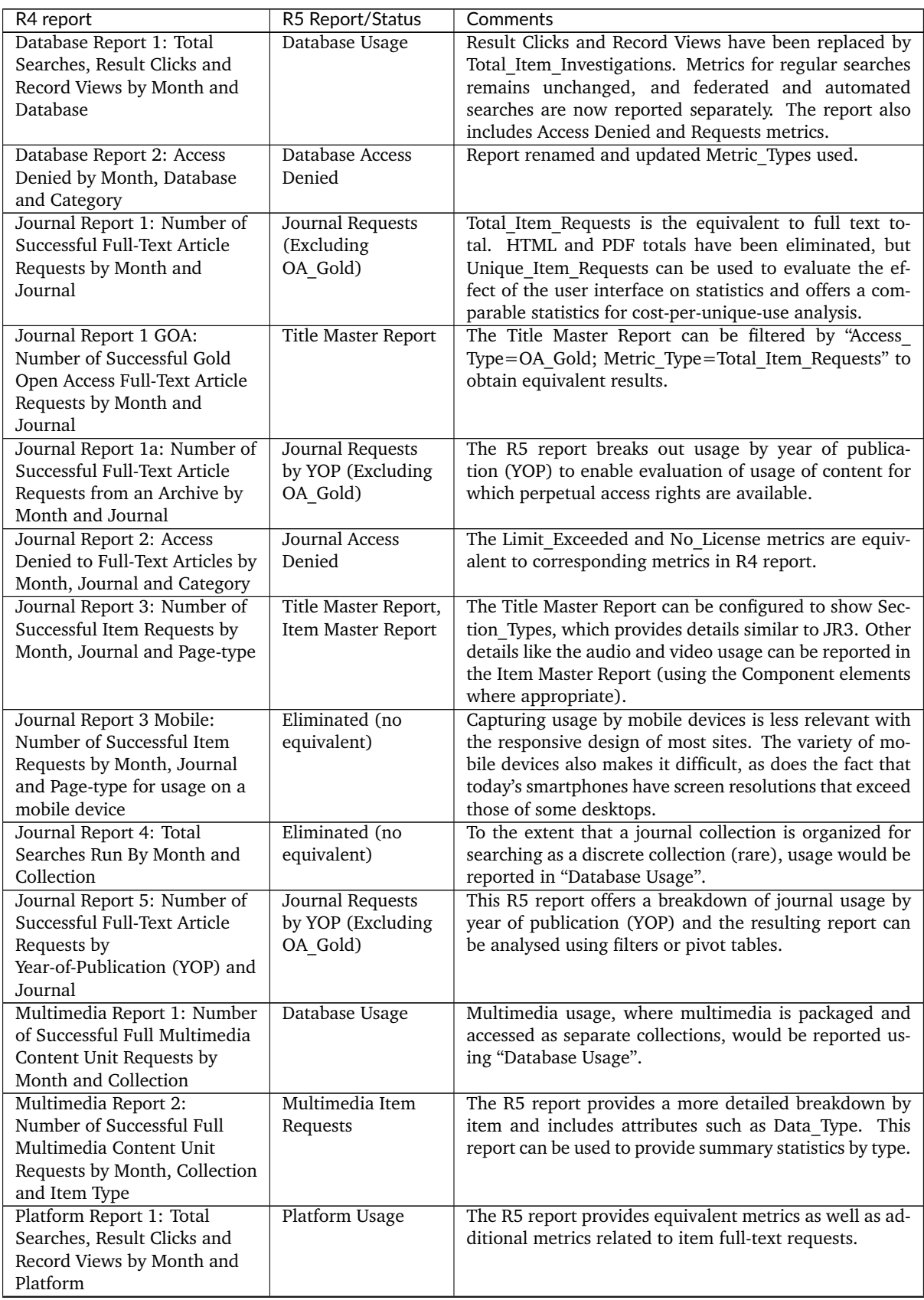

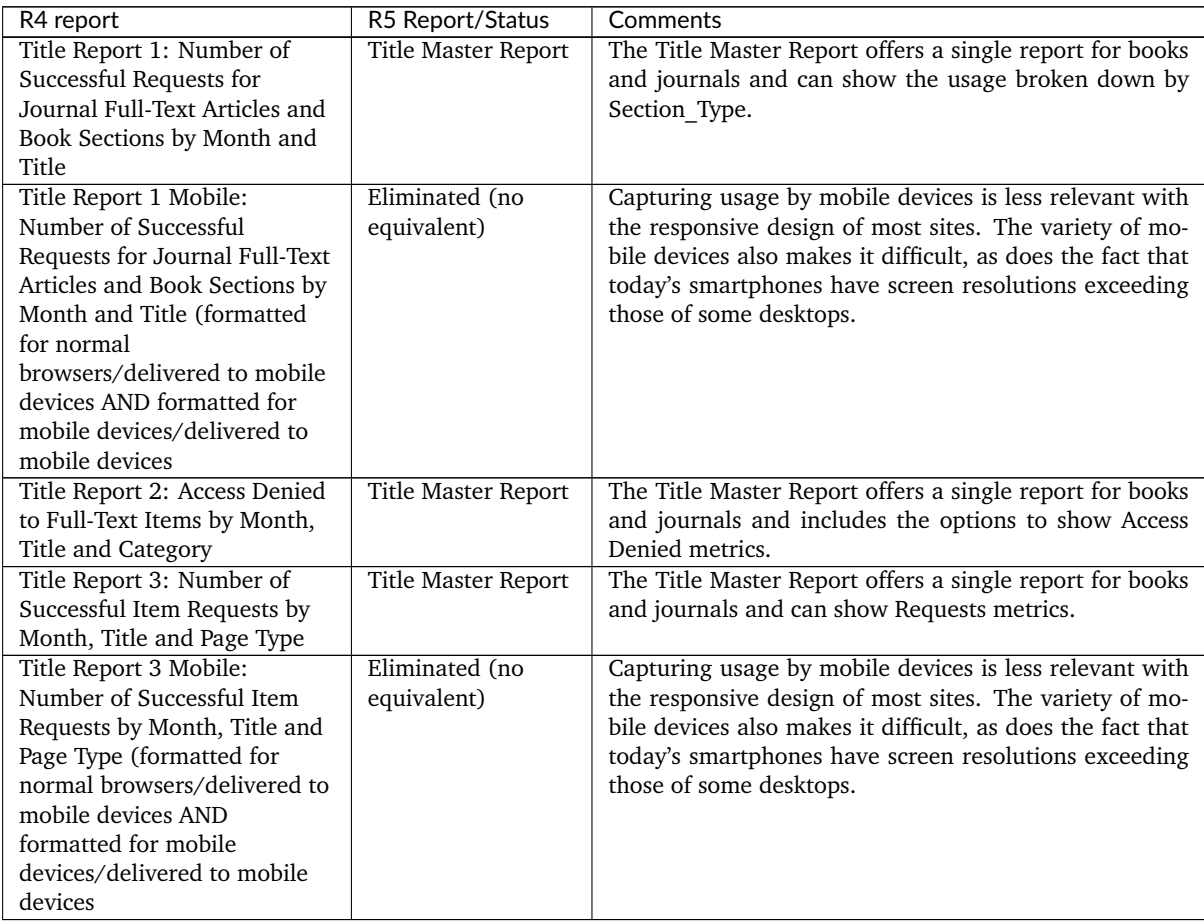

# **B.1.2 Report Format**

With R5, all COUNTER reports are structured the same way to ensure consistency, not only between reports, but also between the JSON and tabular versions of the reports. Now all reports share the same format for the header, the report body is derived from the same set of element names, total rows have been eliminated, and data values are consistent between the JSON and tabular version. (See [Section](#page-15-0) [3.2\)](#page-15-0). R5 also addresses the problem of terminology and report layouts varying from report to report, as well as JSON and tabular versions of the same report producing different results while still being compliant.

### **B.1.3 Metric Types**

Release 5 of the COUNTER Code of Practice strives for simplicity and clarity by reducing the number of metric types and standardizing them across all reports, as applicable. With R4, Book Reports had different metric types from those in Journal Reports or in additional attributes such as mobile usage, usage by format, etc. Most COUNTER R4 metric types have either been renamed or eliminated in favour of new R5 Metric Types. The table below show the R4 metric types as documented for SUSHI and their R5 state.

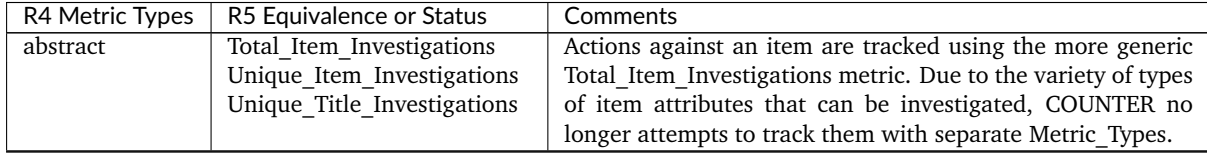

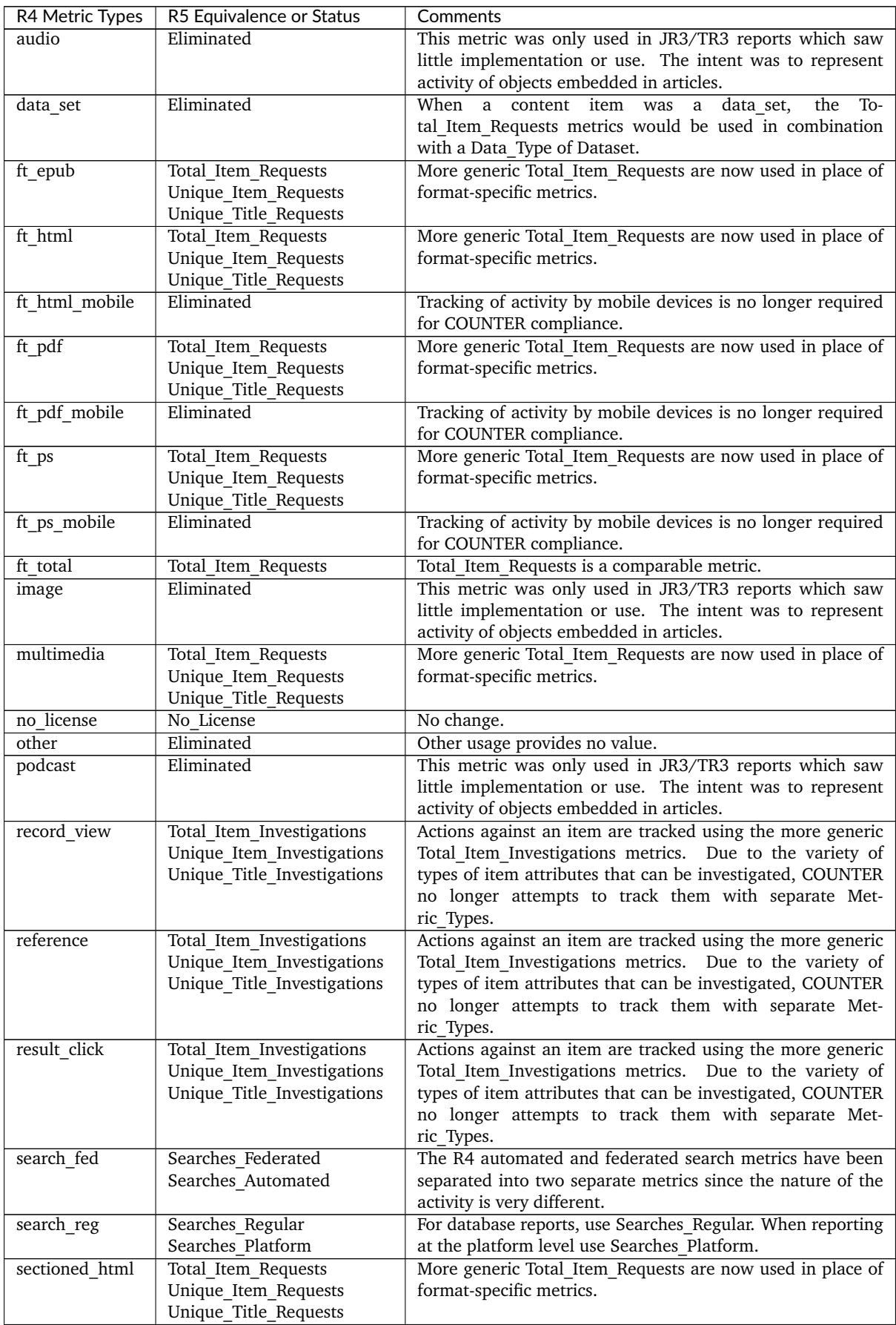

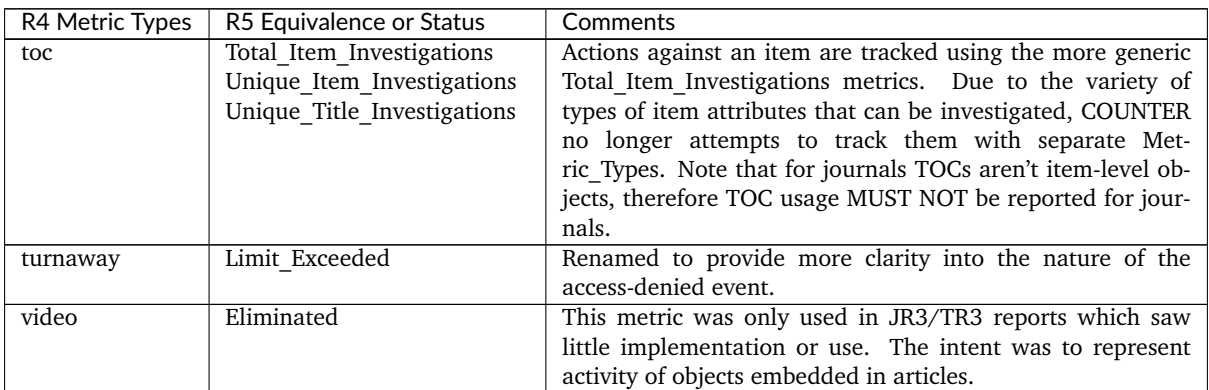

# **B.1.4 New elements and attributes introduced**

With R4 the nature of the usage sometimes had to be inferred based on the name of the report. In an effort to provide more consistent and comparable reporting, R5 introduces some additional attributes that content providers can track with the usage and use to create breakdowns and summaries of usage.

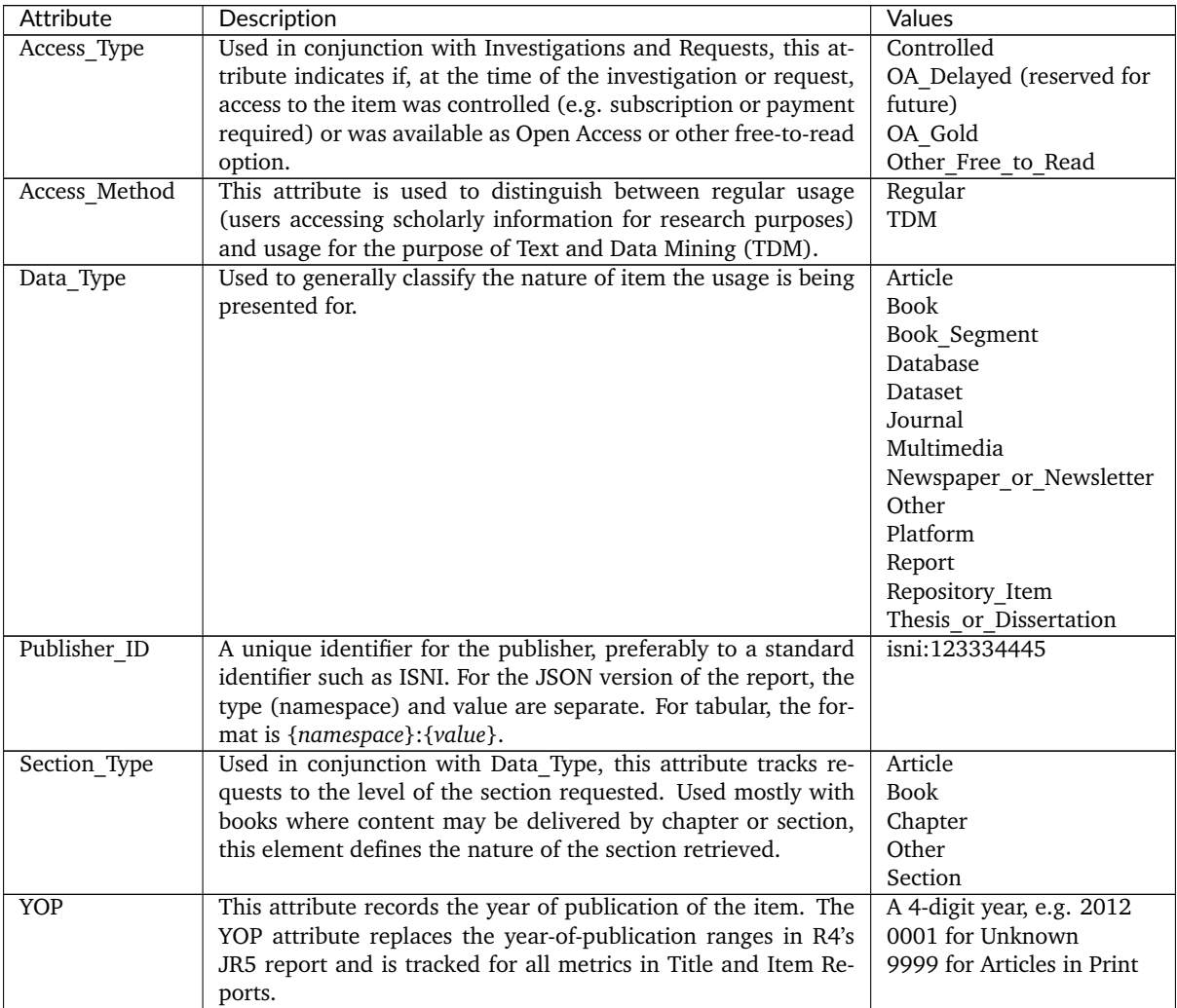

# **Appendix C: Vendor/Aggregator/Gateway Declaration of COUNTER Compliance**

[Download Appendix C](https://www.projectcounter.org/wp-content/uploads/2017/10/Release5_Appendix-C.pdf)

We <name of Content Provider> ('The Company') hereby confirm the following:

- 1. That the following online usage reports that are supplied by The Company to its customers, and which The Company claims to be 'COUNTER-compliant', conforming to Release 5 of the COUNTER Code of Practice: <insert list COUNTER-compliant reports>
- 2. The Company agrees that it will implement the protocols specified in Section 7 of Release 5 of the Code of Practice to correct for the effects of federated searches and internet robots on usage statistics.
- 3. Where The Company supplies to customers online usage statistics not included in the usage reports covered in 1 above, but which use terms defined in the COUNTER Code of Practice, that the definitions used by The Company are consistent with those provided in the COUNTER Code of Practice.
- 4. The Company will pay to COUNTER the Vendor Registration Fee (£350/US\$500), unless The Company is a Member of COUNTER in good standing, for whom this fee is waived.
- 5. That to maintain COUNTER-compliant status, the usage reports provided by The Company to its customers will be independently audited according to a schedule and standards specified by COUNTER.

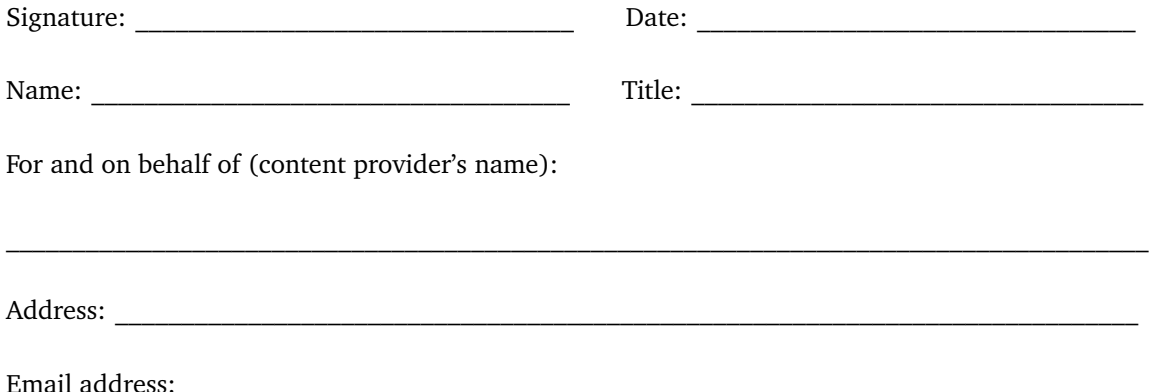

**Upon receipt of this signed declaration by the COUNTER office, and upon payment (where the Company is not a member of COUNTER) by The Company of the Content Provider Registration Fee, The Company will be listed on the Register of Content Providers providing COUNTER-compliant Usage Reports pending completion of a formal audit within 6 months of signing this declaration.**

**This Declaration may be scanned and emailed to:** [compliance@counterusage.org](mailto:compliance@counterusage.org)

**Cheques should be made payable to 'Project COUNTER' and mailed to: COUNTER, 25 Egbert Road, Winchester, SO23 7EB, UK**

# **Appendix D: Guidelines for Implementation**

Our [Friendly Guide To Release 5 Technical Notes for Providers](https://www.projectcounter.org/wp-content/uploads/2017/07/Tech_Notes_20170710.pdf) provides guidelines for implementation.

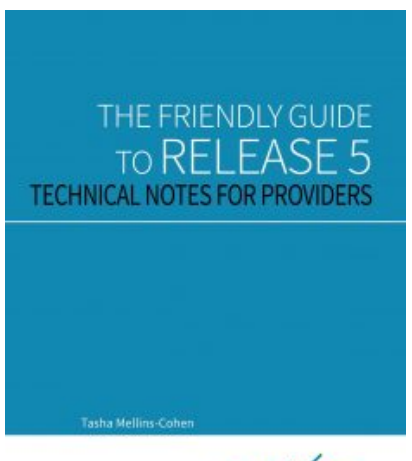

**COUNTER** 

# **Appendix E: Audit Requirements and Tests**

#### **E.1 General Auditing Requirements**

#### **Audit Philosophy**

The COUNTER audit procedures and tests set out in this Appendix seek to ensure that the usage reports provided by content providers are in line with the COUNTER Code of Practice and follow uniform agreed procedures. To this end, the COUNTER audit seeks to mirror the activity of an institution (a customer) carrying out usage on the content provider's platform.

### **Third Party Hosts and Vendors**

Two broad categories must be taken into account for usage statistics reporting, and each has additional audit requirements. These categories are:

- Third-party hosts: Some publishers have their online content hosted by a third party that provides standard usage statistics reporting as part of a broader hosting service. In these cases, it is the third-party host that is audited. For the audit the third-party host must provide the auditor with a list of all publishers hosted by them and the COUNTER Reports and Standard Views offered by each. The auditor will then select a minimum of two publishers at random from the list and carry out the audit tests as specified below on the selected publishers.
- Third-party vendors: Some publishers use third-party companies that provide bespoke usagestatistics reporting services, where the solutions used may differ significantly for each client publisher. In this case the third-party vendor must provide the auditor with a list of all their client publishers and the COUNTER Reports and Standard Views offered by each. The auditor will then select 10% of the publishers (up to a maximum of 5, with a minimum of 2) from this list and carry out the audit tests specified below.

**No two third-party hosts/vendors are exactly alike.** Prior to the audit each must discuss with COUNTER how they provide usage statistics reporting so that COUNTER can advise which of the two categories above applies to them.

# **Auditing and Test-Scripts**

There are three stages in the COUNTER audit:

- Stage 1: Format. Here the auditor reviews usage reports to confirm that they adhere to the COUNTER Code of Practice specification, not only in terms of overall format, but to make sure relevant identifiers, such as ISSNs and ISBNs, are presented correctly. Deviations from the specified COUNTER-compliant format, such as blank rows not required by the code specification or incorrectly formatted ISSNs, can cause problems when the COUNTER usage reports are processed automatically.
- Stage 2: Data Integrity. Here the auditor confirms that the usage statistics reported by the content provider accurately record the activity carried out by the auditor during the audit. This includes checking that the content provider provides consistent usage statistics when its reports are accessed using different browsers, including Google Chrome, Internet Explorer, and Mozilla Firefox as a minimum. Note: COUNTER will review the selected browsers annually. The selection may change in the future, depending on which browsers are most widely used.
- Stage 3: Report Delivery. Here the auditor tests that the content provider has implemented SUSHI correctly and that its reports can be accessed using SUSHI according to the instructions supplied by the content provider (which must comply with the NISO/COUNTER SUSHI standard). Implementation of SUSHI is a requirement for compliance and is covered by the Declaration of COUNTER

Compliance signed by all compliant content providers. Delivery of reports via Excel or .tab separated value (TSV) file will still be required as specified in the COUNTER Code of Practice.

COUNTER defines specific audit test-scripts for each of the COUNTER-required usage reports. Because content providers may work with different auditors, the test-scripts help to ensure that each auditor follows a common auditing procedure.

The COUNTER auditor cannot express an opinion as to usage reported in respect of any other accounts or institutions, or as to aspects of the COUNTER Code of Practice, not specifically tested. Release 5 compliant content providers are reminded, however, that their signed Declaration of COUNTER compliance also covers these aspects of the COUNTER Code of Practice.

# **1. Frequency of the Audit**

To maintain COUNTER-compliant status an independent audit is required within 6 months of a content provider being listed in the Register of COUNTER Compliant Content Providers and annually thereafter. (Excepted are content providers that are members of COUNTER in the Smaller Publisher category, which may be audited biennially, with permission from COUNTER). Failure to meet these audit requirements will result in a content provider losing its COUNTER-compliant status.

If COUNTER does not receive a satisfactory auditor's report within the specified time, the following control procedures apply:

### **New content providers having signed the Declaration of Compliance:**

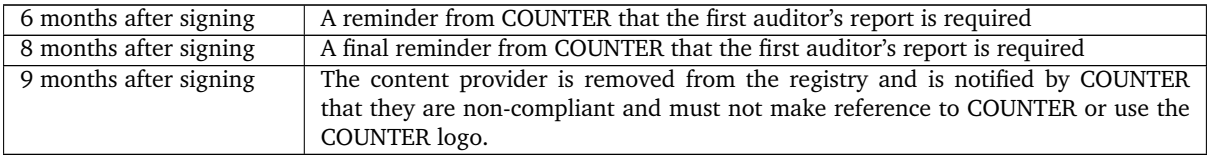

# **Content providers previously audited:**

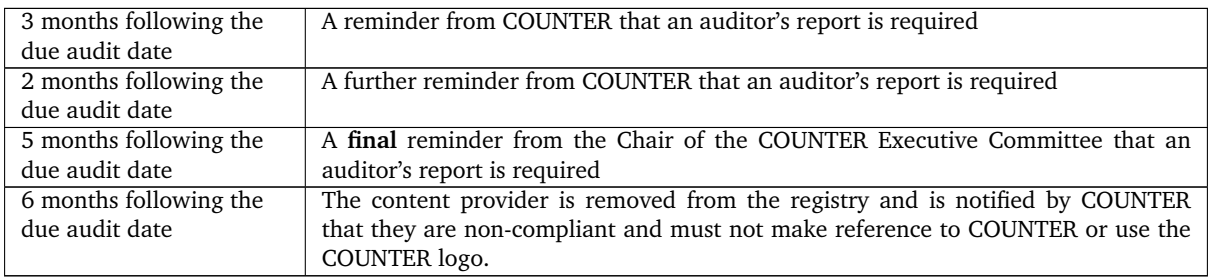

# **2. COUNTER Usage Reports for which an Independent Audit is Required**

Independent audits are required for COUNTER reports according to host type(s). See Table 1 (below). Table 1: COUNTER Reports Requiring Audit

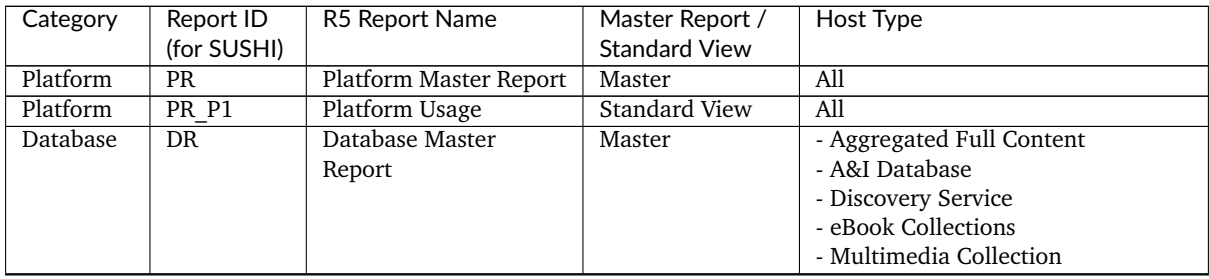

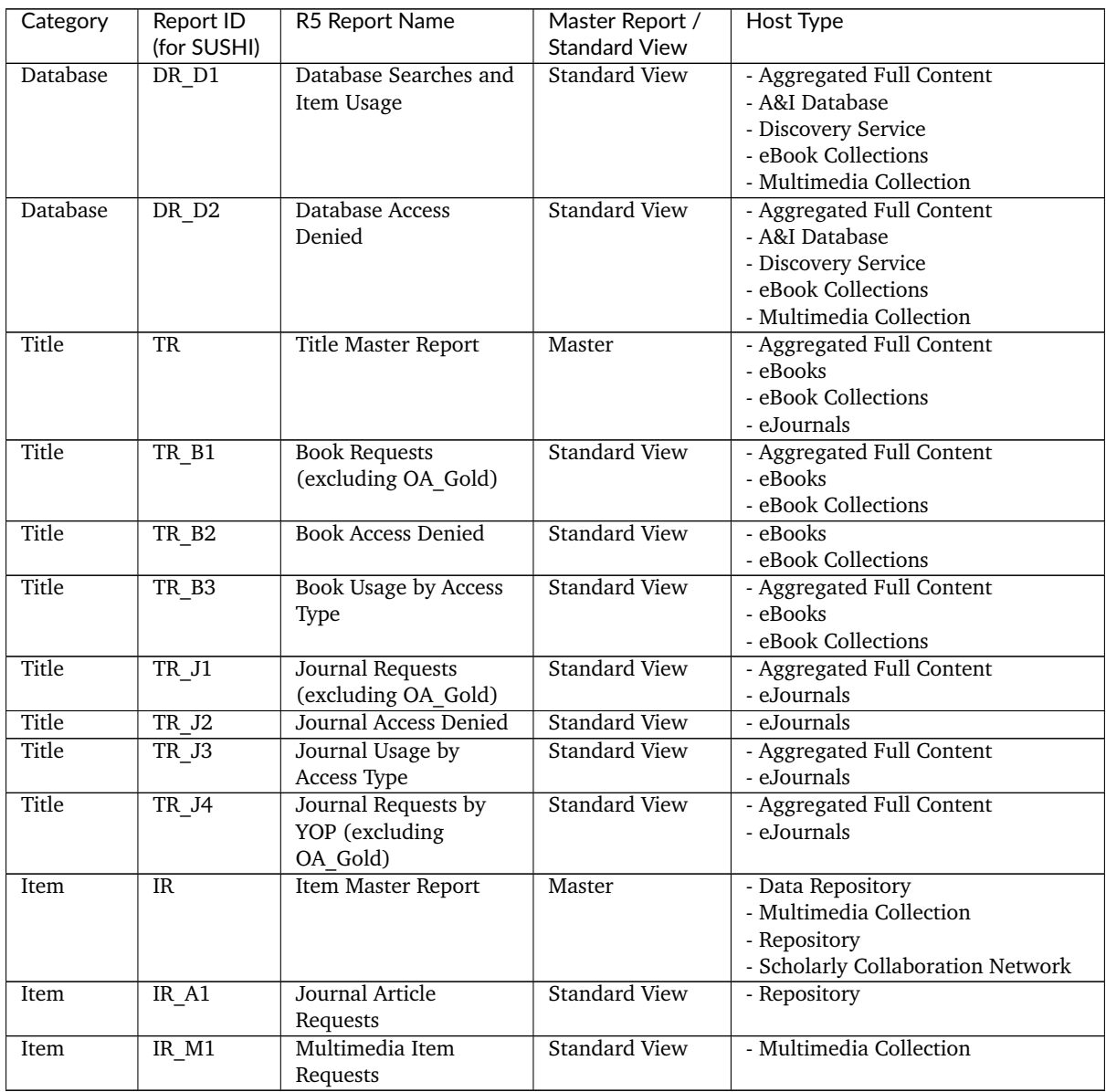

#### **3. General Conditions for Carrying out an Audit Test**

COUNTER defines a reporting period as a calendar month. A report run for any given month MUST reflect all activity of a customer for the entire month in question.

This applies also to auditing activity. An auditor should always finalize the audit tests within one and the same calendar month. During the audit period, all activity on the audit accounts not instigated by the auditor should be prevented, as this will make the test reports unreliable and may result in further audit tests that may incur additional costs.

To prevent any collision of reported data, an auditor should be allowed to set up and maintain separate accounts for each of the audit tests. All accounts should be set up in such a way that only the auditor carrying out a test can access the content provider's platform.

Prior to the audit, the content provider must supply to the auditor:

- 1. Account details for at least 4 separate accounts with access to all areas required to be tested (or specific restrictions for turn-away testing).
- 2. Links to download usage reports in all required formats. COUNTER usage reports must be provided

as tabular versions, which can be easily imported into Microsoft Excel pivot tables.

- 3. SUSHI credentials for the test accounts to enable verification of SUSHI harvesting and formatting of the harvested reports.
- 4. A declaration that federated and automated searches have been disaggregated from any searches reported. See the COUNTER Code of Practice for further information on the protocols that apply to federated and automated searches.
- 5. If server-side caching is implemented, information on cache settings used should be provided. Note: Server-side caching can cause a discrepancy between the usage recorded in the audit tests and the usage reported by the content provider. Information on cache settings enables the auditor to take them into account when evaluating the results of the report tests. If the content provider does not provide this information, the auditor is likely to require further audit tests that may incur additional costs.

### **E.2 The Required Audit Outputs**

If the auditor identifies one or more issues, the content provider MUST resolve them and pass the audit within 3 months to maintain COUNTER-compliant status. Please see [Section](#page-63-0) [9.2](#page-63-0) in the COUNTER Code of Practice.

The auditor will provide to the COUNTER Executive Committee a summary report including, as a minimum, the following information:

- 1. The name of the content provider
- 2. The audit period and date
- 3. The usage report(s) tested
- 4. For each usage report tested, the test results, indicated as a % of the reported figures over the expected
- 5. A summary of any material issues noted with the format/structure, data integrity, and/or delivery of the content provider's reports. If there are no issues, a PASS should be noted.
- 6. A clear indication of the outcome of the audit: PASS, QUALIFIED PASS, or FAIL.
- 7. Any other comments that relate to the audit and are worthy of consideration by the COUNTER Executive Committee.

Sample Audit Report:

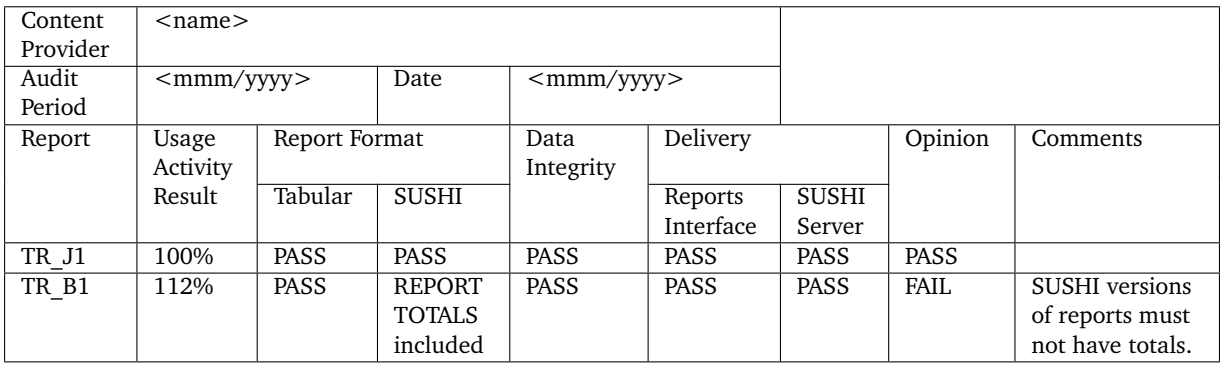

A content provider may need to submit multiple audit reports, some of which may PASS and some of which may FAIL. The results of each report's tests should be submitted on a separate line. For a content provider to maintain COUNTER-compliant status, each audited report must PASS.

#### **E.3 The Required Audit Tests**

## **Stage 1. Report Format: Checking the report layout and file-format against the COUNTER Code of Practice**

The auditor will confirm that each of the audit reports complies with the COUNTER Code of Practice.

The following items will be checked:

- The layout of the report (headers/footers, number of fields, field sequence, totals field, and format of reported numbers)
- The conformity of identifiers to the required standard (e.g. ISSNs must be provided as nine digits, with a hyphen as the middle digit)
- The presence of all required file formats (a Microsoft Excel file, a tab-separated value (TSV) file, or a file that can be easily imported into Microsoft Excel)
- That email alerts are set to report usage reports updated in a timely manner
- Flexibility in the reporting period so customers can specify the start and end months of data reported in the COUNTER reports
- That COUNTER usage reports are available in JSON format in accordance with the COUNTER JSON schema specified by SUSHI. (Schema may be found on the NISO/SUSHI website at: [http:](http://www.niso.org/schemas/sushi/) [//www.niso.org/schemas/sushi/\)](http://www.niso.org/schemas/sushi/)
- That COUNTER schema covers all the COUNTER usage reports.
- That the JSON formatted report produced via SUSHI matches the total of the relevant usage counted on the equivalent .tsv/Excel report offered by the content provider, i.e. A report should produce the same results irrespective of the format in which it is delivered.

#### **Stage 2. Data Integrity: Checking the usage numbers as reported**

The audit-test must be conducted in such a way that the auditor's activities during the audit-test can be isolated from other activities on the content provider's site. Depending on the site being tested, the auditor must conduct the audit-test from a computer with a unique IP address and/or using a unique account number.

The auditor must accept user/machine and session cookies when prompted.

#### **Platform Reports**

#### **Master Report: PR**

The Platform Master Report will be COUNTER-compliant if the following Standard View passes the COUNTER Audit and the figures reported within it are matching what is reported in the Master Report.

#### **Standard View: PR\_P1**

Platform Usage: A Standard View of the Platform Master Report offering platform-level usage summarized by Metric\_Type.

An audit of this Standard View requires the following:

- 1. The auditor must have access to all databases as made available on the platform of the content provider.
- 2. Audit-test P1-1: Searches\_Platform

• *Option 1:* Platform has multiple databases, and it is possible to search over all databases, selected subset of databases, or a single database.

The auditor must run 100 searches on the platform, including 50 searches against only 1 selected database, 25 against 2 selected databases, and 25 against all databases. Each of these searches must report 1 Searches\_Platform in the PR\_P1 Standard View.

*Option 2:* Platform has multiple databases, and it is possible to search over all databases or a single database.

The auditor must run 100 searches on the platform, including 50 searches against only 1 selected database and 50 against all databases. Each of these searches must report 1 Searches Platform in the PR\_P1 Standard View.

*Option 3:* Platform has a single database.

The auditor must run 50 searches on the platform, with all 50 searches run against the 1 database. Each of these searches must report 1 Searches\_Platform in the PR\_P1 Standard View.

- All searches, including those returning 0 results, must be reported as a Searches Platform in the PR\_P1 Standard View.
- The auditor must allow at least 31 seconds between each search.
- Each time a search is conducted, the auditor will record the search term, the database searched, and the number of results returned.
- A content provider will pass this audit test when the sum of the searches reported by the content provider in PR\_P1 Standard View for the auditor's test account is within a -8% and +3% reliability window of the sum of the searches on the auditor's report.
- 3. Audit-test P1-2: Total\_Item\_Requests, Unique\_Item\_Requests and Unique\_Title\_Requests
	- *Option 1:* Platform has multiple databases that include titles.

The auditor must make a total of 100 requests on a subset of the unique items made available to them, including 50 requests against items not within titles (if available) and 50 requests against items within titles (if available).

If the platform does not have content that is within a title, then all 100 requests must be made to items within titles.

Each title must have 5 Items requested within it (reporting 5 Total\_Item\_Requests, 5 Unique Item Requests, and 1 Unique Title Requests).

It may not be possible to know which Title the Item being requested belongs to prior to the delivery of the Item. In this case, the titles containing the Item must be noted by the auditor upon request. This must result in 100 Total\_Item\_Requests and 100 Unique\_Item\_Requests in the PR\_P1 Standard View.

The Unique Title Requests being reported in the PR P1 Standard View will be determined by the number of unique titles noted by the auditor during the testing.

*Option 2:* Platform has multiple databases that do not include titles.

The auditor must make 100 requests on a subset of the unique items made available to them.

This must result in 100 Total\_Item\_Requests and 100 Unique\_Item\_Requests being reported in the PR\_P1 Standard View. The number of Unique\_Title\_Requests being reported will be 0.

*Option 3:* Platform has a single database, which includes titles.

The auditor must make 50 requests on items made available to them, including 25 requests against items not within titles (if available) and 25 requests against Items within titles (if available).

If the platform does not have content that is within a Title, then all 50 requests must be made to Items within titles.

Each title must have 5 Items requested within it (reporting 5 Total\_Item\_Requests, 5 Unique Item Requests, and 1 Unique Title Requests).

It may not be possible to know which Title the Item being requested belongs to prior to the delivery of the Item. In this case, the titles containing the Item must be noted by the auditor upon request.

This must result in 50 Total\_Item\_Requests being reported in the PR\_P1 Standard View.

The Unique Title Requests being reported in the PR P1 Standard View will be determined by the number of unique titles noted by the auditor during the testing.

*Option 4:* Platform has a single database, which does not include titles.

The auditor must make 50 requests on items made available to them.

This must result in 50 Total\_Item\_Requests and 50 Unique\_Item\_Requests being reported in the PR\_P1 Standard View. The number of Unique\_Title\_Requests being reported will be 0.

- Multiple paths should be used to make the requests. When possible, 50% of items requested should be via browsing the platform and 50% via searching. If either browsing to items or accessing items via searching is not possible, then 100% of items requested can be requested via the only available option. The user may think they are browsing a list but are in fact triggering searches. For this reason, requests via browsing may deliver unexpected searches, however the end Item/Title will always be as expected.
- The auditor must allow at least 31 seconds between each test.
- A content provider will pass this audit test when the sum of the Total\_Item\_Requests and Unique Item Requests reported by the content provider in PR\_P1 Standard View for the auditor's test account is within a -8% and +3% reliability window of the sum of the searches on the auditor's report.
- 4. Audit-test P1-3: Total\_Item\_Requests and Unique\_Item\_Requests 30-second filters
	- To ensure that the report is counting correctly as per the COUNTER Code of Practice, it is important that the browser cache settings of the machines used for testing are disabled. It is also important that the auditee confirms before the audit period whether or not they operate a cache server. If they do, this test will not report as the Code of Practice expects and is likely to under-report successive searches outside the double-click threshold.
	- The audit test consists of clicking links to an item twice in succession (double-clicks). If the two clicks occur within a 30-second time-span, only the second Total\_Item\_Requests must be recorded. If the two clicks occur with more than 30 seconds between them, then 2 Total Item Requests must be counted. In both cases only 1 Unique Item Requests will be reported.
	- The auditor must carry out a total of 30 tests on the platform, and each test will consist of 2 requests. There are 2 types of tests that must be carried out:
		- **–** "Inside" tests (Two identical requests are made, and the second request is made within 30 seconds of the first).
		- **–** "Outside" tests (Two identical requests are made, and the second request is made more than 30 seconds after the first).

The auditor must carry out 15 inside tests.

This must result in 15 Total\_Item\_Requests and 15 Unique\_Item\_Requests in the PR\_P1 Standard View.

This may not be the case if the content provider operates a cache server.

The audit must carry out 15 outside tests.

This must result in 30 Total\_Item\_Requests and 15 Unique\_Item\_Requests in the PR\_P1 Standard View.

This may not be the case if the content provider operates a cache server.

- The auditor must allow at least 31 seconds between each of the 30 tests.
- A content provider will pass this audit test when the sum of the Total\_Item\_Requests and Unique Item Requests reported by the content provider in PR P1 Standard View for the auditor's test account is within a -8% and +3% reliability window of the sum of the Total Item Requests and Unique Item Requests on the auditor's report.
- 5. Audit tests P1-1, P1-2 and P1-3 must take place in separate accounts so that each audit-test can be separately reported.

#### **Database Reports**

#### **Master Report: DR**

The Database Master Report will be COUNTER-compliant if the following Standard Views pass the COUNTER audits and the figures reported within them match what is reported in the Master Report.

Any Standard View that is not applicable to the content provider does not require auditing. This must be agreed prior to the audit by COUNTER.

## **Standard View: DR\_D1**

Databases Searches and Item Usage: Reports on key search and request metrics needed to evaluate a database.

An audit of this Standard View requires the following:

- 1. The auditor must have access to all databases available on the platform of the content provider.
- 2. Audit-test D1-1: Searches Regular and Searches Automated
	- *Option 1:* The content provider offers multiple databases, and it is possible to search over all databases, a selected subset of databases, or a single database.

The auditor must run 100 searches, including 50 against only 1 selected database, 25 against 2 selected databases, and 25 against all databases (without actively choosing).

Each of these searches on a single database must report 1 Searches\_Regular in the DR\_D1 Standard View.

Each of these searches over 2 databases must report 1 Searches\_Regular against each of the selected databases in the DR\_D1 Standard View.

Each of these searches over all databases must report 1 Searches\_Automated against each of the databases offered by the content provider in the DR\_D1 Standard View.

*Option 2:* The content provider has multiple databases, and it is possible to search over all databases or a single database.

The auditor must run 100 searches, including 50 against only 1 selected database and 50 against all databases (without actively choosing).

Each of these searches on a single database must report 1 Searches\_Regular in the DR\_D1 Standard View.

Each of these searches over all databases must report 1 Searches\_Automated against each of the databases offered by the content provider in the DR\_D1 Standard View.

*Option 3:* The content provider has a single database.

The auditor must run 50 searches against the 1 database. Each of these searches must report 1 Searches Regular in the DR D1 Standard View.

• All searches, including those returning 0 results, must be reported as a Searches Platform in the DR\_D1 Standard View.
- The auditor must allow at least 31 seconds between each search.
- Each time a search is conducted, the auditor will record the search term, the database searched, and the number of results returned.
- A content provider will pass this audit test when the sum of the searches reported by the content provider in DR\_D1 Standard View for the auditor's test account is within a -8% and +3% reliability window of the sum of the searches on the auditor's report.
- 3. Audit-test D1-2: Total\_Item\_Requests
	- The auditor must make 100 requests on a subset of unique Items made available.
		- This must result in 100 Total\_Item\_Requests reported in the DR\_D1 Standard View.
	- Multiple paths should be used to make the requests. When possible, 50% of items requested should be via browsing and 50% via searching. If either browsing to items or accessing items via searching is not possible, then 100% of items requested can be requested via the only available option. The user may think they are browsing a list but in fact be triggering searches. For this reason, making requests via browsing may deliver unexpected searches, however the end Item/Title will always be as expected.
	- The auditor must allow at least 31 seconds between each test.
	- A content provider will pass this audit test when the sum of the Total\_Item\_Requests reported by the content provider in DR\_D1 Standard View for the auditor's test account is within a -8% and +3% reliability window of the sum of the Total\_Item\_Requests on the auditor's report.
- 4. Audit-test D1-3: Total\_Item\_Requests 30-second filters
	- To ensure that the report is counting correctly as per the COUNTER Code of Practice, it is important that the browser cache settings of the machines used for testing are disabled. It is also important that the auditee confirms before the audit period whether or not they operate a cache server. If they do, this test will not report as the Code of Practice expects and is likely to under-report successive searches outside the double-click threshold.
	- The audit-test consists of making an Item Request twice in succession (double-clicks). If the two clicks occur within a 30-second time-span, only the second Total\_Item\_Requests must be recorded. If the two clicks occur with more than 30 seconds between them, then 2 Total Item Requests must be counted.
	- The auditor must carry out a total of 30 tests, and each test will consist of 2 requests. There are 2 types of tests that must be carried out:
		- **–** "Inside" tests (The 2 requests are made to the same item, and the second request is made within 30 seconds of the first).
		- **–** "Outside" tests (The 2 requests are made to the same item, and the second request is made more than 30 seconds after the first).

The auditor must carry out 15 inside tests.

This must result in 15 Total Item Requests being reported in the DR\_D1 Standard View.

The audit must carry out 15 outside tests.

This must result in 30 Total\_Item\_Requests being reported in the DR\_D1 Standard View.

- The auditor must allow at least 31 seconds between each of the 30 tests.
- A content provider will pass this audit test when the sum of the Total Item Requests reported by the content provider in DR\_D1 Standard View for the auditor's test account is within a -8% and  $+3%$  reliability window of the sum of the Total Item Requests on the auditor's report.
- 5. Audit-test D1-4: Total\_Item\_Investigations

IMPORTANT NOTE: This test does not need to be carried out where the content provider does not offer Investigations that are not also Requests. This must be declared to the auditor and the COUNTER Executive Committee prior to testing.

• The auditor must make 100 Investigations on a subset of unique Items made available to them.

This must result in 100 Total\_Item\_Investigations.

- Multiple paths should be used to make the Investigations. When possible, 50% of Items Investigations should be via browsing and 50% via searching. If either browsing to item investigations or accessing item investigations via searching is not possible, then 100% of item investigations can be made via the only available option. The user may think they are browsing a list, but in fact be triggering searches. For this reason, investigations made via browsing may deliver unexpected searches, however the end Investigation will always be as expected.
- The auditor must allow at least 31 seconds between each test.
- A content provider will pass this audit test when the sum of the Total Item Investigations reported by the content provider in DR\_D1 Standard View for the auditor's test account is within a -8% and +3% reliability window of the sum of the Total Item Investigations on the auditor's report.
- 6. Audit-test D1-5: Total\_Item\_Investigations 30-second filters

IMPORTANT NOTE: This test does not need to be carried out where the Content provider does not offer Investigations that are not also Requests. This must be declared to the auditor and the COUNTER Executive Committee prior to testing.

- To ensure that the report is counting correctly as per the COUNTER Code of Practice, it is important that the browser cache settings of the machines used for testing are disabled. It is also important that the auditee confirms before the audit period if they operate a cache server. If they do, this test will not report as the Code of Practice expects and is likely to under-report successive searches outside the double-click threshold.
- The audit-test consists of making an Item Investigation twice in succession (double-clicks). If the two clicks occur within a 30-second time-span, only the second Total\_Item\_Investigations made must be recorded. If the two clicks occur with more than 30 seconds between, then 2 Total\_Item\_Investigations must be counted.
- The auditor must carry out a total of 30 tests, and each test will consist of 2 item investigations. There are 2 types of tests that must be carried out:
	- **–** "Inside" tests (Two item investigations are made to the same item the second Item Investigation is made within 30 seconds of the first).
	- **–** "Outside" tests (Two item investigations are made to the same item, and the second item investigation is made more than 30 seconds after the first).

The auditor must carry out 15 inside tests.

This must result in 15 Total\_Item\_Investigations being reported in the DR\_D1 Standard View.

The audit must carry out 15 outside tests.

This must result in 30 Total\_Item\_Investigations being reported in the DR\_D1 Standard View.

- The auditor must allow at least 31 seconds between each of the 30 tests.
- A content provider will pass this audit test when the sum of the Total\_Item\_Requests and Total\_Item\_Investigations reported by the Content provider in DR\_D1 Standard View for the auditor's test account is within a -8% and +3% reliability window of the sum of the Total Item Requests and Total Item Investigations on the auditor's report.

7. If the content provider does not offer investigations that are not also requests, the following figure being reported as a result of the D3-1 and D3-2 audit tests must match in the DR\_D1 Standard View:

Total\_Item\_Requests must match Total\_Item\_Investigations

8. Audit tests D1-1, D1-2 and D1-3, D1-4 and DB1-5 must take place in separate accounts so that each audit test can be separately reported.

## **Standard View: DR\_D2**

Databases Access Denied: Reports on access-denied activity for databases where users were denied access because simultaneous-user licenses were exceeded, or their institution did not have a license for the database.

An audit of this Standard View requires the following:

1. Audit-test D2-1: Limit\_Exceeded

IMPORTANT NOTE: This test cannot be carried out if the content provider does not offer a concurrent/simultaneous user limit. This must be declared to the auditor and the COUNTER Executive Committee prior to testing.

- The account used for this testing must have concurrent/simultaneous-user limit set, and the number of registered users concurrently allowed must be declared by the content provider prior to the testing. Ideally the account should allow a single active user on the site requesting access to the database. This means that a second user accessing the database would be turned away.
- *Option 1:* The content provider turns the user away when the concurrent/simultaneous-user limit is exceeded upon login.

The auditor will log into the site. This means that the user limit is at maximum active users.

The auditor will then attempt to log into the site using a different computer. The auditor should then be refused access because of exceeding the concurrent/simultaneous-user limit. Each time access is refused, the auditor will record this as Limit\_Exceeded.

The auditor must force 50 Limit Exceeded turnaways during testing.

Each of these concurrent/simultaneous turnaways must report 1 Limit\_Exceeded in the DR\_D2 Standard View.

*Option 2:* The content provider turns the user away when the concurrent/simultaneous user limit is exceeded upon searching or accessing a database.

The auditor will log into the site. This means that the user limit is at maximum active users. The user will then select and make a search on a database (or browse to a database).

The auditor will then log into the site using a different computer. The auditor will then repeat the action made on the previous computer (select and make a search on a database or browse to a database). After the search has been made (or database browsed to) the user should then be refused access because of exceeding the concurrent/simultaneous-user limit. Each time access is refused, the auditor will record this as Limit\_Exceeded.

The auditor must force 50 Limit\_Exceeded turnaways during testing.

Each of these concurrent/simultaneous turnaways must report 1 Limit\_Exceeded in the DR\_D2 Standard View.

*Option 3:* The content provider turns the user away when the concurrent/simultaneous-user limit is exceeded upon accessing an Item within a database.

The auditor will log into the site. This means that the user limit is at maximum active users. The user will then navigate to and request an Item.

The auditor will then log into the site using a different computer. The auditor will then repeat the action made on the previous computer (navigate to and request an Item). After the Item has been requested the user should then be refused access because of exceeding the concurrent/simultaneous-user limit. Each time access is refused, the auditor will record this as Limit\_Exceeded.

The auditor must force 50 Limit Exceeded turnaways during testing.

Each of these concurrent/simultaneous turnaways must report 1 Limit\_Exceeded in the DR\_D2 Standard View.

- The auditor must allow at least 31 seconds between each search.
- Each time a turnaway is made, the auditor will record the database on which the turnaway was produced. (In the case of turning away at log in, the database will be All).
- A content provider will pass this audit test when the sum of the turnaways reported by the content provider in DR\_D2 Standard View for the auditor's test account is within a -8% and +3% reliability window of the sum of the turnaways on the auditor's report.
- 2. Audit-test D2-2: No\_License

IMPORTANT NOTE: This test cannot be carried out if the content provider does not restrict site content or if restricted content is not displayed. This must be declared to the auditor and the COUNTER Executive Committee prior to testing.

- The account used for this testing must have restricted access to content, and the content for which the user has no license to access must be declared by the content provider prior to the testing. Alternatively, the content provider may declare the content that the user does have license to access.
- The auditor will attempt to access content to which the account being used does not have access. Each time access is refused, the auditor will record No\_License.

The auditor must force 50 No License turnaways during testing.

Each of these "No License" turnaways must report 1 No\_License in the DR\_D2 Standard View.

- The auditor must allow at least 31 seconds between each search.
- Each time a turnaway is made, the auditor will record the database on which the turnaway was produced.
- A content provider will pass this audit test when the sum of the turnaways reported by the content provider in DR\_D2 Standard View for the auditor's test account is within a -8% and +3% reliability window of the sum of the turnaways on the auditor's report.
- 3. Audit tests D2-1 and D2-2 must take place in separate accounts so that each audit test can be separately reported.

# **Title Reports**

#### **Master Report: TR**

The Title Master Report will be COUNTER-compliant if the following Standard Views pass the COUNTER audits and the figures reported within them match what is reported in the Master Report.

Any Standard View that is not applicable to the content provider does not require auditing, this must be agreed prior to the audit by COUNTER.

#### **Standard View: TR\_B1**

Book Requests (excluding OA\_Gold): Reports on full-text activity for non-Gold open access books as Total Item Requests and Unique Title Requests. The Unique Title Requests view provides comparable usage across book platforms. The Total Item Requests view shows overall activity; however, numbers between sites will vary significantly based on how the content is delivered (e.g. delivered as a complete book or by chapter.)

An audit of this Standard View requires the following:

- 1. The auditor must have access to all book content available by the content provider.
- 2. The Access Type for all requests must be Controlled and not OA Gold.
- 3. Audit-test B1-1: Total\_Item\_Requests and Unique\_Title\_Requests
	- The auditor must make a total of 100 requests on a subset of unique Items within book titles.

Each title must have 5 Items requested within it (reporting 5 Total\_Item\_Requests and 1 Unique Title Requests).

This must result in 100 Total\_Item\_Requests being reported in the TR\_B1 Standard View.

This must result in 20 Unique Title Requests being reported in the TR B1 Standard View.

- The auditor must allow at least 31 seconds between each test.
- A content provider will pass this audit test when the sum of the Total\_Item\_Requests and Unique Title Requests reported by the content provider in TR B1 Standard View for the auditor's test account is within a -8% and +3% reliability window of the sum of the Total Item Requests and Unique Title Requests on the auditor's report.
- 4. Audit-test B1-2: Total Item Requests and Unique Title Requests 30-second filters
	- To ensure that the report is counting correctly as per the COUNTER Code of Practice, it is important that the browser cache settings of the machines used for testing are disabled. It is also important that the auditee confirms before the audit period whether or not they operate a cache server. If they do, this test will not report as the Code of Practice expects and is likely to under-report successive searches outside the double-click threshold.
	- The audit test consists of clicking links to an Item within a book title twice in succession (double-clicks). If the two clicks occur within a 30-second time-span, only the second Total Item Requests must be recorded. If the two clicks occur with more than 30 seconds between, then 2 Total\_Item\_Requests must be counted. In both cases only 1 Unique Title Requests will be reported.
	- The auditor must carry out a total of 32 test, and each test will consist of 2 requests. There are 2 types of tests that must be carried out:
		- **–** "Inside" tests (Two requests are made to the same Item, and the second request is made within 30 seconds of the first).
		- **–** "Outside" tests (Two requests are made to the same Item and the second request is made more than 30 seconds after the first).

The auditor must carry out 16 inside tests.

Where possible, each title must have 2 Item tests within it (reporting 1 Total Item Requests and 1 Unique Title Requests).

This must result in 16 Total Item Requests and 8 Unique Title Requests in the TR B1 Standard View.

This may not be the case if the content provider operates a cache server.

The audit must carry out 16 outside tests.

Where possible, each title must have 2 Items requested within it (reporting 2 Total Item Requests and 1 Unique Title Requests).

This must result in 30 Total\_Item\_Requests and 8 Unique\_Title\_Requests in the TR\_B1 Standard View.

This may not be the case if the content provider operates a cache server.

- The auditor must allow at least 32 seconds between each of the 30 tests.
- A Content provider will pass this audit test when the sum of the Total\_Item\_Requests and Unique Title Requests reported by the Content provider in TR B1 Standard View for the auditor's test account is within a -8% and +3% reliability window of the sum of the Total Item Requests and Unique Title Requests on the auditor's report.
- 5. Audit tests B1-1 and B1-2 must take place in separate accounts so that each audit test can be separately reported.

#### **Standard View: TR\_B2**

Book Access Denied: Reports on access denied activity for books where users were denied access because simultaneous-user licenses were exceeded, or their institution did not have a license for the book.

An audit of this Standard View requires the following:

1. Audit-test B2-1: Limit\_Exceeded

IMPORTANT NOTE: This test cannot be carried out if the content provider does not offer a concurrent/simultaneous user limit. This must be declared to the auditor and the COUNTER Executive Committee prior to testing.

- The account used for this testing must have concurrent/simultaneous-user limit set for book title/items and the number of registered users concurrently allowed must be declared by the content provider prior to the testing. Ideally the account should allow a single active user to access books. (This means that a second user accessing books will be turned away).
- The content provider turns the user away when the concurrent/simultaneous-user limit is exceeded for books.
- The auditor will log into the site and access a book item, this means that the user limit is at maximum active users.

The auditor will then log into the site using a different computer. The auditor will then repeat the action made on the previous computer (access a book item). After the item has been requested the user should then be refused access because of exceeding the concurrent/simultaneous user limit. Each time access is refused, the auditor will record this as Limit\_Exceeded.

The auditor must force 50 Limit\_Exceeded turnaways during testing.

Each of these concurrent/simultaneous turnaways must report 1 Limit\_Exceeded in the TR\_B2 Standard View.

- The auditor must allow at least 31 seconds between each request.
- A content provider will pass this audit test when the sum of the Limit\_Exceeded turnaways reported by the content provider in TR\_B2 Standard View for the auditor's test account is within a -8% and  $+3$ % reliability window of the sum of the Limit\_Exceeded turnaways on the auditor's report.
- 2. Audit-test B2-2: No\_License

IMPORTANT NOTE: This test cannot be carried out if the content provider does not restrict site content or where restricted content is not displayed. This must be declared to the auditor and the COUNTER Executive Committee prior to testing.

• The account used for this testing must have restricted access to book content, and the book content that the user has no license to access must be declared by the content provider prior to the testing. Alternatively, the content provider may declare the content to which the user does have license to access.

- The auditor will attempt to access book content that the account being used does not have access to. Each time access is refused, the auditor will record No\_License.
- The auditor must force 50 No License during testing.

Each of these Book content not licensed turnaways must report 1 No\_License in the TR\_B2 Standard View.

- The auditor must allow at least 31 seconds between each search.
- A content provider will pass this audit test when the sum of the No\_License turnaways reported by the content provider in TR\_B2 Standard View for the auditor's test account is within a -8% and +3% reliability window of the sum of the No\_License turnaways on the auditor's report.
- 3. Audit tests B2-1 and B2-2 must take place in separate accounts so that each audit test can be separately reported.

# **Standard View: TR\_B3**

Book Usage by Access Type: Reports on book usage showing all applicable metric types broken down by Access\_Type

An audit of this Standard View requires the following:

- 1. The auditor must have access to all book content available by the content provider.
- 2. Audit-test B3-1: Total\_Item\_Requests, Unique\_Item\_Requests and Unique\_Title\_Requests
	- *Option 1:* content provider offers OA\_Gold Items in addition to Controlled.

The auditor must make a total of 100 requests on a subset of unique Items within book titles (50 requests to book Items where the Access\_Type is Controlled, and 50 requests to book items where the Access\_Type is OA\_Gold).

Each title must have 5 items requested within it (reporting 5 Total\_Item\_Requests, 5 Unique Item Requests and 1 Unique Title Requests).

This must result in 50 OA\_Gold Total\_Item\_Requests and 50 Controlled Total\_Item\_Requests being reported in the TR B3 Standard View.

This must result in 50 OA\_Gold Unique\_Item\_Requests and 50 Controlled Unique Item Requests being reported in the TR B3 Standard View.

This must result in 10 OA\_Gold Unique\_Title\_Requests and 10 Controlled Unique Title Requests being reported in the TR\_B3 Standard View.

*Option 2:* Content provider does not offer OA\_Gold items.

The auditor must make a total of 100 requests on a subset of unique Items within book titles.

Where possible, each title must have 5 items requested within it (reporting 5 Total\_Item\_Requests, 5 Unique\_Item\_Requests, and 1 Unique\_Title\_Requests).

This must result in 100 Controlled Total\_Item\_Requests being reported in the TR\_B3 Standard View.

This must result in 100 Controlled Unique Item Requests being reported in the TR B3 Standard View.

This must result in 20 Controlled Unique\_Title\_Requests being reported in the TR\_B3 Standard View.

• The auditor must allow at least 31 seconds between each test.

- A content provider will pass this audit test when the sum of the Total\_Item\_Requests, Unique Item\_Requests, and Unique\_Title\_Requests reported by the content provider in TR\_B3 Standard View for the auditor's test account is within a -8% and +3% reliability window of the sum of the Total Item Requests, Unique Item Requests, and Unique Title Requests on the auditor's report.
- 3. Audit-test B3-2: Total\_Item\_Requests, Unique\_Item\_Requests and Unique\_Title\_Requests 30 second filters
	- To ensure that the report is counting correctly as per the COUNTER Code of Practice, it is important that the browser cache settings of the machines used for testing are disabled. It is also important that the auditee confirms before the audit period whether or not they operate a cache server. If they do, this test will not report as the Code of Practice expects and is likely to under-report successive searches outside the double-click threshold.
	- The audit-test consists of clicking links to an Item within a book title twice in succession (double-clicks). If the two clicks occur within a 30-second time-span, only the second Total Item Requests must be recorded. If the two clicks occur with more than 30 seconds between, then 2 Total\_Item\_Requests must be counted. In both cases only 1 Unique Item Requests and Unique Title Requests will be reported.
	- *Option 1:* Content provider offers OA\_Gold items in addition to Controlled items.

The auditor must carry out a total of 32 tests, and each test will consist of 2 requests. There are 2 types of tests that must be carried out:

- **–** "Inside" tests (Two requests are made to the same book item, and the second request is made within 30 seconds of the first).
- **–** "Outside" tests (Two requests are made to the same book item, and the second request is made over 30 seconds after the first).

The auditor must carry out 16 inside tests (8 tests to book items where the Access\_Type is Controlled and 8 tests to book items where the Access\_Type is OA\_Gold).

Where possible, each title must have 2 book item tests within it (reporting 2 Total Item Requests, 2 Unique Item Requests, and 1 Unique Title Requests).

This must result in 8 Controlled Total\_Item\_Requests and 8 OA\_Gold Total\_Item\_Requests in the TR\_B3 Standard View.

This must result in 8 Controlled Unique\_Item\_Requests and 8 OA\_Gold Unique Item Requests in the TR B3 Standard View.

This must result in 4 Controlled Unique Title\_Requests and 4 OA\_Gold Unique\_Title\_Requests in the TR\_B3 Standard View.

(This may not be the case if the content provider operates a cache server.)

The auditor must carry out 16 outside tests (8 tests to book items where the Access\_Type is Controlled and 8 tests to book items where the Access\_Type is OA\_Gold).

Where possible, each title must have 2 book item tests within it (reporting 4 Total Item Requests, 2 Unique Item Requests, and 1 Unique Title Requests).

This must result in 16 Controlled Total\_Item\_Requests and 16 OA\_Gold Total\_Item\_Requests in the TR\_B3 Standard View.

This must result in 8 Controlled Unique\_Item\_Requests and 8 OA\_Gold Unique Item Requests in the TR B3 Standard View.

This must result in 4 Controlled Unique Title\_Requests and 4 OA\_Gold Unique\_Title\_Requests in the TR\_B3 Standard View.

(This may not be the case if the content provider operates a cache server.)

*Option 2:* Content provider does not offer OA\_Gold Items.

The auditor must carry out a total of 32 tests, and each test will consist of 2 requests. There are 2 types of tests that must be carried out:

- **–** "Inside" tests (Two requests are made to the same book item and the second request is made within 30 seconds of the first).
- **–** "Outside" tests (Two requests are made to the same book item, and the second request is made over 30 seconds after the first).

The auditor must carry out 16 inside tests.

Where possible, each title must have 2 book item tests within it (reporting 2 Total Item Requests and 2 Unique Item Requests and 1 Unique Title Requests).

This must result in 16 Controlled Total\_Item\_Requests in the TR\_B3 Standard View.

This must result in 16 Controlled Unique Item Requests in the TR B3 Standard View.

This must result in 8 Controlled Unique\_Title\_Requests in the TR\_B3 Standard View.

(This may not be the case if the Content provider operates a cache server.)

The auditor must carry out 16 outside tests.

Each title must have 2 book item tests within it (reporting 4 Total\_Item\_Requests, 2 Unique Item Requests, and 1 Unique Title Requests).

This must result in 32 Controlled Total\_Item\_Requests in the TR\_B3 Standard View.

This must result in 16 Controlled Unique Item Requests in the TR B3 Standard View.

This must result in 8 Controlled Unique\_Title\_Requests in the TR\_B3 Standard View.

(This may not be the case if the content provider operates a cache server.)

- The auditor must allow at least 31 seconds between each of the 30 tests.
- A content provider will pass this audit test when the sum of the Total\_Item\_Requests, Unique Item Requests, and Unique Title Requests reported by the content provider in TR\_B3 Standard View for the auditor's test account is within a -8% and +3% reliability window of the sum of the Total\_Item\_Requests, Unique\_Item\_Requests, and Unique\_Title\_Requests on the auditor's report.
- 4. Audit-test B3-3: Total\_Item\_Investigations, Unique\_Item\_Investigations, and Unique\_Title\_Investigations

IMPORTANT NOTE: This test does not need to be carried out if the content provider does not offer investigations that are not also requests. This must be declared to the auditor and the COUNTER Executive Committee prior to testing.

• *Option 1:* Content provider offers OA\_Gold Items in addition to Controlled.

The auditor must make a total of 50 item investigations within a subset of book titles (25 Investigations of items within a book where the Access\_Type is Controlled, and 25 investigations of items within a book where the Access\_Type is OA\_Gold).

Each title must have 5 investigations to unique Items within it (reporting 5 Total Item Investigations, 5 Unique Item Investigations, and 1 Unique Title Investigations).

This must result in 25 OA Gold Total Item Investigations and 25 Controlled Total Item Investigations being reported in the TR B3 Standard View.

This must result in 25 OA Gold Unique Item Investigations and 25 Controlled Unique Item Investigations being reported in the TR\_B3 Standard View.

This must result in 5 OA\_Gold Unique\_Title\_Investigations and 5 Controlled Unique Title Investigations being reported in the TR\_B3 Standard View.

*Option 2:* Content provider does not offer OA\_Gold Items.

The auditor must make a total of 50 Investigations within a subset of book titles.

Each title must have 5 investigations to unique items within it (reporting 5 Total Item Investigations, 5 Unique Item Investigations, and 1 Unique Title Investigations).

This must result in 50 Controlled Total\_Item\_Investigations being reported in the TR\_B3 Standard View.

This must result in 50 Controlled Unique Item Investigations being reported in the TR\_B3 Standard View.

This must result in 10 Controlled Unique Title Investigations being reported in the TR\_B3 Standard View.

- The auditor must allow at least 31 seconds between each test.
- A content provider will pass this audit test when the sum of the Total Item Investigations, Unique\_Item\_Investigations, and Unique\_Title\_Investigations reported by the content provider in TR\_B3 Standard View for the auditor's test account is within a -8% and +3% reliability window of the sum of the Total\_Item\_Investigations, Unique\_Item\_Investigations, and Unique Title Investigations on the auditor's report.
- 5. Audit test B3-4: Total\_Item\_Investigations, Unique\_Item\_Investigations, and Unique Title Investigations 30-second filters

IMPORTANT NOTE: This test does not need to be carried out if the content provider does not offer investigations that are not also requests. This must be declared to the auditor and the COUNTER Executive Committee prior to testing.

- To ensure that the report is counting correctly as per the COUNTER Code of Practice, it is important that the browser cache settings of the machines used for testing are disabled. It is also important that the auditee confirms before the audit period whether or not they operate a cache server. If they do, this test will not report as the Code of Practice expects and is likely to under-report successive searches outside the double-click threshold.
- The audit test consists of clicking links to an investigation of an item within a book title twice in succession (double-clicks). If the two clicks occur within a 30-second time-span, only the second Total Item Investigations must be recorded. If the two clicks occur with more than 30 seconds between, then 2 Total\_Item\_Investigations must be counted. In both cases only 1 Unique Item Investigations and Unique Title Investigations will be reported.
- *Option 1:* Content provider offers OA\_Gold Items in addition to Controlled.

The auditor must carry out a total of 32 tests, and each test will consist of 2 item investigations. There are 2 types of tests that must be carried out:

- **–** "Inside" tests (Two investigations are made to the same book item, and the second investigation is made within 30 seconds of the first).
- **–** "Outside" tests (Two investigations are made to the same book item, and the second investigation is made more than 30 seconds after the first).

The auditor must carry out 16 inside tests (8 Investigations to book items where the Access Type is Controlled and 8 investigations to book items where the Access Type is OA Gold).

Each title must have 2 book item tests within it (reporting 2 Total\_Item\_Investigations, 2 Unique Item Investigations, and 1 Unique Item Investigations).

This must result in 8 Controlled Total\_Item\_Investigations and 8 OA\_Gold Total Item Investigations in the TR\_B3 Standard View.

This must result in 8 Controlled Unique-Item Investigations and 8 OA-Gold Unique Item Investigations in the TR\_B3 Standard View.

This must result in 4 Controlled Unique\_Title\_Investigations and 4 OA\_Gold Unique Title Investigations in the TR\_B3 Standard View.

The auditor must carry out 16 outside tests (8 tests to book items where the Access\_Type is Controlled and 8 tests to book items where the Access\_Type is OA\_Gold).

Each title must have 2 book item tests within it (reporting 4 Total\_Item\_Investigations, 2 Unique Item Investigations, and 1 Unique Title Investigations).

This must result in 16 Controlled Total\_Item\_Investigations and 16 OA\_Gold Total Item Investigations in the TR\_B3 Standard View.

This must result in 8 Controlled Unique Item Investigations and 8 OA Gold Unique Item Investigations in the TR\_B3 Standard View.

This must result in 4 Controlled Unique Title Investigations and 4 OA\_Gold Unique\_Title\_Investigations in the TR\_B3 Standard View.

This may not be the case if the content provider operates a cache server.

*Option 2:* Content provider does not offer OA\_Gold items.

The auditor must carry out a total of 32 tests, and each test will consist of 2 item investigations. There are 2 types of tests that must be carried out:

- **–** "Inside" tests (Two investigations are made to the same book item, and the second investigation is made within 30 seconds of the first).
- **–** "Outside" tests (Two investigations are made to the same book item, and the second investigation is made more than 30 seconds after the first).

The auditor must carry out 16 inside tests.

Each title must have 2 book item tests within it (reporting 2 Total\_Item\_Investigations, 2 Unique Item Investigations, and 1 Unique Title Investigations).

This must result in 16 Controlled Total\_Item\_Investigations in the TR\_B3 Standard View.

This must result in 16 Controlled Unique\_Item\_Investigations in the TR\_B3 Standard View.

This must result in 8 Controlled Unique\_Title\_Investigations in the TR\_B3 Standard View.

This may not be the case if the content provider operates a cache server.

The auditor must carry out 16 outside tests.

Each title must have 2 book item tests within it (reporting 4 Total\_Item\_Investigations, 2 Unique Item Investigations, and 1 Unique Title Investigations).

This must result in 32 Controlled Total\_Item\_Investigations in the TR\_B3 Standard View.

This must result in 16 Controlled Unique Item Investigations in the TR B3 Standard View.

This must result in 8 Controlled Unique\_Title\_Investigations in the TR\_B3 Standard View.

This may not be the case if the content provider operates a cache server.

- The auditor must allow at least 31 seconds between each of the 30 tests.
- A content provider will pass this audit test when the sum of the Total Item Investigations, Unique Item Investigations, and Unique Title Investigations reported by the content provider in TR\_B3 Standard View for the auditor's test account is within a -8% and +3% reliability window of the sum of the Total Item Investigations, Unique Item Investigations, and Unique Title Investigations on the auditor's report.
- 6. If the content provider does not offer Investigations that are not also requests, the following figure being reported as a result of the B3-1 and B3-2 audit tests must match in the TR\_B3 Standard View:

Total\_Item\_Requests must match Total\_Item\_Investigations

Unique Item Requests must match Unique Item Investigations

Unique Title Requests must match Unique Title Investigations

7. Audit tests B3-1, B3-2, B3-3, and B3-4 must take place in separate accounts so that each audit test can be separately reported.

# **Standard View: TR\_J1**

Journal Requests (excluding OA\_Gold): Reports on usage of non-Gold open access journal content as Total Item Requests and Unique Item Requests. The Unique Item Requests provides comparable usage across journal platform by reducing the inflationary effect that occurs when an HTML full text automatically displays and the user then accesses the PDF version. The Total\_Item\_Requests shows overall activity.

An audit of this Standard View requires the following:

- 1. The auditor must have access to all journal content available by the content provider.
- 2. The Access Type for all requests must be Controlled and not OA Gold.
- 3. Audit-test J1-1: Total\_Item\_Requests and Unique\_Item\_Requests
	- The auditor must make a total of 100 requests on a subset of unique Journal Items.

This must result in 100 Total Item Requests being reported in the TR J1 Standard View.

This must result in 100 Unique Item Requests being reported in the TR J1 Standard View.

- The auditor must allow at least 31 seconds between each test.
- A content provider will pass this audit test when the sum of the Total\_Item\_Requests and Unique Item Requests reported by the content provider in TR J1 Standard View for the auditor's test account is within a -8% and +3% reliability window of the sum of the Total Item Requests and Unique Item Requests on the auditor's report.
- 4. Audit-test J1-2: Total\_Item\_Requests and Unique\_Item\_Requests 30-second filters
	- To ensure that the report is counting correctly as per the COUNTER Code of Practice, it is important that the browser cache settings of the machines used for testing are disabled. It is also important that the auditee confirms before the audit period whether or not they operate a cache server. If they do, this test will not report as the Code of Practice expects and is likely to under-report successive searches outside the double-click threshold.
	- The audit-test consists of clicking links to a journal item twice in succession (double-clicks). If the two clicks occur within a 30-second time-span, only the second Total\_Item\_Requests must be recorded. If the two clicks occur with more than 30 seconds between, then 2 Total Item Requests must be counted. In both cases only 1 Unique Item Requests will be reported.
	- The auditor must carry out a total of 30 tests, and each test will consist of 2 requests. There are 2 types of tests that must be carried out:
		- **–** "Inside" tests (Two requests are made to the same journal item, and the second request is made within 30 seconds of the first).
		- **–** "Outside" tests (Two requests are made to the same journal item, and the second request is made over 30 seconds after the first).

The auditor must carry out 15 inside tests.

This must result in 15 Total\_Item\_Requests and 15 Unique\_Item\_Requests in the TR\_J1 Standard View.

This may not be the case if the content provider operates a cache server.

The audit must carry out 15 outside tests.

This must result in 30 Total Item Requests and 15 Unique Item Requests in the TR J1 Standard View.

- The auditor must allow at least 31 seconds between each of the 30 tests.
- A content provider will pass this audit test when the sum of the Total\_Item\_Requests and Unique Item Requests reported by the content provider in TR J1 Standard View for the auditor's test account is within a -8% and +3% reliability window of the sum of the Total Item Requests and Unique Item Requests on the auditor's report.
- 5. Audit tests J1-1 and J1-2 must take place in separate accounts so that each audit test can be separately reported.

#### **Standard View: TR\_J2**

Journal Accessed Denied: Reports on Access Denied activity for journal content where users were denied access because simultaneous-user licenses were exceeded, or their institution did not have a license for the title.

An audit of this Standard View requires the following:

1. Audit-test J2-1: Limit\_Exceeded

IMPORTANT NOTE: This test cannot be carried out where the content provider does not offer a concurrent/simultaneous-user limit. This must be declared to the auditor and the COUNTER Executive Committee prior to testing.

- The account used for this testing must have a concurrent/simultaneous-user limit set for journal items, and the number of registered users concurrently allowed must be declared by the content provider prior to the testing. Ideally, the account should allow a single active user to access journals. This means that a second user accessing journals will be turned away.
- The content provider turns the user away when the concurrent/simultaneous-user limit is exceeded for journals.

The auditor will log into the site and access a journal item. This means that the user limit is at maximum active users.

The auditor will then log into the site using a different computer. The auditor will then repeat the action made on the previous computer (access a journal item). After the Item has been requested, the user should then be refused access because of exceeding the concurrent/simultaneous-user limit. Each time access is refused, the auditor will record this as Limit\_Exceeded.

The auditor must force 50 Limit Exceeded turnaways during testing.

Each of these concurrent/simultaneous turnaways must report 1 Limit\_Exceeded in the TR\_J2 Standard View.

- The auditor must allow at least 31 seconds between each request.
- A content provider will pass this audit test when the sum of the Limit\_Exceeded turnaways reported by the content provider in TR\_J2 Standard View for the auditor's test account is within a -8% and  $+3$ % reliability window of the sum of the Limit\_Exceeded turnaways on the auditor's report.
- 2. Audit-test J2-2: No\_License

IMPORTANT NOTE: This test cannot be carried out if the content provider does not restrict site content or where restricted content is not displayed. This must be declared to the auditor and the COUNTER Executive Committee prior to testing.

• The account used for this testing must have restricted access to journal content, and the journal content that the user has no license to access must be declared by the content provider prior to the testing. Alternatively, the content provider may declare the content that the user does have license to access.

• The auditor will attempt to access journal content that the account being used does not have access to. Each time access is refused, the auditor will record No\_License.

The auditor must force 50 No License turnaways during testing.

Each of these journal content not licensed turnaways must report 1 No\_License in the TR\_J2 Standard View.

- The auditor must allow at least 31 seconds between each search.
- A content provider will pass this audit test when the sum of the No\_License turnaways reported by the content provider in TR\_J2 Standard View for the auditor's test account is within a -8% and +3% reliability window of the sum of the No\_License turnaways on the auditor's report.
- 3. Audit tests J2-1 and J2-2 must take place in separate accounts so that each audit test can be separately reported.

#### **Standard View: TR\_J3**

Journal Usage by Access Type: Reports on usage of journal content for all metric types broken down by access type.

An audit of this Standard View requires the following:

- 1. The auditor must have access to all journal content available by the content provider.
- 2. Audit-test J3-1: Total\_Item\_Requests and Unique\_Item\_Requests
	- *Option 1:* Content provider offers OA\_Gold items in addition to Controlled.

The auditor must make a total of 100 requests on a subset of unique journal Items (50 requests to journal Items where the Access Type is Controlled and 50 requests to journal items where the Access Type is OA Gold).

This must result in 50 OA\_Gold Total\_Item\_Requests and 50 Controlled Total\_Item\_Requests being reported in the TR\_J3 Standard View.

This must result in 50 OA\_Gold Unique\_Item\_Requests and 50 Controlled Unique Item Requests being reported in the TR J3 Standard View.

*Option 2:* Content provider does not offer OA\_Gold Items.

The auditor must make a total of 100 requests on a subset of unique journal Items.

This must result in 100 Controlled Total\_Item\_Requests being reported in the TR\_J3 Standard View.

This must result in 100 Controlled Unique Item Requests being reported in the TR J3 Standard View.

- The auditor must allow at least 31 seconds between each test.
- A content provider will pass this audit test when the sum of the Total\_Item\_Requests and Unique Item Requests reported by the content provider in TR J3 Standard View for the auditor's test account is within a -8% and +3% reliability window of the sum of the Total Item Requests and Unique Item Requests on the auditor's report.

#### 3. Audit-test J3-2: Total\_Item\_Requests and Unique\_Item\_Requests 30-second filters

• To ensure that the report is counting correctly as per the COUNTER Code of Practice, it is important that the browser cache settings of the machines used for testing are disabled. It is also important that the auditee confirms before the audit period whether or not they operate a cache server. If they do, this test will not report as the Code of Practice expects and is likely to under-report successive searches outside the double-click threshold.

- The audit-test consists of clicking links to a journal item twice in succession (double-clicks). If the two clicks occur within a 30-second time-span, only the second Total\_Item\_Requests must be recorded. If the two clicks occur with more than 30 seconds between them, then 2 Total Item Requests must be counted. In both cases only 1 Unique Item Requests will be reported.
- *Option 1:* Content provider offers OA\_Gold Items in addition to Controlled.

The auditor must carry out a total of 30 tests, and each test will consist of 2 requests. There are 2 types of tests that must be carried out:

- **–** "Inside" tests (Two requests are made to the same journal item, and the second request is made within 30 seconds of the first).
- **–** "Outside" tests (Two requests are made to the same journal item and the second request is made over 30 seconds after the first).

The auditor must carry out 15 inside tests (8 tests to journal items where the Access\_Type is Controlled and 7 tests to journal items where the Access\_Type is OA\_Gold).

This must result in 8 Controlled Total\_Item\_Requests and 7 OA\_Gold Total\_Item\_Requests in the TR\_J3 Standard View.

This must result in 8 Controlled Unique\_Item\_Requests and 7 OA\_Gold Unique Item Requests in the TR J3 Standard View.

This may not be the case if the content provider operates a cache server.

The auditor must carry out 15 outside tests (8 tests to journal items where the Access\_Type is Controlled and 7 tests to journal items where the Access\_Type is OA\_Gold).

This must result in 16 Controlled Total\_Item\_Requests and 14 OA\_Gold Total\_Item\_Requests in the TR\_J3 Standard View.

This must result in 8 Controlled Unique-Item-Requests and 7 OA-Gold Unique Item Requests in the TR J3 Standard View.

This may not be the case if the content provider operates a cache server.

*Option 2:* Content provider does not offer OA\_Gold Items.

The auditor must carry out a total of 30 tests, and each test will consist of 2 requests. There are 2 types of tests that must be carried out:

- **–** "Inside" tests (Two requests are made to the same journal item, and the second request is made within 30 seconds of the first).
- **–** "Outside" tests (Two requests are made to the same journal item, and the second request is made more than 30 seconds after the first).

The auditor must carry out 15 inside tests.

This must result in 15 Controlled Total\_Item\_Requests in the TR\_J3 Standard View.

This must result in 15 Controlled Unique Item Requests in the TR J3 Standard View.

This may not be the case if the content provider operates a cache server.

The auditor must carry out 15 outside tests.

This must result in 30 Controlled Total\_Item\_Requests in the TR\_J3 Standard View.

This must result in 15 Controlled Unique\_Item\_Requests in the TR\_J3 Standard View.

- The auditor must allow at least 31 seconds between each of the 30 tests.
- A content provider will pass this audit test when the sum of the Total Item Requests and Unique Item Requests reported by the content provider in TR J3 Standard View for the

auditor's test account is within a  $-8\%$  and  $+3\%$  reliability window of the sum of the Total Item Requests and Unique Item Requests on the auditor's report.

- 4. Audit-test J3-3: Total\_Item\_Investigations and Unique\_Item\_Investigations
	- *Option 1:* Content provider offers OA\_Gold Items in addition to Controlled.

The auditor must make a total of 50 investigations to a subset of unique journal items (25 Investigations of journal items where the Access\_Type is Controlled and 25 Investigations of journal items where the Access\_Type is OA\_Gold).

This must result in 25 OA Gold Total Item Investigations and 25 Controlled Total\_Item\_Investigations being reported in the TR J3 Standard View.

This must result in 25 OA Gold Unique Item Investigations and 25 Controlled Unique\_Item\_Investigations being reported in the TR\_J3 Standard View.

*Option 2:* Content provider does not offer OA\_Gold Items.

The auditor must make a total of 50 investigations to a subset of unique Journal Items.

This must result in 50 Controlled Total\_Item\_Investigations being reported in the TR\_J3 Standard View.

This must result in 50 Controlled Unique Item Investigations being reported in the TR J3 Standard View.

- The auditor must allow at least 31 seconds between each test.
- A content provider will pass this audit test when the sum of the Total Item Investigations and Unique Item Investigations reported by the content provider in TR J3 Standard View for the auditor's test account is within a -8% and  $+3\%$  reliability window of the sum of the Total\_Item\_Investigations and Unique\_Item\_Investigations on the auditor's report.

5. Audit-test J3-4: Total\_Item\_Investigations and Unique\_Item\_Investigations 30-second filters

- To ensure that the report is counting correctly as per the COUNTER Code of Practice, it is important that the browser cache settings of the machines used for testing are disabled. It is also important that the auditee confirms before the audit period whether or not they operate a cache server. If they do, this test will not report as the Code of Practice expects and is likely to under-report successive searches outside the double-click threshold.
- The audit-test consists of clicking links to an Investigation of a Journal Item twice in succession (double-clicks). If the two clicks occur within a 30-second time-span, only the second Total\_Item\_Requests must be recorded. If the two clicks occur with more than 30 seconds between them, then 2 Total Item Requests must be counted. In both cases only 1 Unique Item Requests and Unique Title Requests will be reported.
- *Option 1:* Content provider offers OA\_Gold Items in addition to Controlled.

The auditor must carry out a total of 30 tests, and each test will consist of 2 Investigations. There are 2 types of tests that must be carried out:

- **–** "Inside" tests (Two investigations are made to the same journal item, and the second investigation is made within 30 seconds of the first).
- **–** "Outside" tests (Two investigations are made to the same journal item, and the second investigation is made more than 30 seconds after the first).

The auditor must carry out 15 inside tests (8 tests to journal items where the Access\_Type is Controlled and 7 tests to journal items where the Access\_Type is OA\_Gold).

This must result in 8 Controlled Total Item Investigations and 7 OA Gold Total Item Investigations in the TR J3 Standard View.

This must result in 8 Controlled Unique Item Investigations and 7 OA Gold Unique\_Item\_Investigations in the TR\_J3 Standard View.

The auditor must carry out 15 outside tests (8 tests to journal items where the Access\_Type is Controlled and 7 tests to journal items where the Access\_Type is OA\_Gold).

This must result in 16 Controlled Total\_Item\_Investigations and 14 OA\_Gold Total Item Investigations in the TR J3 Standard View.

This must result in 8 Controlled Unique Item Investigations and 7 OA Gold Unique Item Investigations in the TR J3 Standard View.

This may not be the case if the content provider operates a cache server.

*Option 2:* Content provider does not offer OA\_Gold Items.

The auditor must carry out a total of 30 tests, and each test will consist of 2 Investigations. There are 2 types of tests that must be carried out:

- **–** "Inside" tests (Two investigations are made to the same book item, and the second investigation is made within 30 seconds of the first).
- **–** "Outside" tests (Two investigations are made to the same book item, and the second investigation is more than 30 seconds after the first).

The auditor must carry out 15 inside tests.

This must result in 15 Controlled Total\_Item\_Investigations in the TR\_J3 Standard View.

This must result in 15 Controlled Unique\_Item\_Investigations in the TR\_J3 Standard View.

This may not be the case if the content provider operates a cache server.

The auditor must carry out 15 outside tests.

This must result in 30 Controlled Total\_Item\_Investigations in the TR\_J3 Standard View.

This must result in 15 Controlled Unique Item Investigations in the TR J3 Standard View.

This may not be the case if the content provider operates a cache server.

- The auditor must allow at least 31 seconds between each of the 30 tests.
- A content provider will pass this audit test when the sum of the Total\_Item\_Investigations and Unique Item Investigations reported by the content provider in TR J3 Standard View for the auditor's test account is within a -8% and  $+3$ % reliability window of the sum of the Total\_Item\_Investigations and Unique\_Item\_Investigations on the auditor's report.
- 6. Audit tests J3-1, J3-2, J3-3, and J3-4 must take place in separate accounts so that each audit test can be separately reported.

#### **Standard View: TR\_J4**

Journal Requests by YOP (excluding OA\_Gold): Breaks down the usage of non-Gold pen Access journal content by year of publication (YOP) providing counts for the metric types Total Item Requests and Unique Item Requests. Provides the details necessary to analyze usage of content in backfiles or covered by perpetual access agreement. Note: COUNTER reports do not provide access model or perpetual access rights details.

An audit of this Standard View requires the following:

- 1. The auditor must have access to all journal content available by the content provider.
- 2. The Access Type for all requests must be Controlled and not OA Gold.
- 3. The auditor must record the Year of Publication (YOP) of every item accessed during audit testing.
- 4. The auditor must ensure that some full-text articles from different years of the same journal are requested during the J4-1 and J4-2 tests. Hence, the auditor should know the numbers expected to appear against each Year of Publication (YOP) in the TR\_J4 report.
- 5. Audit-test J4-1: Total\_Item\_Requests and Unique\_Item\_Requests

• The auditor must make a total of 100 requests on a subset of unique Journal Items.

This must result in 100 Total\_Item\_Requests being reported in the TR\_J4 Standard View.

This must result in 100 Unique Item Requests being reported in the TR J4 Standard View.

- The auditor must allow at least 31 seconds between each test.
- A content provider will pass this audit test when the sum of the Total\_Item\_Requests and Unique Item Requests reported by the content provider in TR J4 Standard View for the auditor's test account is within a -8% and +3% reliability window of the sum of the Total Item Requests and Unique Item Requests on the auditor's report.
- The auditor must confirm the Year of Publication (YOP) of articles covered in J4-1 with appropriate and proportionate spot checks, unless the article is "YOP unknown".
- 6. Audit-test J4-2: Total\_Item\_Requests and Unique\_Item\_Requests 30-second filters
	- To ensure that the report is counting correctly as per the COUNTER Code of Practice, it is important that the browser cache settings of the machines used for testing are disabled. It is also important that the auditee confirms before the audit period whether or not they operate a cache server. If they do, this test will not report as the Code of Practice expects and is likely to under-report successive searches outside the double-click threshold.
	- The audit-test consists of clicking links to a Journal Item twice in succession (double-clicks). If the two clicks occur within a 30-second time-span, only the second Total\_Item\_Requests must be recorded. If the two clicks occur with more than 30 seconds between, then 2 Total Item Requests must be counted. In both cases only 1 Unique Item Requests will be reported.
	- The auditor must carry out a total of 30 tests, and each test will consist of 2 requests. There are 2 types of tests that must be carried out:
		- **–** "Inside" tests (Two Item requests are made to the same journal item and the second request is made within 30 seconds of the first).
		- **–** "Outside" tests (Two item requests are made to the same journal item, and the second request is made more than 30 seconds after the first).

The auditor must carry out 15 inside tests.

This must result in 15 Total\_Item\_Requests and 15 Unique\_Item\_Requests in the TR\_J4 Standard View.

This may not be the case if the content provider operates a cache server.

The audit must carry out 15 outside tests.

This must result in 30 Total\_Item\_Requests and 15 Unique\_Item\_Requests in the TR\_J4 Standard View.

- The auditor must allow at least 31 seconds between each of the 30 tests.
- A content provider will pass this audit test when the sum of the Total\_Item\_Requests and Unique Item Requests reported by the content provider in TR J1 Standard View for the auditor's test account is within a -8% and  $+3$ % reliability window of the sum of the Total Item Requests and Unique Item Requests on the auditor's report.
- The auditor must confirm the Year of Publication (YOP) of articles covered in J4-2 with appropriate and proportionate spot checks, unless the article is "YOP unknown".
- 7. Audit tests J4-1 and J4-2 must take place in separate accounts so that each audit test can be separately reported.

### **Item Reports**

## **Master Report: IR**

The Item Master Report will be COUNTER compliant if the following Standard Views pass the COUNTER audits and the figures reported within them match what is reported in the Master Report.

Any Standard View that is not applicable to the content provider does not require auditing. This must be agreed prior to the audit by COUNTER.

## **Standard View: IR\_A1**

Reports on journal article requests at the article level. This report is limited to content with a Data\_Type of Journal, Section\_Type of article, and metric types of Total\_Item\_Requests.

An audit of this Standard View requires the following:

- 1. The auditor must have access to all journal article content available by the content provider.
- 2. Audit-test A1-1: Total\_Item\_Requests
	- The auditor must make a total of 100 requests on a subset of journal article Items.

This must result in 100 Total Item Requests being reported in the IR A1 Standard View.

- The auditor must allow at least 31 seconds between each test.
- A content provider will pass this audit test when the sum of the Total\_Item\_Requests reported by the content provider in IR\_A1 Standard View for the auditor's test account is within a -8% and +3% reliability window of the sum of the Total\_Item\_Requests on the auditor's report.
- 3. Audit-test A1-2: Total\_Item\_Requests 30-second filters
	- To ensure that the report is counting correctly as per the COUNTER Code of Practice, it is important that the browser cache settings of the machines used for testing are disabled. It is also important that the auditee confirms before the audit period whether or not they operate a cache server. If they do, this test will not report as the Code of Practice expects and is likely to under-report successive searches outside the double-click threshold.
	- The audit-test consists of clicking links to a Journal Article Item twice in succession (double-clicks). If the two clicks occur within a 30-second time-span, only the second Total Item Requests must be recorded. If the two clicks occur with more than 30 seconds between, then 2 Total Item Requests must be counted.
	- The auditor must carry out a total of 30 tests, and each test will consist of 2 requests. There are 2 types of tests that must be carried out:
		- **–** "Inside" tests (Two requests are made to the same journal article item, and the second request is made within 30 seconds of the first).
		- **–** "Outside" tests (Two requests are made to the same journal article item, and the second request is made more than 30 seconds after the first).

The auditor must carry out 15 inside tests.

This must result in 15 Total Item Requests in the IR A1 Standard View.

This may not be the case if the content provider operates a cache server.

The audit must carry out 15 outside tests.

This must result in 30 Total\_Item\_Requests in the IR\_A1 Standard View.

This may not be the case if the content provider operates a cache server.

• The auditor must allow at least 31 seconds between each of the 30 tests.

- A content provider will pass this audit test when the sum of the Total\_Item\_Requests reported by the content provider in IR\_A1 Standard View for the auditor's test account is within a -8% and +3% reliability window of the sum of the Total Item Requests on the auditor's report.
- 4. Audit tests A1-1 and A1-2 must take place in separate accounts so that each audit test can be separately reported.

#### **Standard View: IR\_M1**

Reports on multimedia requests at the item level.

An audit of this Standard View requires the following:

- 1. The auditor must have access to all multimedia content available by the content provider.
- 2. Audit-test M1-1: Total\_Item\_Requests
	- The auditor must make a total of 100 requests on a subset of multimedia items.
		- This must result in 100 Total Item Requests being reported in the IR M1 Standard View.
	- The auditor must allow at least 31 seconds between each test.
	- A content provider will pass this audit test when the sum of the Total\_Item\_Requests reported by the content provider in IR M1 Standard View for the auditor's test account is within a -8% and +3% reliability window of the sum of the Total\_Item\_Requests on the auditor's report.
- 3. Audit-test M1-2: Total\_Item\_Requests 30-second filters
	- To ensure that the report is counting correctly as per the COUNTER Code of Practice, it is important that the browser cache settings of the machines used for testing are disabled. It is also important that the auditee confirms before the audit period if they operate a cache server. If they do, this test will not report as the Code of Practice expects and is likely to under-report successive searches outside the double-click threshold.
	- The audit-test consists of clicking links to a multimedia item twice in succession (doubleclicks). If the two clicks occur within a 30-second time-span, only the second Total Item Requests must be recorded. If the two clicks occur with more than 30 seconds between, then 2 Total Item Requests must be counted.
	- The auditor must carry out a total of 30 tests, and each test will consist of 2 requests). There are 2 types of tests that must be carried out:
		- **–** "Inside" tests (Two requests are made to the same multimedia item and the second request is made within 30 seconds of the first).
		- **–** "Outside" tests (Two requests are made to the same multimedia item, and the second request is made more than30 seconds after the first).

The auditor must carry out 15 inside tests.

This must result in 15 Total Item Requests in the IR M1 Standard View.

This may not be the case if the content provider operates a cache server.

The audit must carry out 15 outside tests.

This must result in 30 Total\_Item\_Requests in the IR\_M1 Standard View.

- The auditor must allow at least 31 seconds between each of the 30 tests.
- A content provider will pass this audit test when the sum of the Total\_Item\_Requests reported by the content provider in IR\_M1 Standard View for the auditor's test account is within a -8% and +3% reliability window of the sum of the Total\_Item\_Requests on the auditor's report.
- 4. Audit tests M1-1 and M1-2 must take place in separate accounts so that each audit test can be separately reported.

#### **Stage 3. Report Delivery: Checking delivery of the reports**

In addition to verifying the delivery of reports in a tabular format, the auditor will check that the COUNTER reports are downloadable using the SUSHI protocol. This may be tested using the COUNTER Report Validation Tool, an open-source tool that provides a series of web-forms and guidance to take users through the steps and parameters needed to connect successfully to SUSHI servers and download content provider reports. The COUNTER Report Validation Tool may be found at: [https://www.projectcounter.org/validation-tool/.](https://www.projectcounter.org/validation-tool/)

A content provider will only pass an audit test if the JSON-formatted report produced via SUSHI matches the total of the relevant usage counted on the equivalent tabular report offered by the content provider. In other words, a report should produce the same results irrespective of the format in which it is delivered.

# **Appendix F: Handling Errors and Exceptions**

As a rule, the structure of the SUSHI response will be governed by the SUSHI schema; therefore, any error conditions that can be reported will be specified within the SUSHI response. The following is a definition of from the COUNTER\_SUSHI API Specification that shows the format of the exception.

```
"SUSHI_errorModel": {
  "type": "object",
  "description": "Generalized format for presenting errors and exceptions.",
  "required": [
    "Code",
    "Severity",
    "Message"
 ],
  "properties": {
   "Code": {
      "type": "integer",
      "format": "int32",
      "description": "Error number. See table of errors.",
      "example": 3040
   },
    "Severity": {
      "type": "string",
      "description": "Severity of the error.",
      "example": "Warning",
      "enum": [
        "Warning",
        "Error",
        "Fatal",
        "Debug",
        "Info"
      ]
    },
    "Message": {
      "type": "string",
      "description": "Text describing the error.",
      "example": "Partial Data Returned."
    },
    "Help_URL": {
      "type": "string",
      "description": "URL describing error details."
   },
    "Data": {
      "type": "string",
      "description": "Additional data provided to clarify the error.",
      "example": "Usage data has not been processed for all months."
    }
 }
}
```
As indicated in the JSON code above, multiple exceptions can be returned and the exceptions have the following elements:

- **Code**: is a numeric exception number that identifies the exception. See table F.1 for permissible values.
- **Severity:** indicates if the exception is one of:
	- **–** Fatal: unable to complete the transaction. The problem is with the service and may be temporary and a retry could be successful. No report is returned. Example: Service Busy.
	- **–** Error: unable to complete the transaction. The problem is with the request such that a retry will not be successful unless the request or other configuration details change. No report is returned. Example: Requestor Not Authorized to Access Service.
- **–** Warning: The transaction can be completed, and a report is returned, but the report may differ from what was expected. Examples: Usage Not Ready for Requested Dates; Partial Data Returned
- **–** Debug: reserved for use by developers as a means of providing additional data about the request or response to the calling application.
- Message: textual description of the exception. For exception Codes > 999 the Message must exactly match column 1 in table F.1.
- **Data:** additional optional data that further describes the error. Example: for "Partial Data Returned" exception, the Data could state "You requested 2017-01-01 to 2017-12-31; however, only 2017-01-01 to 2017-06-30 were available."
- Help URL: an optional variable that includes the URL to a help message that explains the exception in more detail.

Table F.1 provides a list of possible exceptions that may occur for the COUNTER\_SUSHI API. Note that some of the exceptions also may occur for tabular reports.

Table F.1 (below): Exceptions

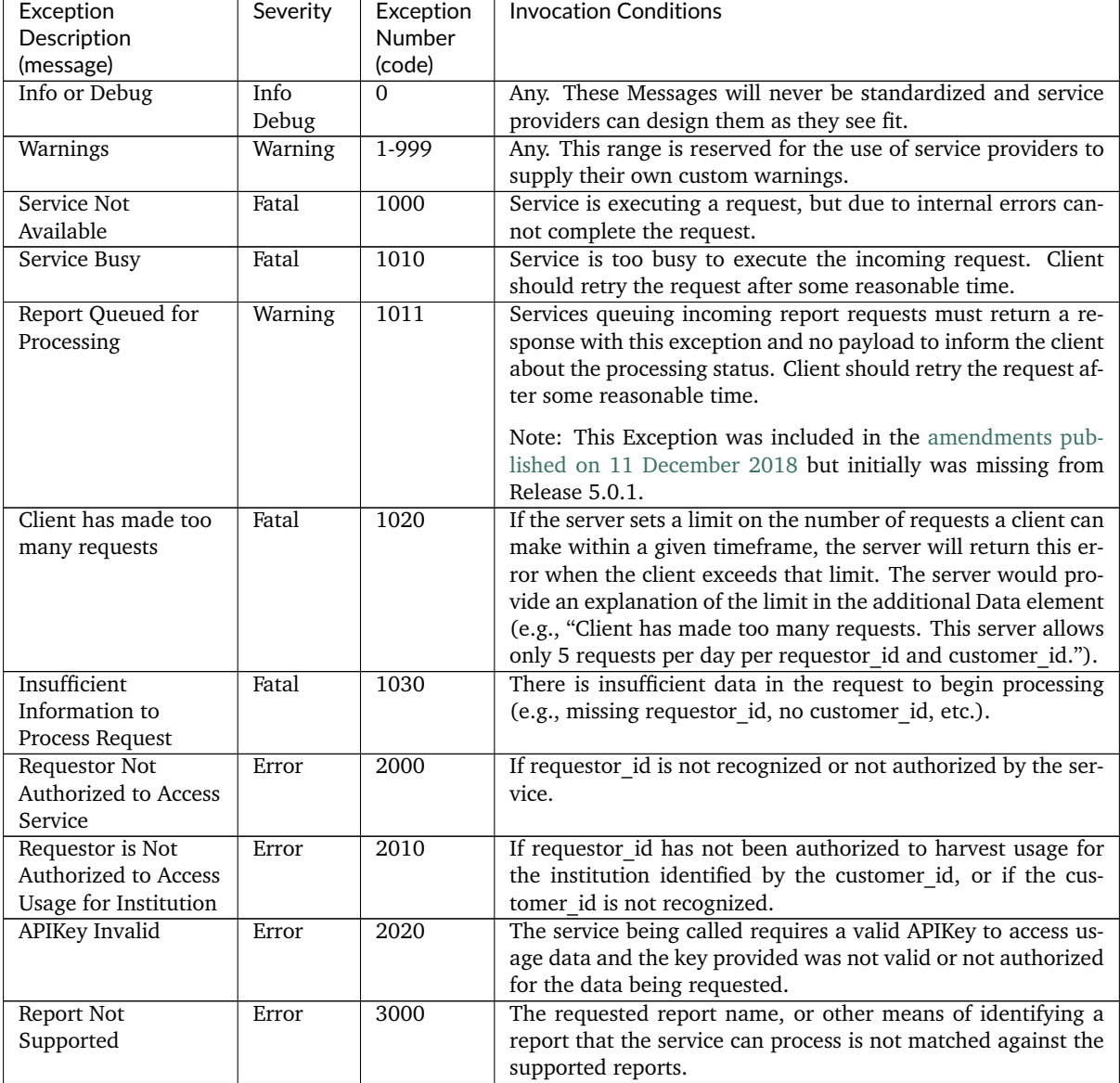

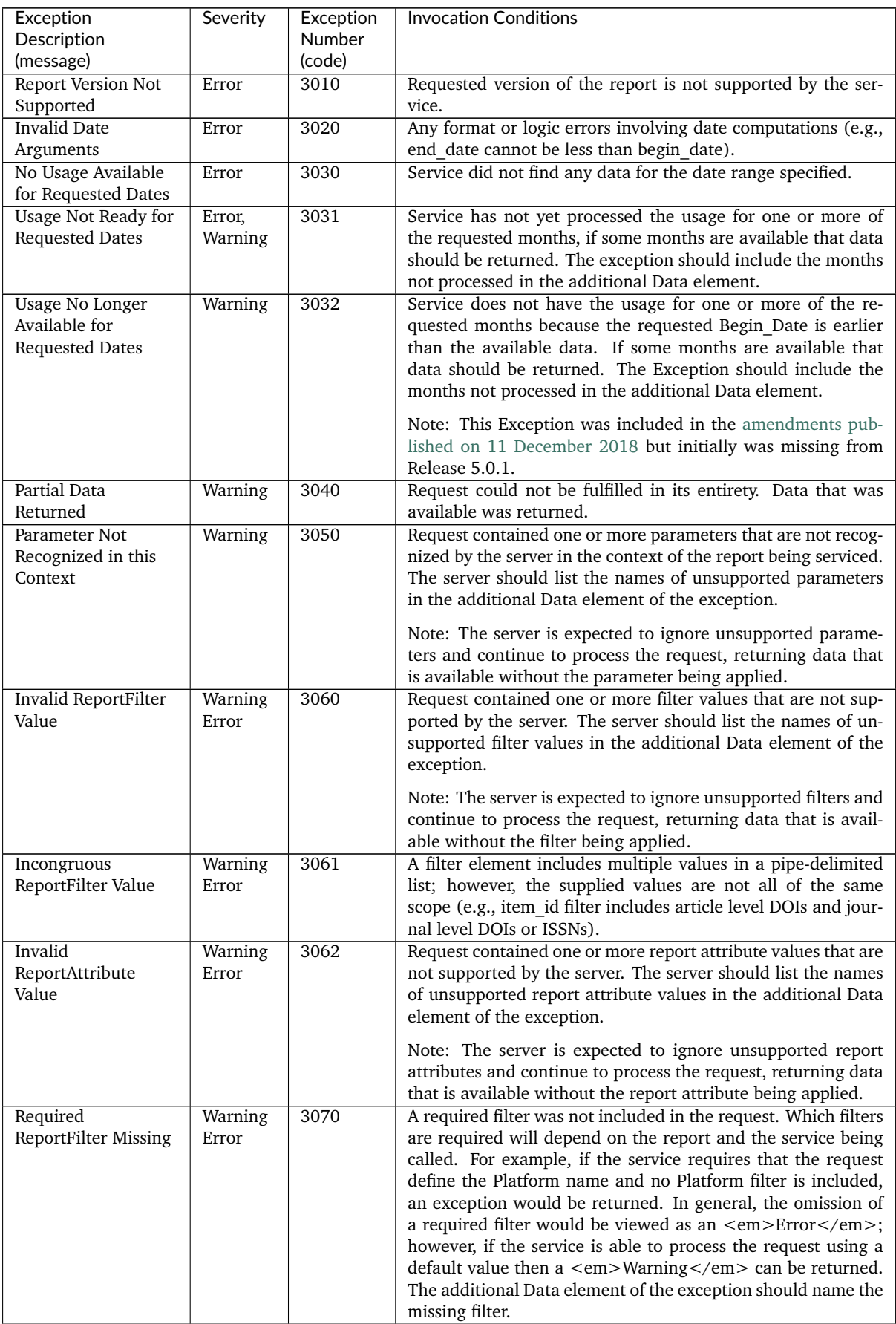

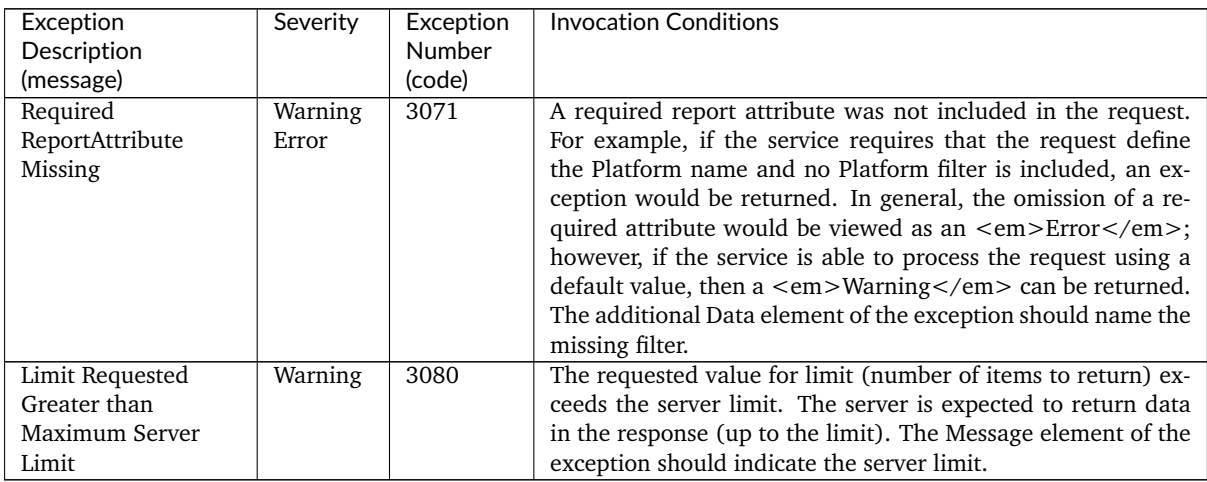

Note 1: An Error does not interrupt completion of the transaction (in the sense of a programmatic failure), although it may not return the expected report for the reason that is identified. A Fatal exception does not complete the transaction; the problem may be temporary and a retry could be successful.

Note 2: Optional response: Service may respond with the additional exception of Info level and include additional information in the Message. For example, if the client is requesting data for a date range where the begin date is before what the service offers, the service might include a HelpURL that can provide more information about supported dates.

Note 3: If multiple exceptions are discovered, each exception should be returned in its own element.

Note 4: Clarifying details about an exception (e.g., the filter that was missing or deemed invalid should be added to the Data element or, for custom warnings, the Message element of the exception so that the caller knows what to correct).

Note 5: If the caller gets the baseURL, the version, or method wrong, the expectation is that they will receive an HTTP 404 error since the specified path is not valid.

# **Appendix G: List of Federated Search Products**

The following are lists of known (to COUNTER) federated search products and user-agent values that may be used to identify federated search activity for reporting as Searches Federated in Database Reports.

NOTE: These lists are for reference purposes only and may not represent all current Federated Search Products (please contact COUNTER with updates).

Table G.1: Federated Search Products

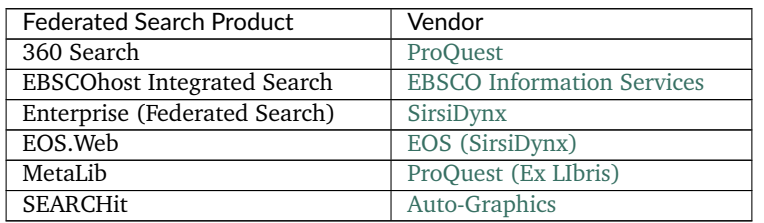

Table G.2: Federated Search Agent "User Agent" values

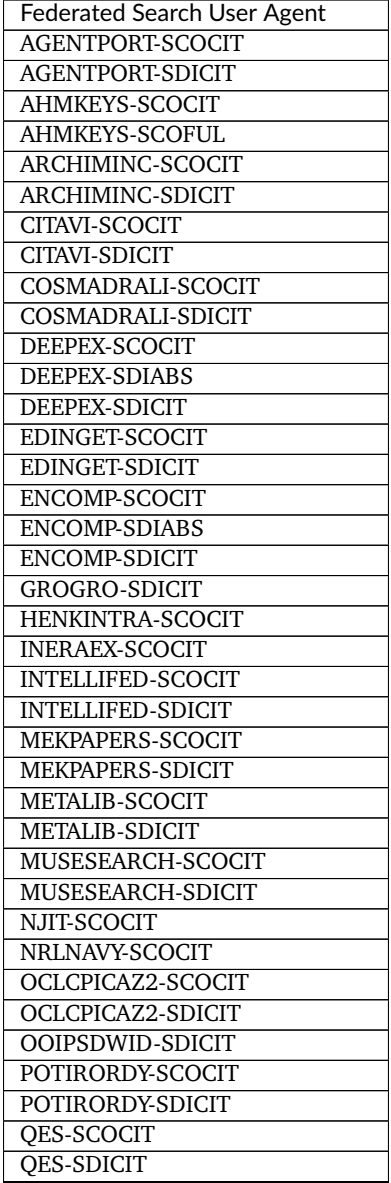

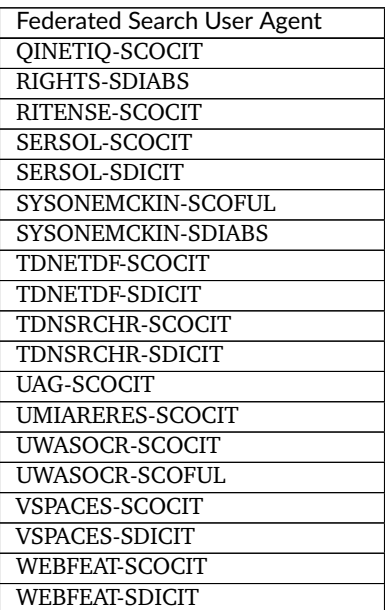

# **Appendix H: Sample COUNTER Master Reports and Standard Views**

The Master Reports and Standard Views in the following table are organized by reporting level with Platform first followed by Database, Title and ending with Item. Within the reporting-level, the Master Report appears first followed by the Standard Views. Click the highlighted view link to see the corresponding tabular sample.

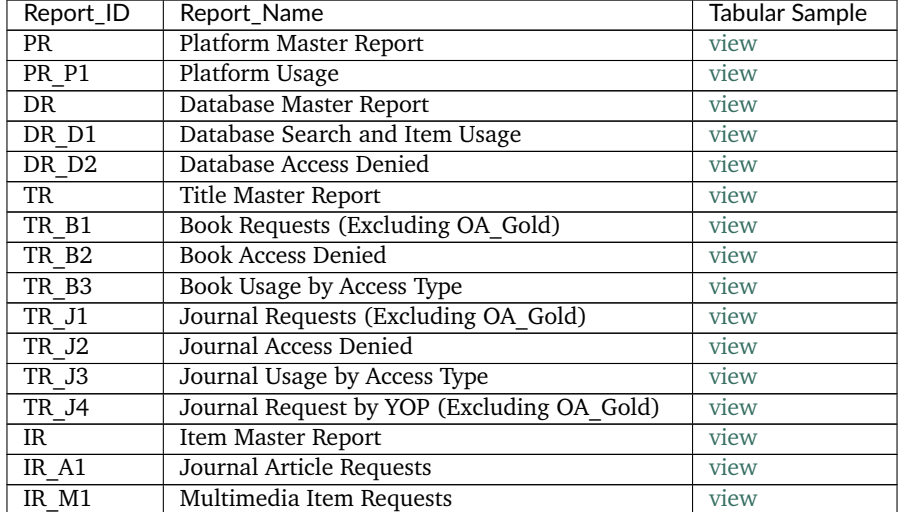

Table H.1: Sample COUNTER Master Reports and Standard Views

# **Appendix I: List of internet robots, crawlers and spiders**

The growing use of internet robots, crawlers and spiders has the potential to artificially inflate usage statistics. Only genuine, user-driven usage should be reported in COUNTER usage reports. Usage of full text articles that is initiated by automatic or semi-automatic bulk download tools, such as Quosa or Pubget should only be recorded when the user has clicked on the downloaded full-text article in order to open it.

#### **Activity generated by internet robots, crawlers and spiders must be excluded from all COUNTER usage reports.**

This list of internet robots, crawlers and spiders was published in April 2016 and updated July 2016. Please note it is rationalised, removing some previously redundant entries (e.g. the text 'bot' - msnbot, awbot, bbot, turnitinbot, etc. - which is now collapsed down to a single entry 'bot').

The list is displayed below and also available here <https://github.com/atmire/COUNTER-Robots>

This page will always show the readme and give potential users and contributors of the list more information on how to integrate the list.

For further information on regular expression matching, see: [http://www.regular-expressions.info/quickstart.html.](http://www.regular-expressions.info/quickstart.html)

*Please let us know of any user agents that should be included in this list or to suggest other amendments.*